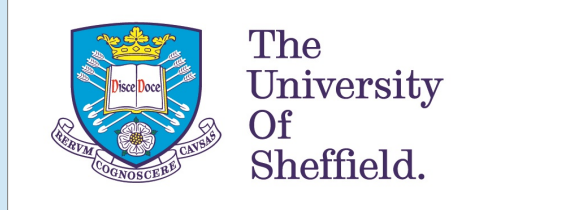

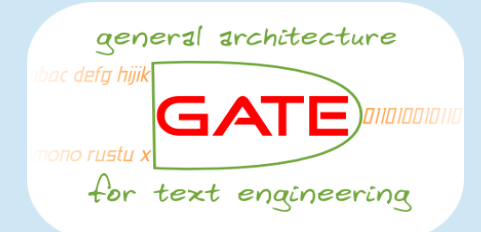

# Text Analysis with GATE

#### Dr. Diana Maynard University of Sheffield, UK

Search Solutions Tutorial 2017 London, UK

## Outline of the Tutorial

- Introduction to NLP and Information Extraction
- Introduction to GATE
- Social media analysis
- Text Analysis for Semantic Search
	- Semantic Search
	- Semantic Annotation
	- GATE MIMIR
- Example applications
	- ExoPatent, TNA Web Archive, BBC News, Envilod, Prospector, Political Futures Tracker, Brexit

## 1. NLP and Information Extraction

#### Oddly enough, people have successfully combined information and toast...

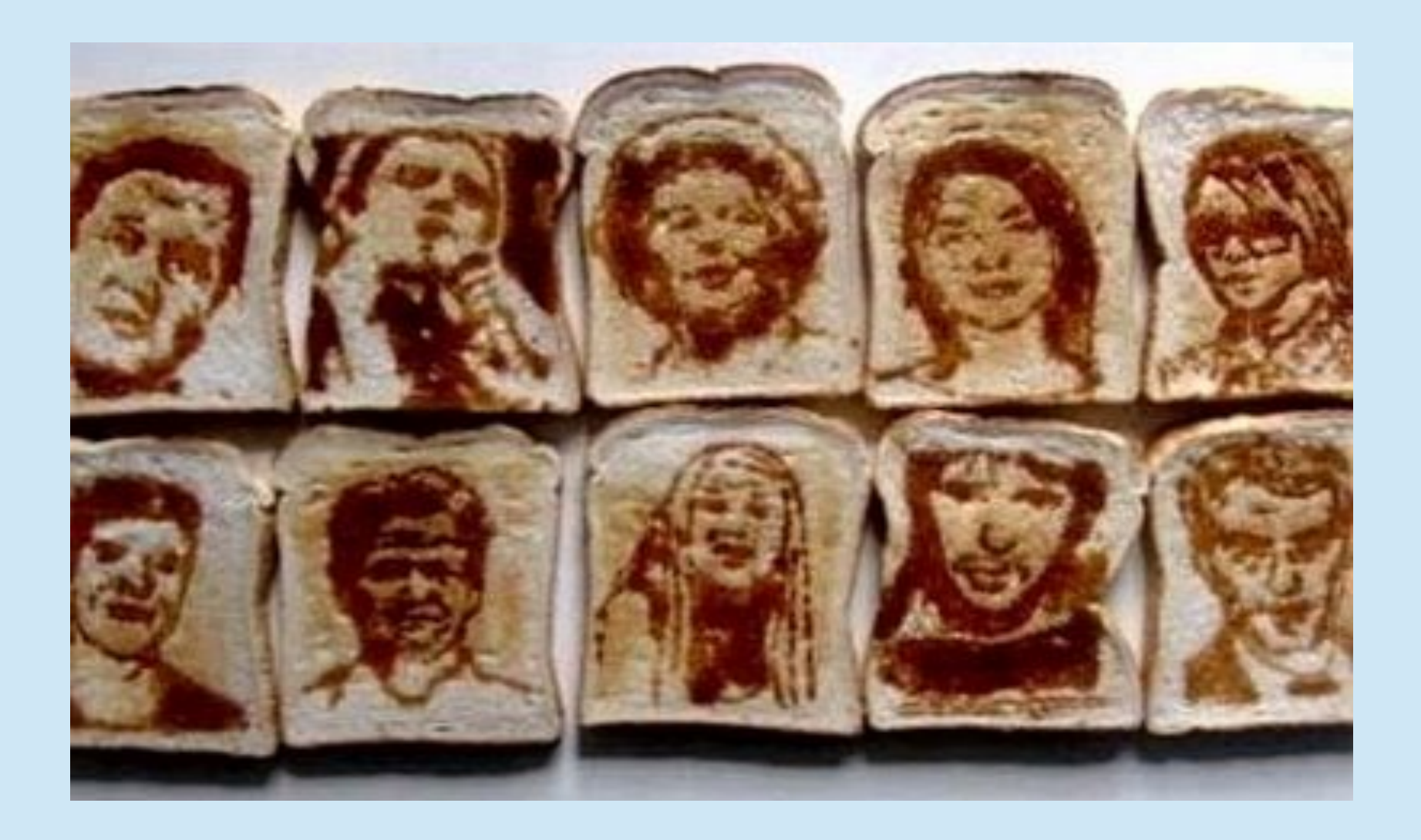

## The weather-forecasting toaster

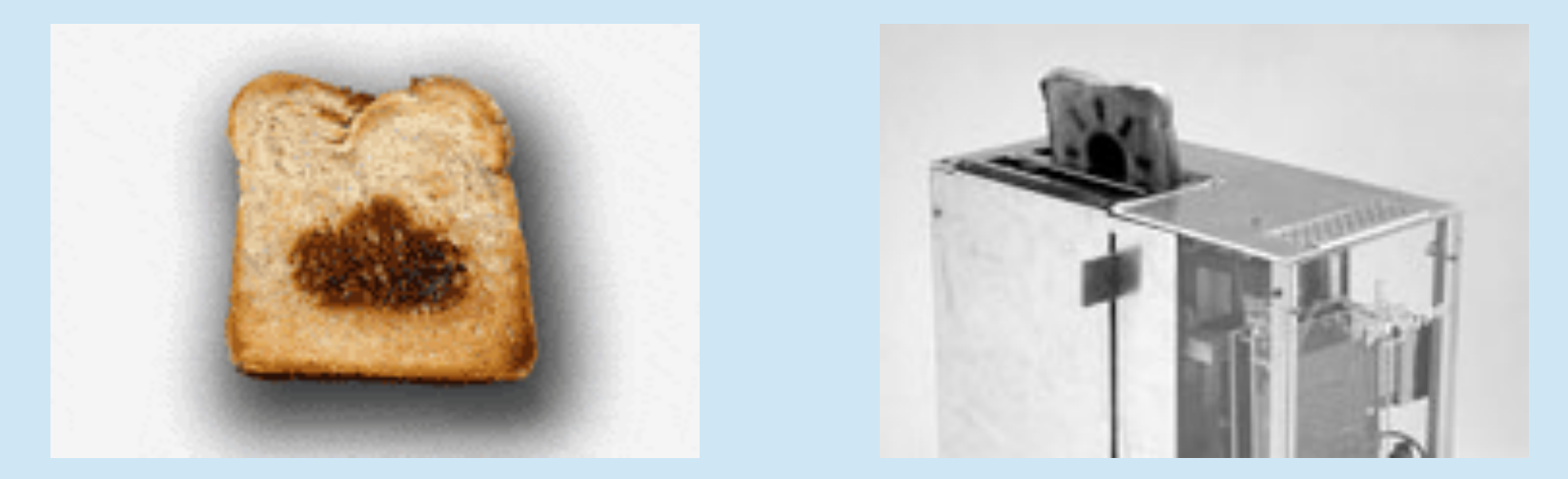

- This weather-forecasting toaster, connected to a phone point, was designed in 2001 by a PhD student
- It accessed the MetOffice website via a modem inside the toaster and translated the information into a 1, 2 or 3 for rain, cloud or sun
- The relevant symbol was then branded into the toast in the last few seconds of toasting

#### However, toast isn't actually a very good medium for getting your information…

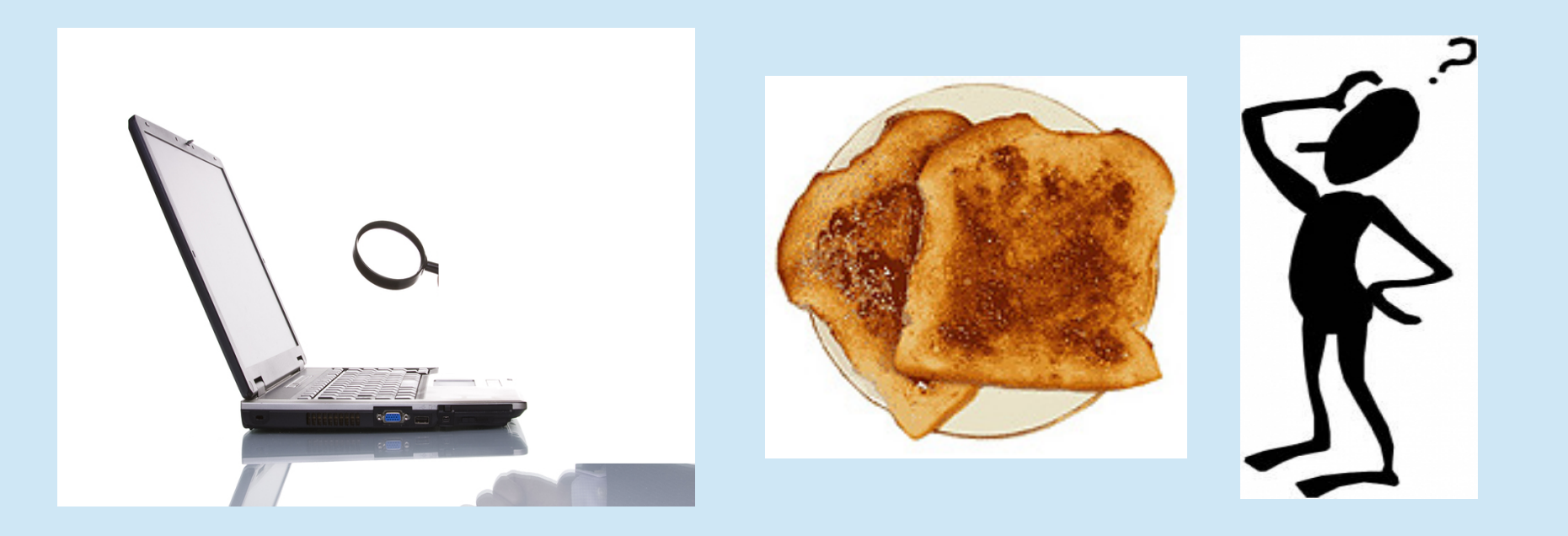

## Information overload or filter failure?

- We all know that there's masses of information available online these days, and it's constantly growing
- You often hear people talk about "information overload"
- But the real problem is not the amount of information, but our inability to filter it correctly
- Clay Shirky has an excellent talk on this topic http://bit.ly/oWJTNZ

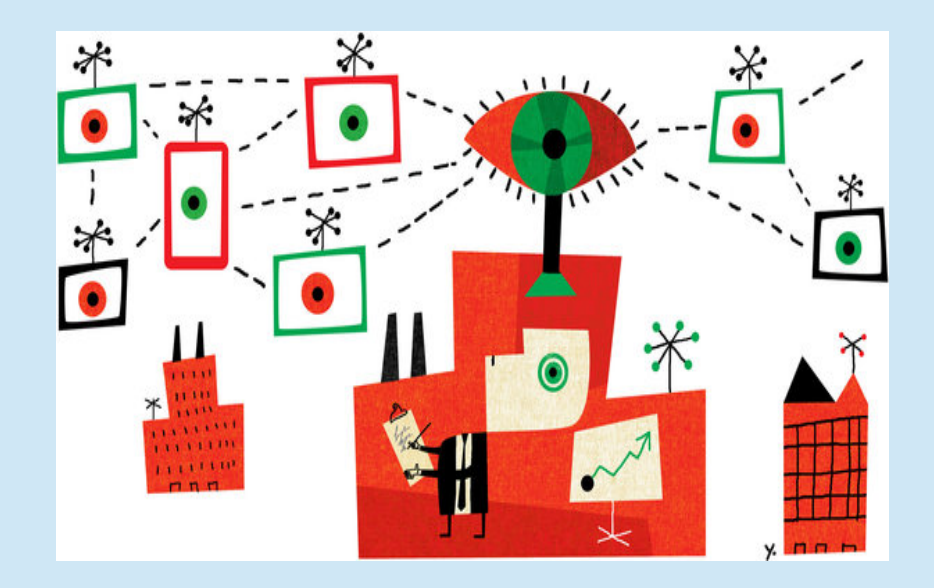

# Big Data is not new!

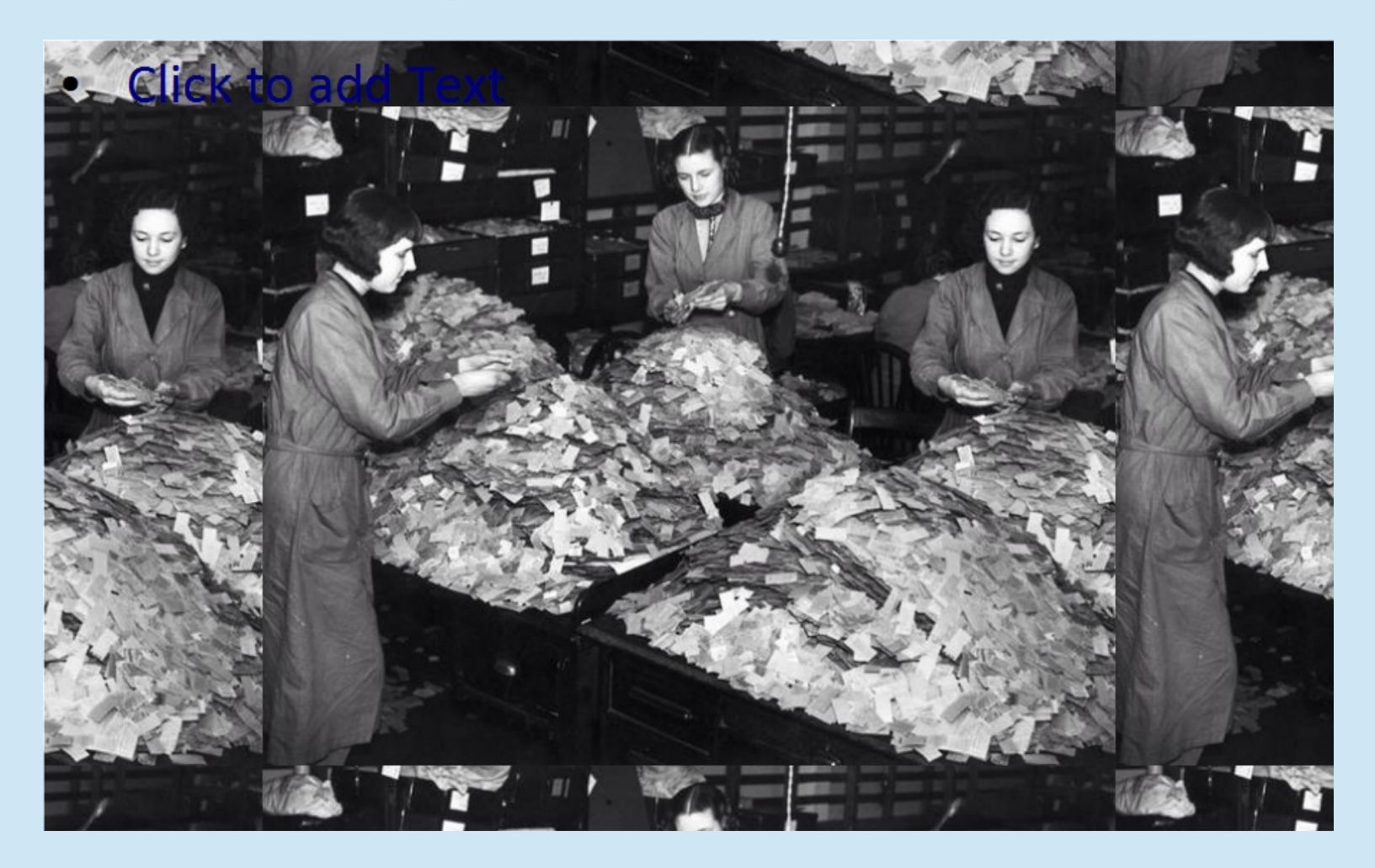

Staff sorting 4M used tickets from #London Underground to analyse line use in 1939

## NLP gives us a way to understand data

- **sort** the data to remove the rubbish from the interesting parts
- **extract** the relevant pieces of information
- **link** the extracted information to other sources of information (e.g. from DBpedia)
- **aggregate** the information according to potential new categories
- **query** the (aggregated) information
- **.** visualise the results of the query

#### What is information extraction?

- The automatic discovery of new, previously unknown information, by automatically extracting information from different textual resources.
- A key element is the linking together of the extracted information to form new facts or new hypotheses to be explored further
- In IE, the goal is to discover previously unknown information, i.e. something that no one yet knows

#### IE is not Data Mining

Data mining is about using analytical techniques to find interesting patterns from large structured databases

#### Examples:

- using consumer purchasing patterns to predict which products to place close together on shelves in supermarkets
- analysing spending patterns on credit cards to detect fraudulent card use.

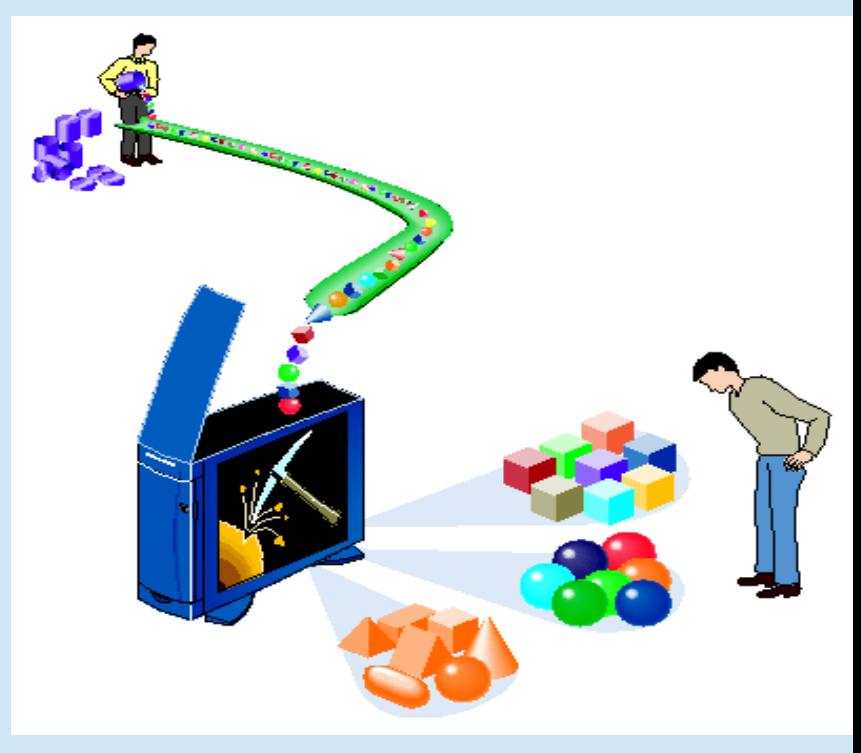

#### IE is not Web Search

- $\blacksquare$  IE is also different from traditional web search or IR.
- In search, the user is typically looking for something that is already known and has been written by someone else.
- The problem lies in sifting through all the material that currently isn't relevant to your needs, in order to find the information that is.
- The solution often lies in better ways to ask the right question
- You can't ask Google to tell you about
	- all the speeches made by Tony Blair about foot and mouth disease while he was Prime Minister
	- all the documents in which a politician born in Sheffield is quoted as saying something about hospitals.

#### More about how we can do this will be revealed later...

#### **GATE Mímir: Answering Questions Google Can't**

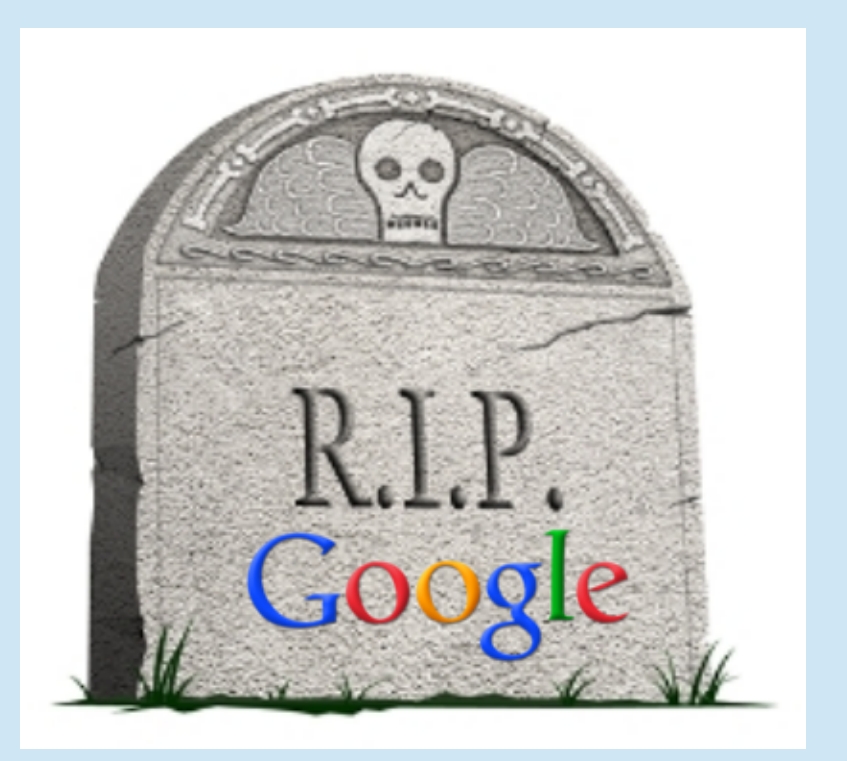

## Information Extraction Basics

- Entity recognition
- is required for
	- Relation extraction
- which is required for
	- Event recognition

which is required for

**.** Summarisation, answering questions, and other things

# What is Entity Recognition?

- Entity Recognition is about recognising and classifying key Named Entities and terms in the text
- <sup>l</sup> A **Named Entity** is a Person, Location, Organisation, Date etc.
- A **term** is a key concept or phrase that is representative of the text

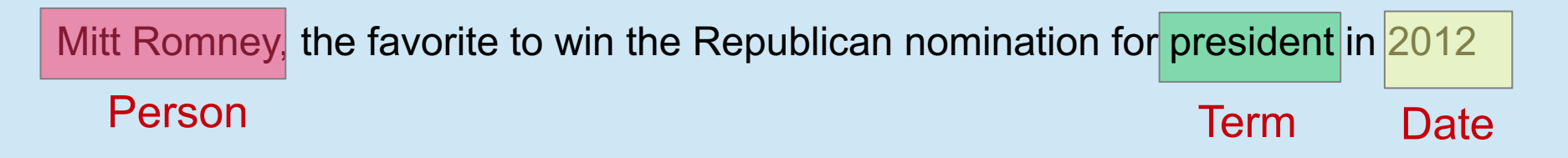

• Entities and terms may be described in different ways but refer to the same thing. We call this **co-referenc**e.

co-reference

The GOP tweeted that they had knocked on 75,000 doors in Ohio the day prior.

Location

#### **Organisation**

#### What is Event Recognition?

- <sup>l</sup> An event is an action or situation relevant to the domain expressed by some relation between entities or terms.
- It is always grounded in time, e.g. the performance of a band, an election, the death of a person

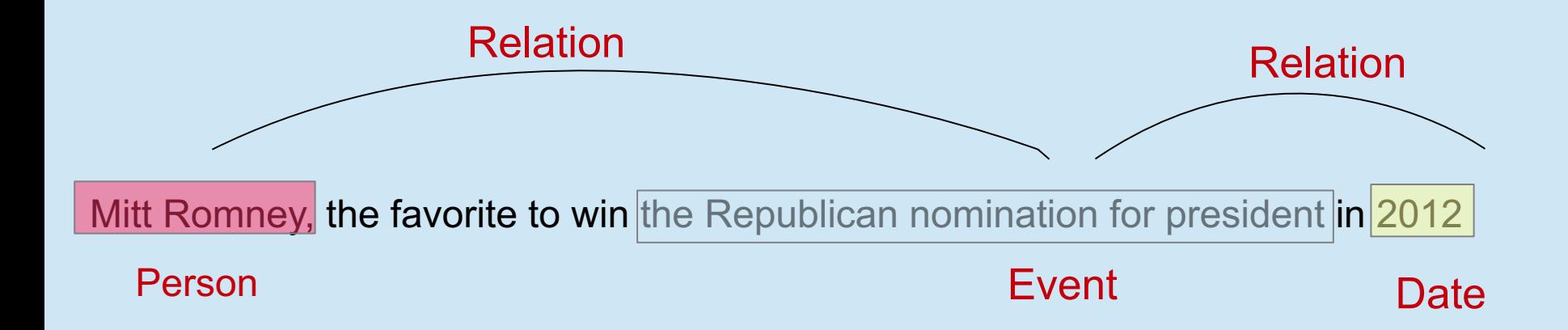

#### Why are Entities and Events Useful?

- They can help answer the "Big 5" journalism questions (who, what, when, where, why)
- They can be used to categorise the texts in different ways

– look at all texts about Trump.

- They can be used as targets for opinion mining
	- find out what people think about Trump
	- When linked to an ontology and/or combined with other information, they can be used for reasoning about things not explicit in the text
	- seeing how opinions about different American presidents have changed over the years

#### NLP components for text mining

- A text mining system is usually built up from a number of different NLP components
- First, you need some Information Extraction tools to do the donkey work of getting all the relevant pieces of information and facts.
- Then you need some tools to apply the reasoning to the facts, e.g. opinion mining, information aggregation, semantic technologies, dynamics analysis
- GATE is an example of a tool for text mining which allows you to combine all the necessary NLP components

#### Low-level linguistic processing components

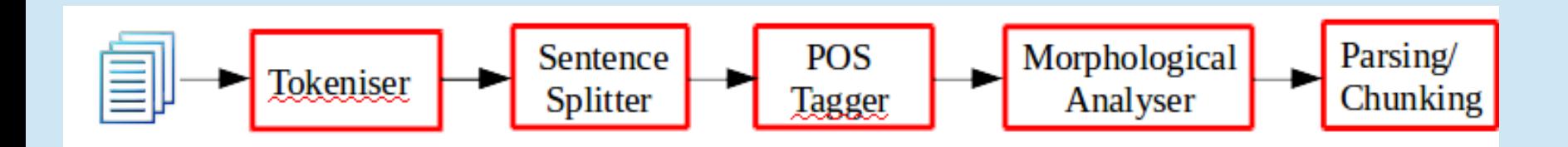

• These are needed to pre-process the text ready for the more complex IE tasks (NER, relations etc.)

## Approaches to Information Extraction

#### **Knowledge Engineering**

- rule based
- developed by experienced language engineers
- make use of human intuition
- easier to understand results
- development could be very time consuming
- some changes may be hard to accommodate

#### **Learning Systems**

- use statistics or other machine learning
- developers do not need LE expertise
- requires large amounts of annotated training data
- some changes may require re-annotation of the entire training corpus
- Can be unsupervised, but results are less good, and hard to adapt to a domain

#### GATE

#### G Gate 2.1-alpha1 build 856

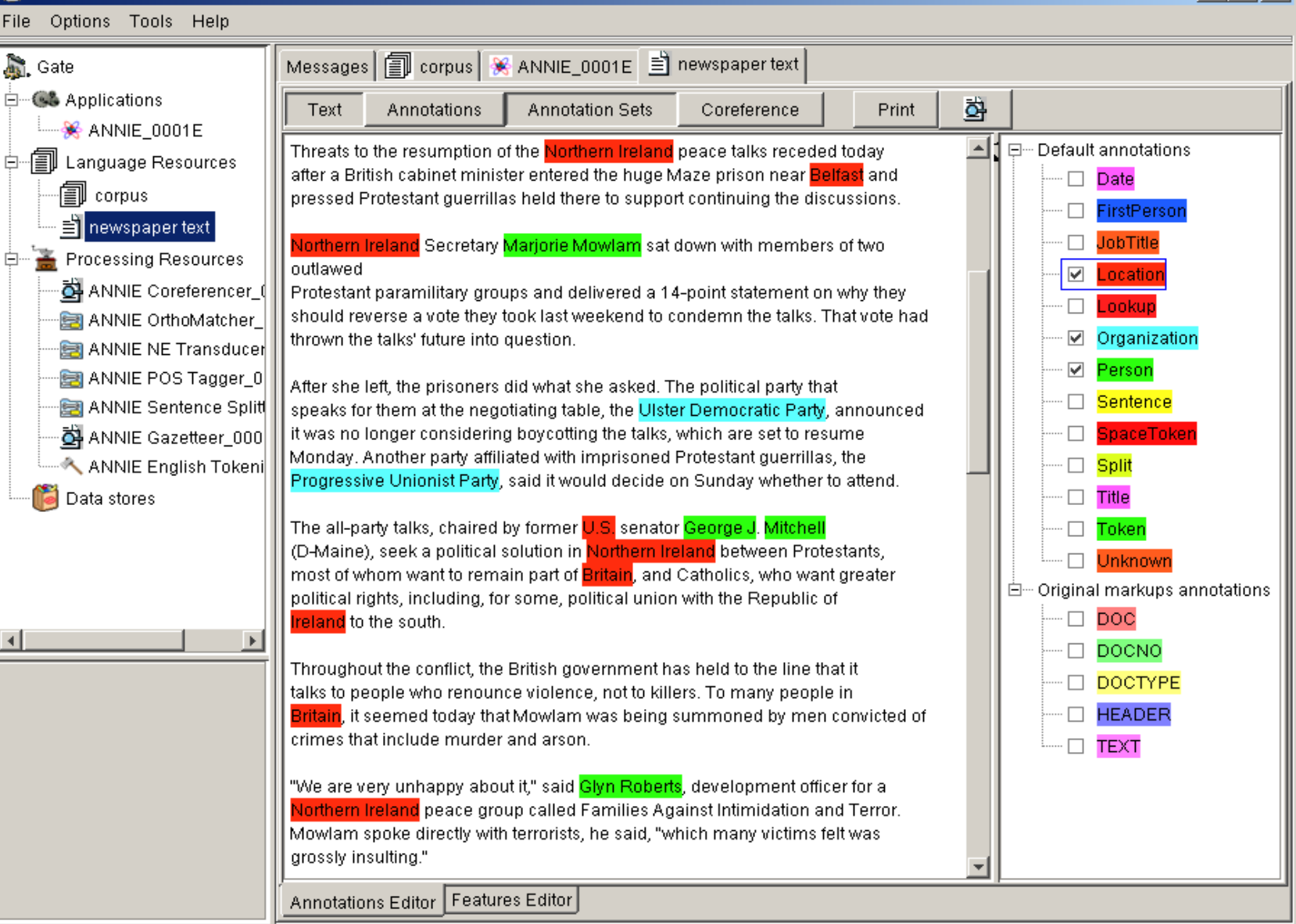

 $\Box$  $\Box$ 

ANNIE\_0001E run in 1.156 seconds

#### What is GATE?

GATE is an NLP toolkit developed at the University of Sheffield over the last 20 years

It includes:

- **components** for language processing, e.g. parsers, machine learning tools, stemmers, IR tools, IE components for various languages...
- tools for **visualising** and **manipulating** text, annotations, ontologies, parse trees, etc.
- **various information extraction** tools
- **evaluation** and **benchmarking** tools

#### GATE components

- **Language Resources** (LRs), e.g. lexicons, corpora, ontologies
- **Processing Resources** (PRs), e.g. parsers, generators, taggers
- **.** Visual Resources (VRs), i.e. visualisation and editing components
- Algorithms are separated from the data, which means:
	- the two can be developed independently by users with different expertise.
	- alternative resources of one type can be used without affecting the other, e.g. a different visual resource can be used with the same language resource

#### ANNIE

- **ANNIE** is GATE's rule-based IE system
- It uses the language engineering approach (though we also have tools in GATE for ML)
- Distributed as part of GATE
- Uses a finite-state pattern-action rule language, JAPE
- ANNIE contains a reusable and easily extendable set of components:
	- generic pre-processing components for tokenisation, sentence splitting etc
	- components for performing NE on general open domain text

## What's in ANNIE?

- The ANNIE application contains a set of core PRs:
	- Tokeniser
	- Sentence Splitter
	- POS tagger
	- Gazetteers
	- Named entity tagger (JAPE transducer)
	- Orthomatcher (orthographic coreference)
- There are also other PRs available in the ANNIE plugin, which are not used in the default application, but can be added if necessary
	- NP and VP chunker, morphological analysis

#### ANNIE Modules

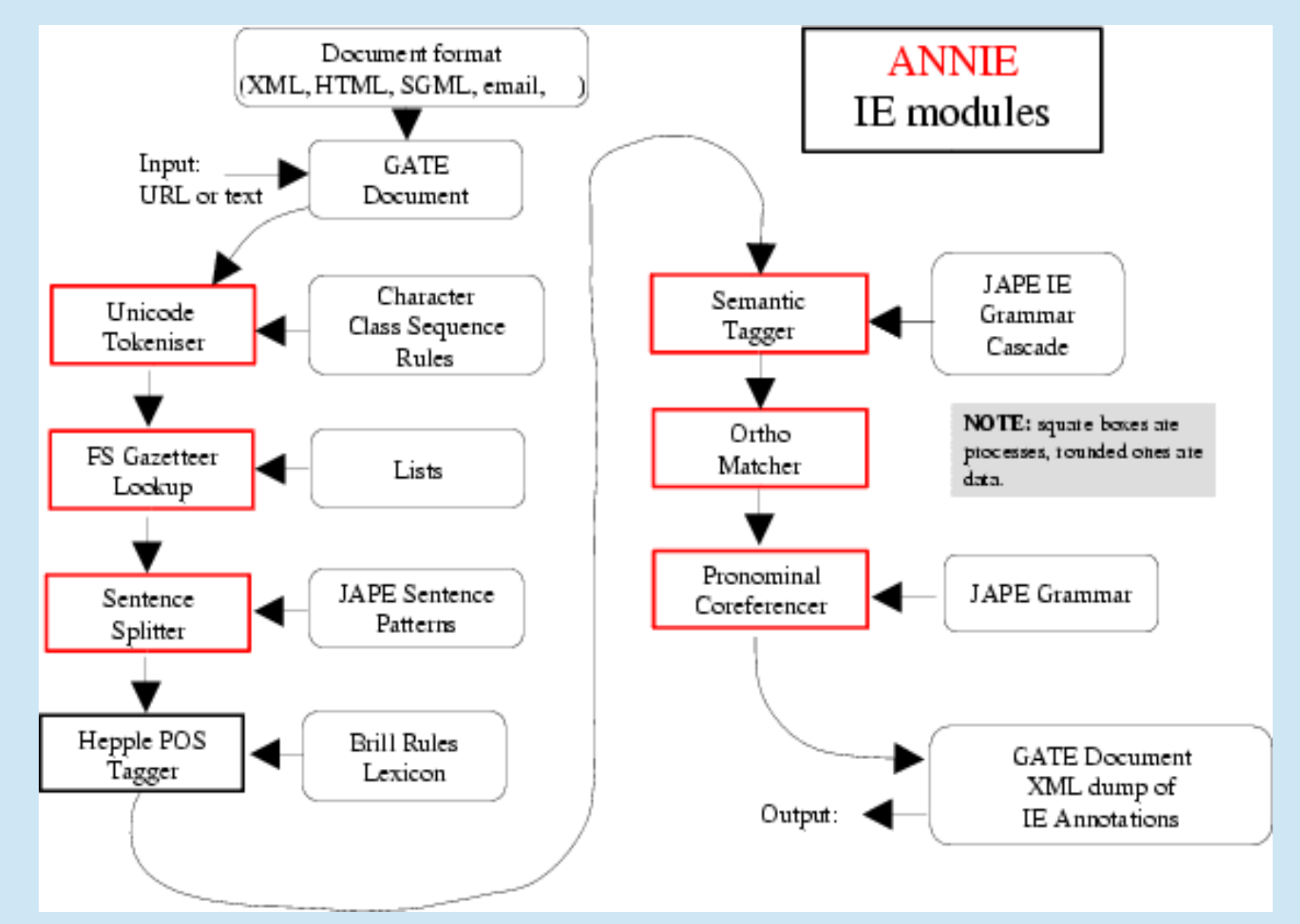

## ANNIE English Tokeniser

- Tokenisation is based on Unicode classes
- It chops a piece of text into words and spaces, and also has features for numbers, punctuation, symbols, capitalisation etc.
- It converts constructs involving apostrophes into more sensible combinations
	- $dom't \rightarrow do + n't$
	- you've  $\rightarrow$  you + 've
- **.** Other tokenisers might have different definitions of Token
- Other languages might need different tokenisers, e.g. **Chinese**

#### Document with Tokens

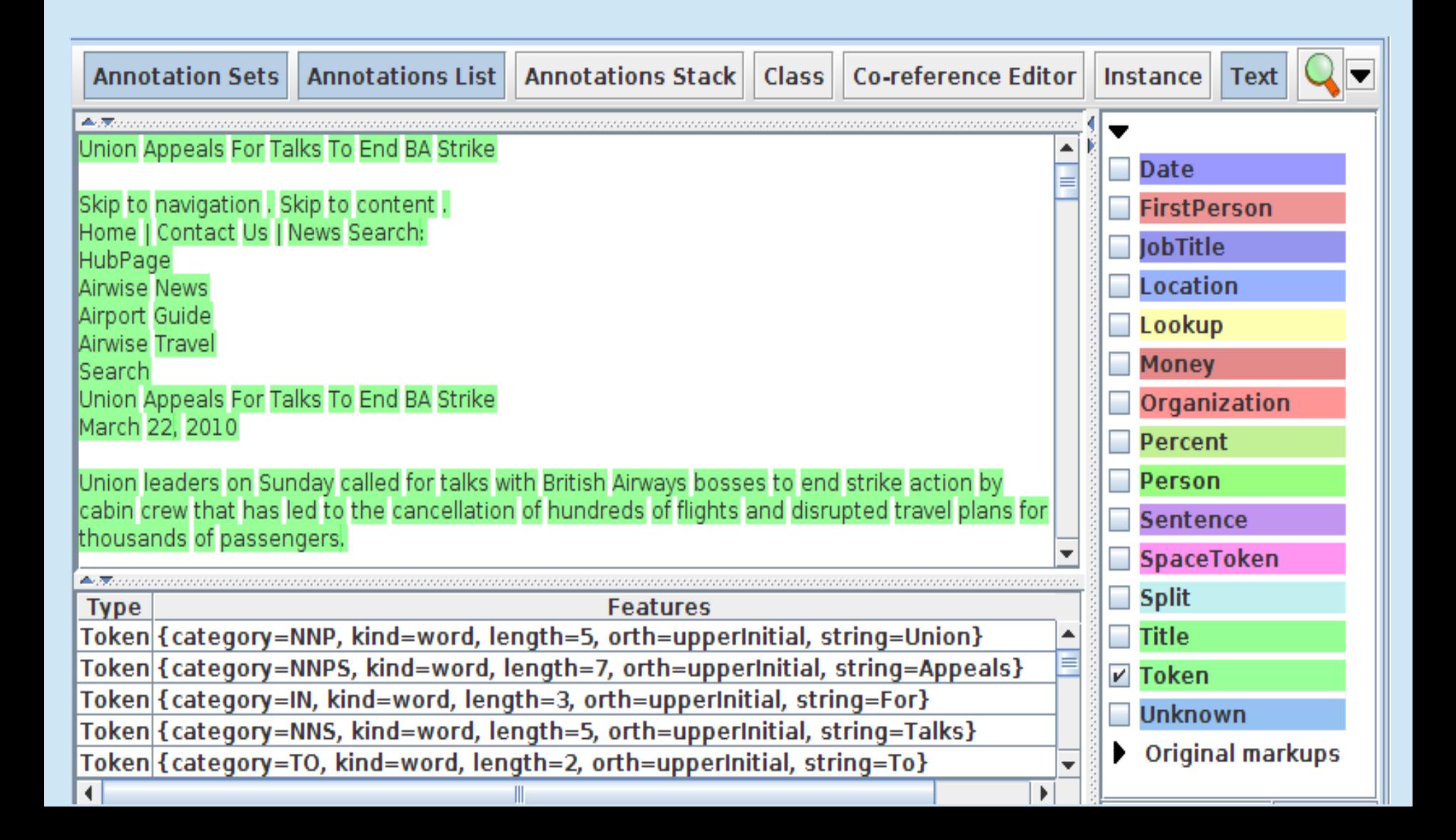

## Sentence Splitter

- The default splitter finds sentences based on Tokens
- Main problem is to find whether a full stop or line break denotes the end of a sentence or something else
- Also what to do with things like bullet points
- Uses a gazetteer of abbreviations etc. and a set of rules to find sentence delimiters
- There are a few sentence splitter variants available which work in slightly different ways

#### Document with Sentences

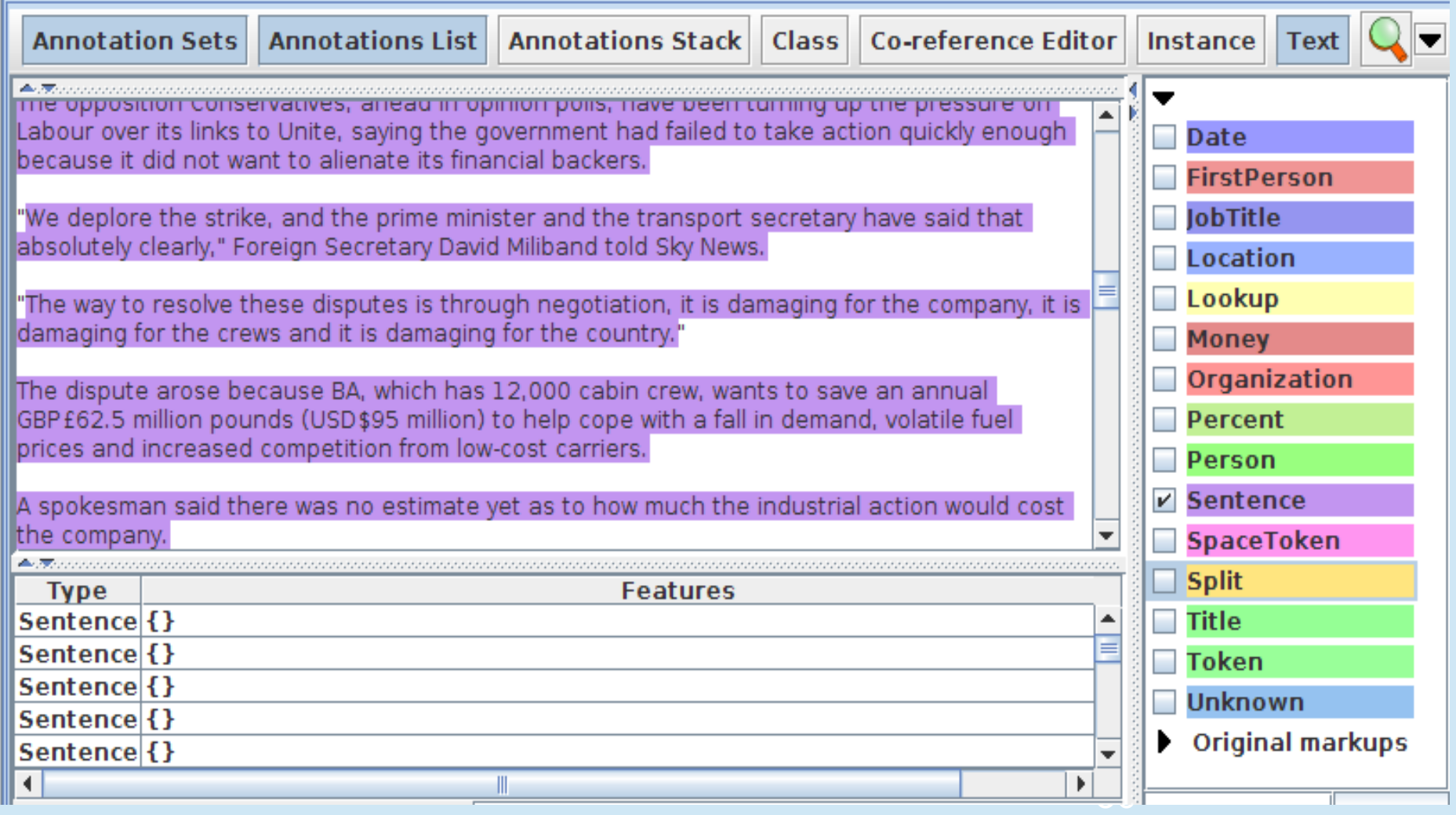

## POS tagger

- Finds the part of speech for every word, e.g. noun, verb etc.
- Trained on WSJ, uses Penn Treebank tagset
- Other taggers may be trained on different corpora and have different tags
- Default ruleset and lexicon can be modified manually (with a little deciphering)
- Adds category feature to Token annotations
- Requires Tokeniser and Sentence Splitter to be run first

## Morphological analyser

- Finds the root form of a word (singular noun, base form of verb)
- <sup>l</sup> This is not the same as stemming (the root is a real word, a stem might not be)
- $e$  e.g. educating: root = educate; stem = educat
- Does not perform derivational analysis (will not conflate verbs and nouns)
- Not an integral part of ANNIE, but can be found in the Tools plugin as an "added extra"
- Flex based rules: can be modified by the user
- <sup>l</sup> Generates "root" feature on existing Token annotations
- Requires tokenisation and POS tagging

## **Gazetteers**

- Gazetteers are plain text files containing lists of names (e.g. rivers, cities, people, …)
- The lists are compiled into Finite State Machines
- Each gazetteer has an index file listing all the lists, plus features of each list that help to categorise the lists
- Each entry can also have specific features and values, e.g. a DBpedia link
- Lists can be modified either internally using the Gazetteer Editor, or externally in your favourite editor
- Gazetteers generate Lookup annotations with relevant features corresponding to the list matched
- ANNIE gazetteer has about 60,000 entries arranged in 80 lists

#### Gazetteer editor

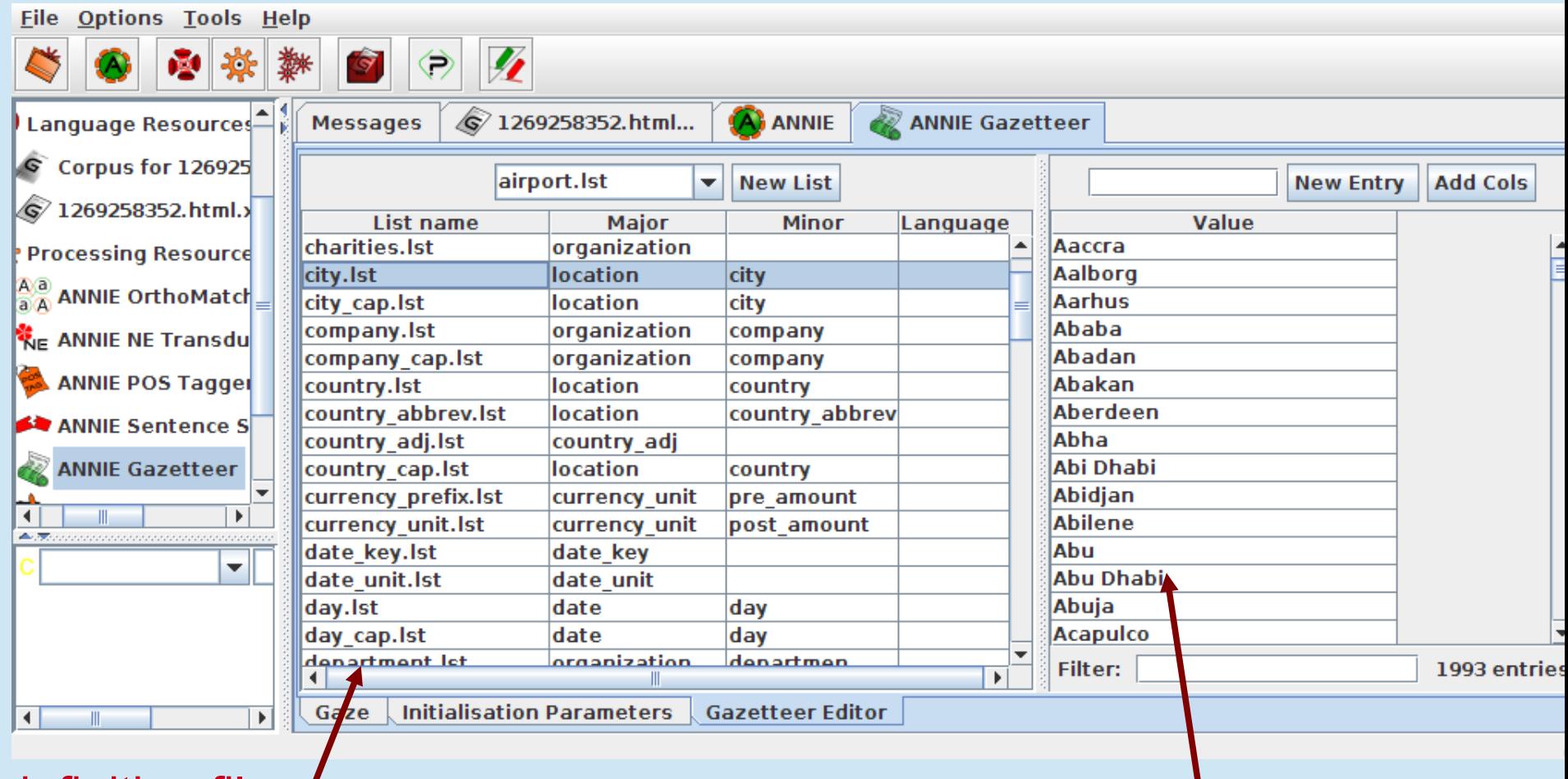

definition file  $/$ 

entries entries for selected list

## Named Entity Recognition

- Gazetteers can be used to find terms that suggest entities
- However, the entries can often be ambiguous
	- "May Jones" vs "May 2010" vs "May I help you?"
	- "Mr Parkinson" vs "Parkinson's Disease"
	- "General Motors" vs. "General Smith"
- Handcrafted grammars are used to define patterns over the Lookups and other annotations
- These patterns can help disambiguate, and they can combine different annotations, e.g. dates can be comprised of day + number + month

## Named Entity Grammars

- Hand-coded rules written in JAPE applied to annotations to identify NEs
- Phases run sequentially and constitute a cascade of FSTs over annotations
- Because phases are sequential, annotations can be built up over a period of phases, as new information is gleaned
- Standard named entities: persons, locations, organisations, dates, addresses, money
- Basic NE grammars can be adapted for new applications, domains and languages
### Example of a JAPE pattern-action rule

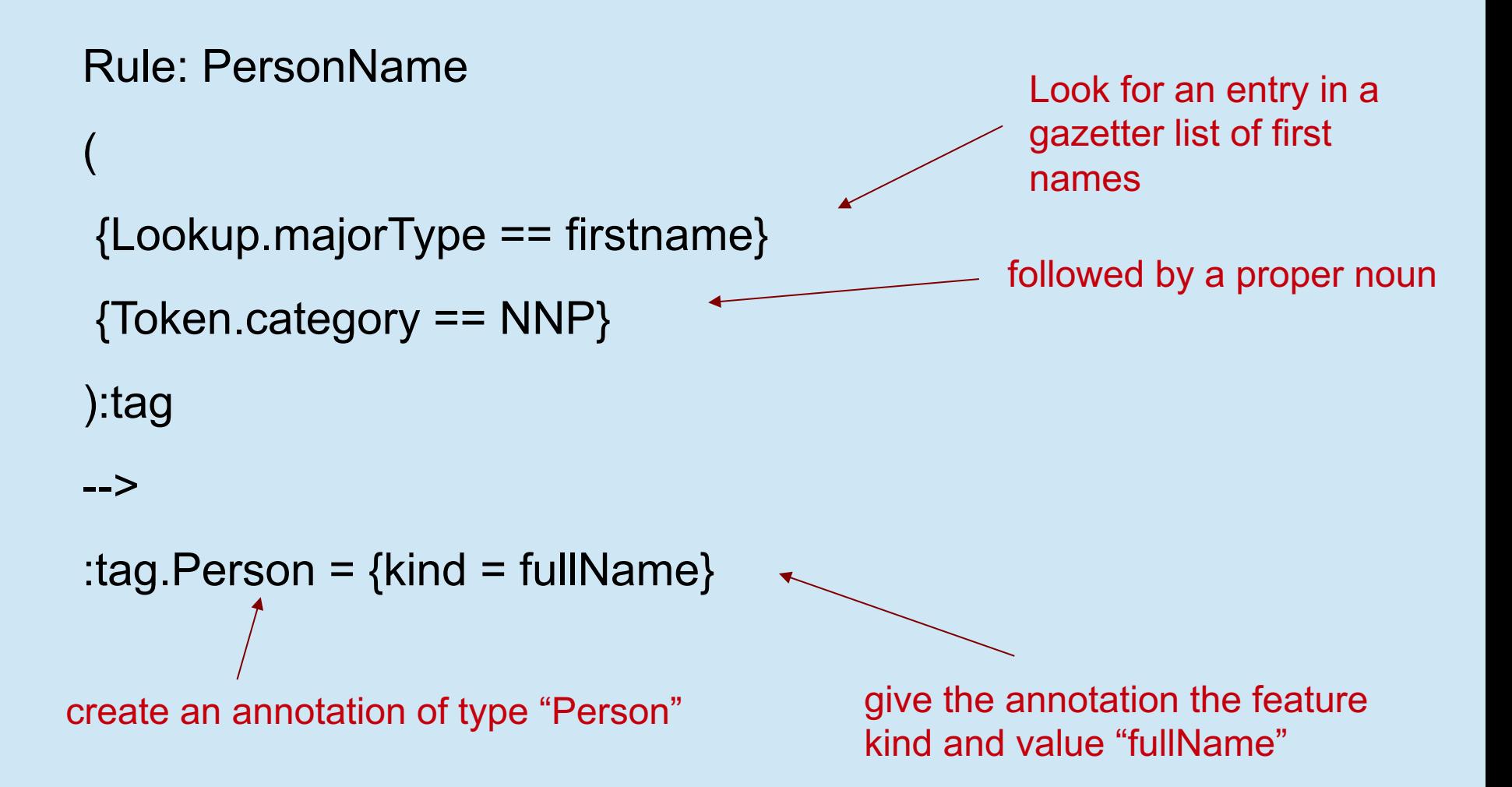

### JAPE rules are usually a bit more complex

- They can make use of any annotations already created, e.g.
	- strings of text
	- POS categories
	- gazetteer lookup
	- root forms of words
	- document metadata, e.g. HTML tags
	- annotations "in context"
- They can use regular expression operators, including negative constraints, "contains", "within" etc.
- And the RHS of a rule can contain any Java code you like

### **Document with NEs**

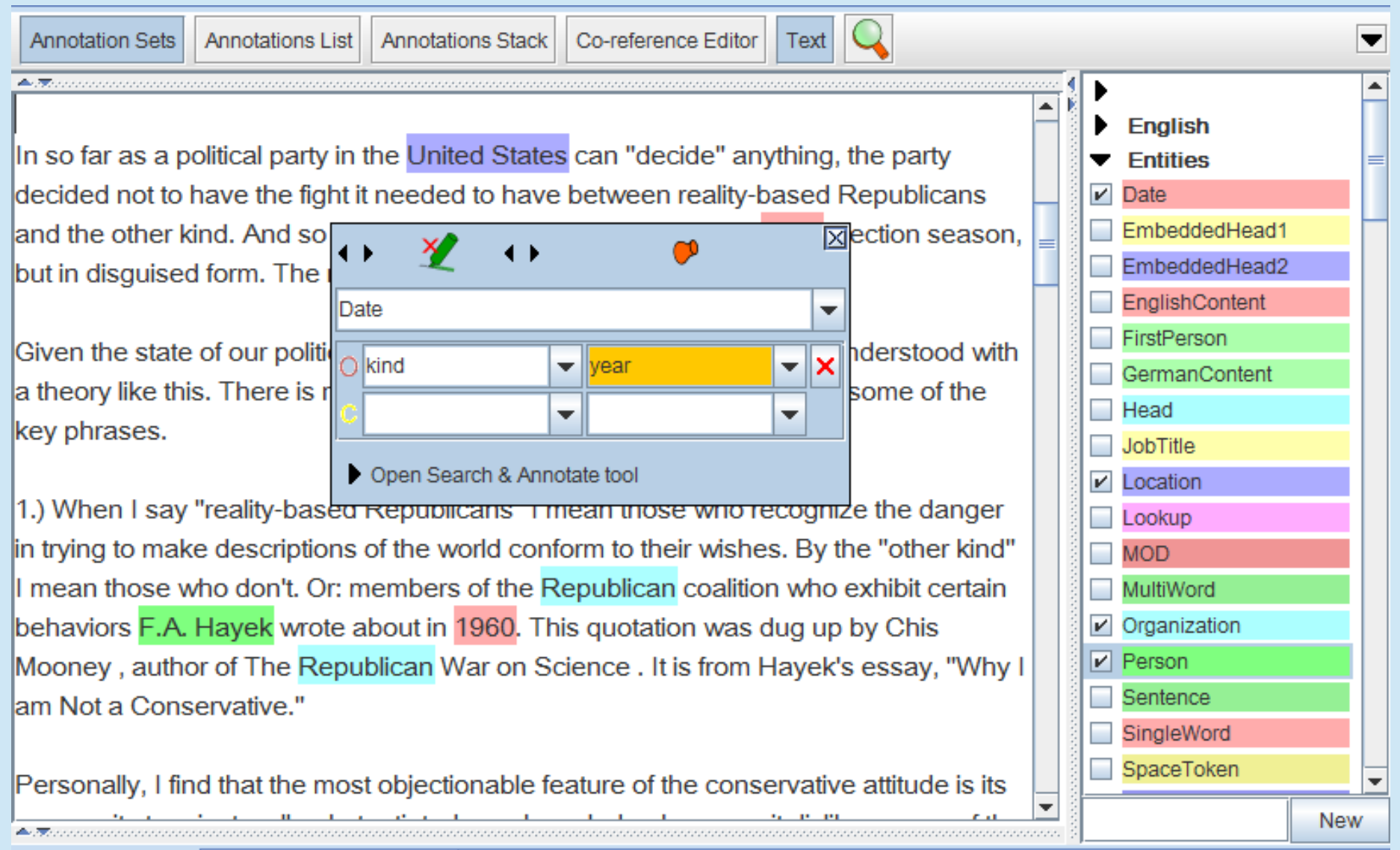

## Using co-reference

- Different expressions may refer to the same entity
- Orthographic co-reference module (orthomatcher) matches proper names and their variants in a document
- [Mr Smith] and [John Smith] will be matched as the same person
- [International Business Machines Ltd.] will match [IBM]

### Co-reference in GATE

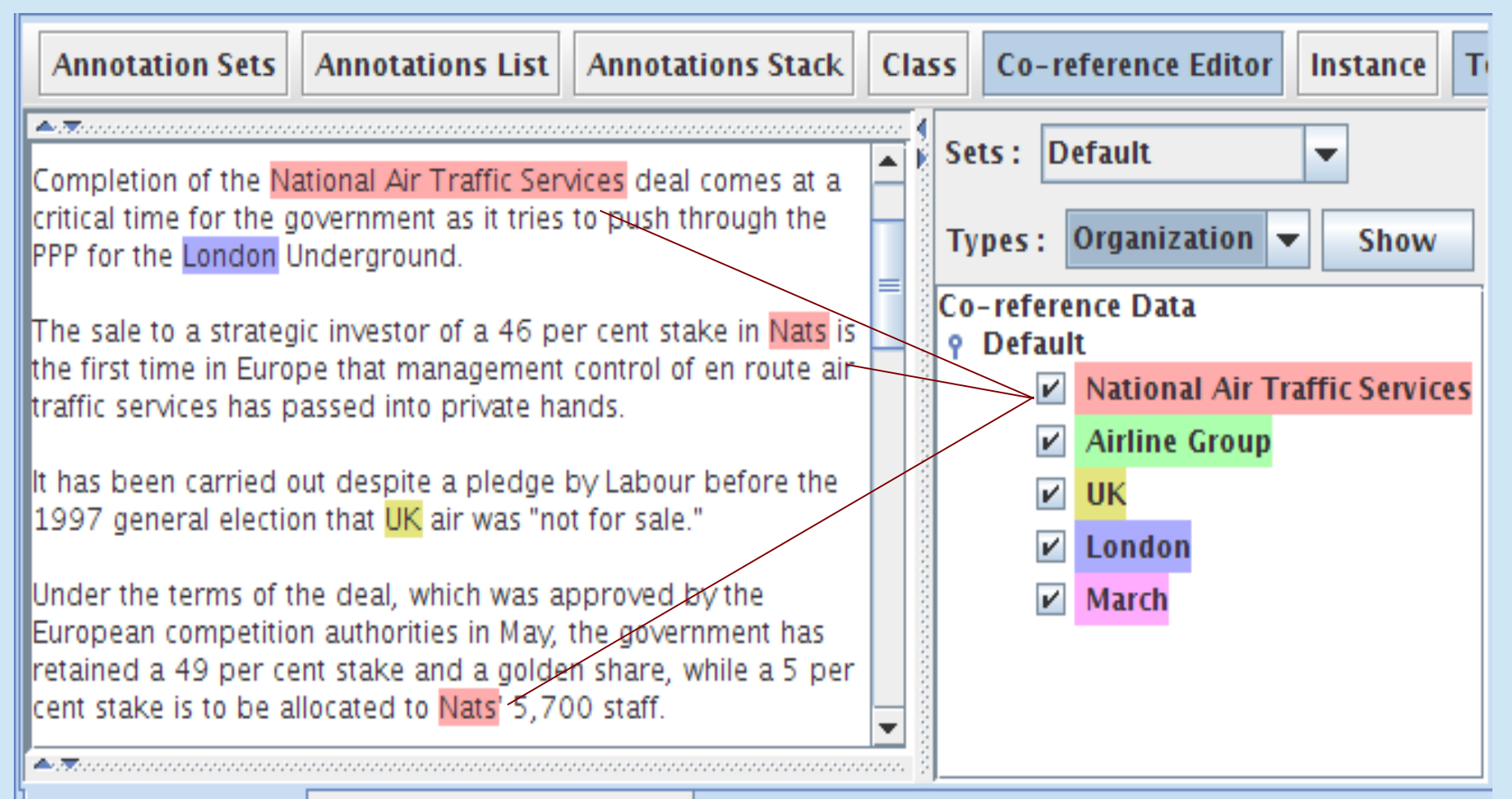

**Document Editor Initialisation Parameters** 

### Other NLP Toolkits

- UIMA
- **OpenCalais**
- Lingpipe
- OpenNLP
- **Stanford Tools**

All integrated into GATE as plugins

## 3. Analysing Social Media

# <u>LAM MGHIY MUELUCENT.</u>

#### **I KNOW WORDS. TKNOW THE BEST WORDS.** naflip.com

## People don't write "properly" on social media

- Grundman: politics makes #climatechange scientific issue, people don't like knowitall rational voice tellin em wat 2do
- Want to solve the problem of #ClimateChange? Just #vote for a #politician! Poof! Problem gone! #sarcasm #TVP #99%
- Human Caused #ClimateChange is a Monumental Scam! http://www.youtube.com/watch?v=LiX792kNQeE ... F\*\*k yes!! Lying to us like MOFO's Tax The Air We Breath! F\*\*k Them!
- The last people I will listen2 about guns r those that know nothing about them&politicians who live in states w/strictest gun laws **#cali #ny**

# Linguistic challenges of social media

#### • **Language**

- Problem: typically exhibits very different language style
- Solution: train specific language processing components
- **Relevance**
	- Problem: topics and comments can rapidly diverge.
	- Solution: train a classifier or use clustering techniques
- **Lack of context**
	- Problem: hard to disambiguate entities
	- Solution: data aggregation, metadata, entity linking

### Challenges for NLP

- <sup>l</sup> Noisy language: unusual punctuation, capitalisation, spelling, use of slang, sarcasm etc.
- Terse nature of microposts such as tweets
- Use of hashtags, @mentions etc causes problems for tokenisation #thisistricky
- Lack of context gives rise to ambiguities
- <sup>l</sup> NER performs poorly on microposts, mainly because of linguistic pre-processing failure
	- Performance of standard IE tools decreases from ~90% to ~40% when run on tweets rather than news articles

## **NLP Pre-Processing Pipeline**

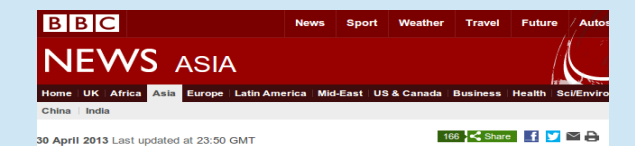

**Viewpoint: Are US-North Korea talks** possible?

**By Andrea Berger** Royal United Services Institute

While North Korean rhetoric appears to be finally tapering off, tensions on the Korean Peninsula persist. In a matter of only a few weeks, the Kim regime has unravelled two of the greatest successes of detente with its adversaries.

Pyongyang announced that it would restart<br>production of plutonium for nuclear weapons at its Yongbyon reactor, whose cooling tower was famously demolished in 2008 as part of its<br>commitment to the six-party talks.

More recently, it has withdrawn from the joint Kaesong Industrial Zone with South Korea.

These developments serve as a reminder that talks with North Korea can yield modest, but desirable outcomes like the establishment of Kaesong.

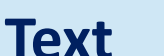

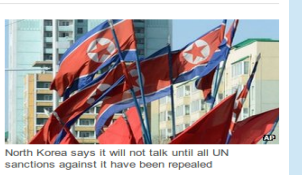

**Korea crisis** 

China's role Should we fear?

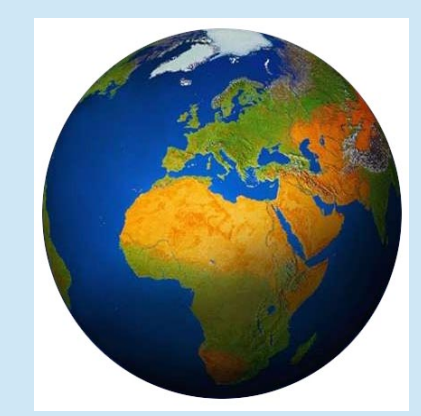

**Language ID** 

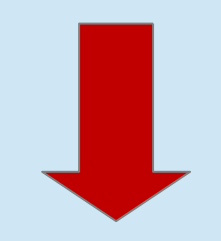

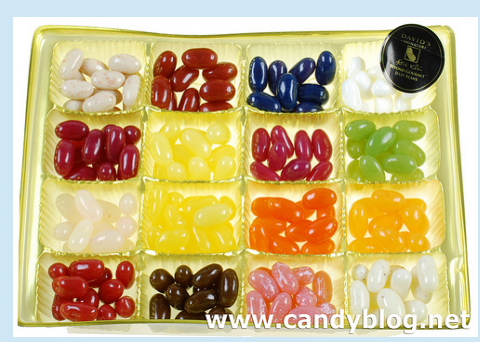

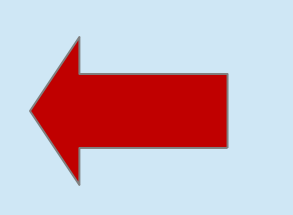

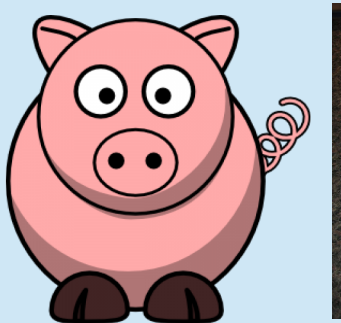

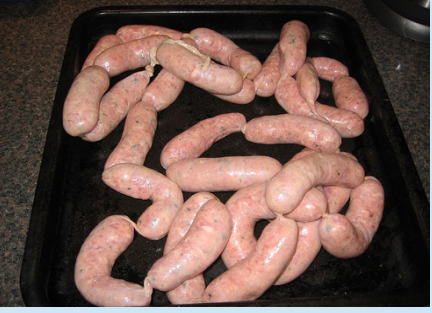

#### **POS** tagging **Tokenisation**

## Named Entity Recognition and Linking

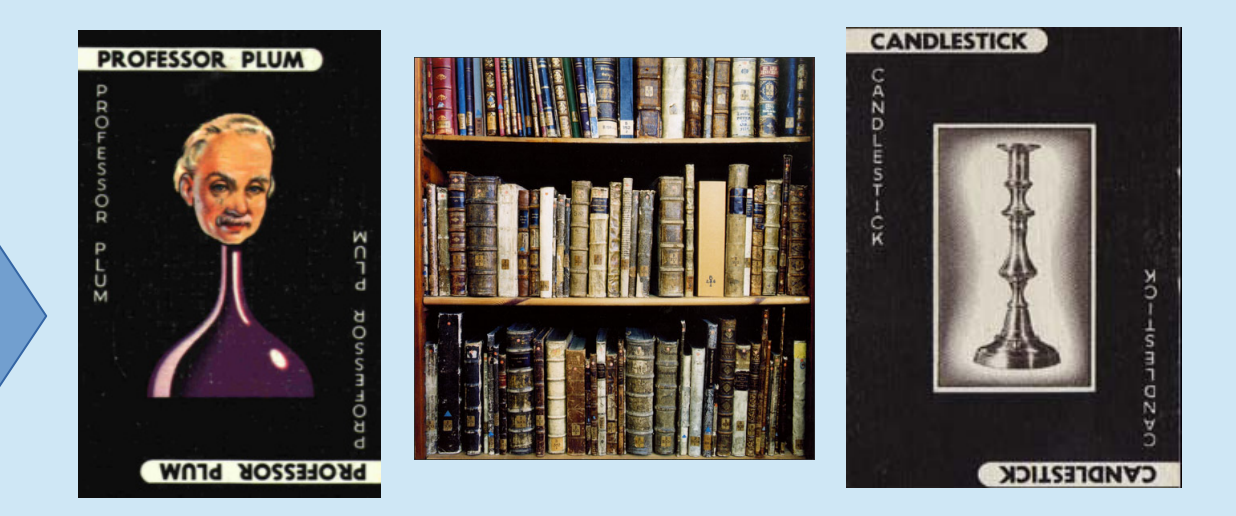

**NER** (Professor Plum)

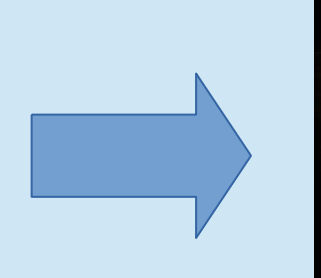

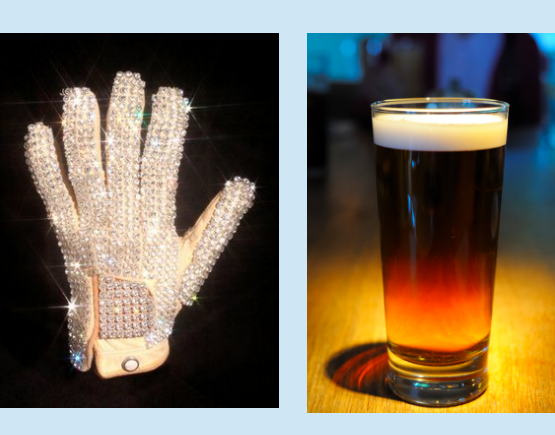

dbpedia.org/resource/..... Michael\_Jackson Michael Jackson (writer)

#### **Entity Linking**

## Pipelines for tweets

#### Errors have a cumulative effect

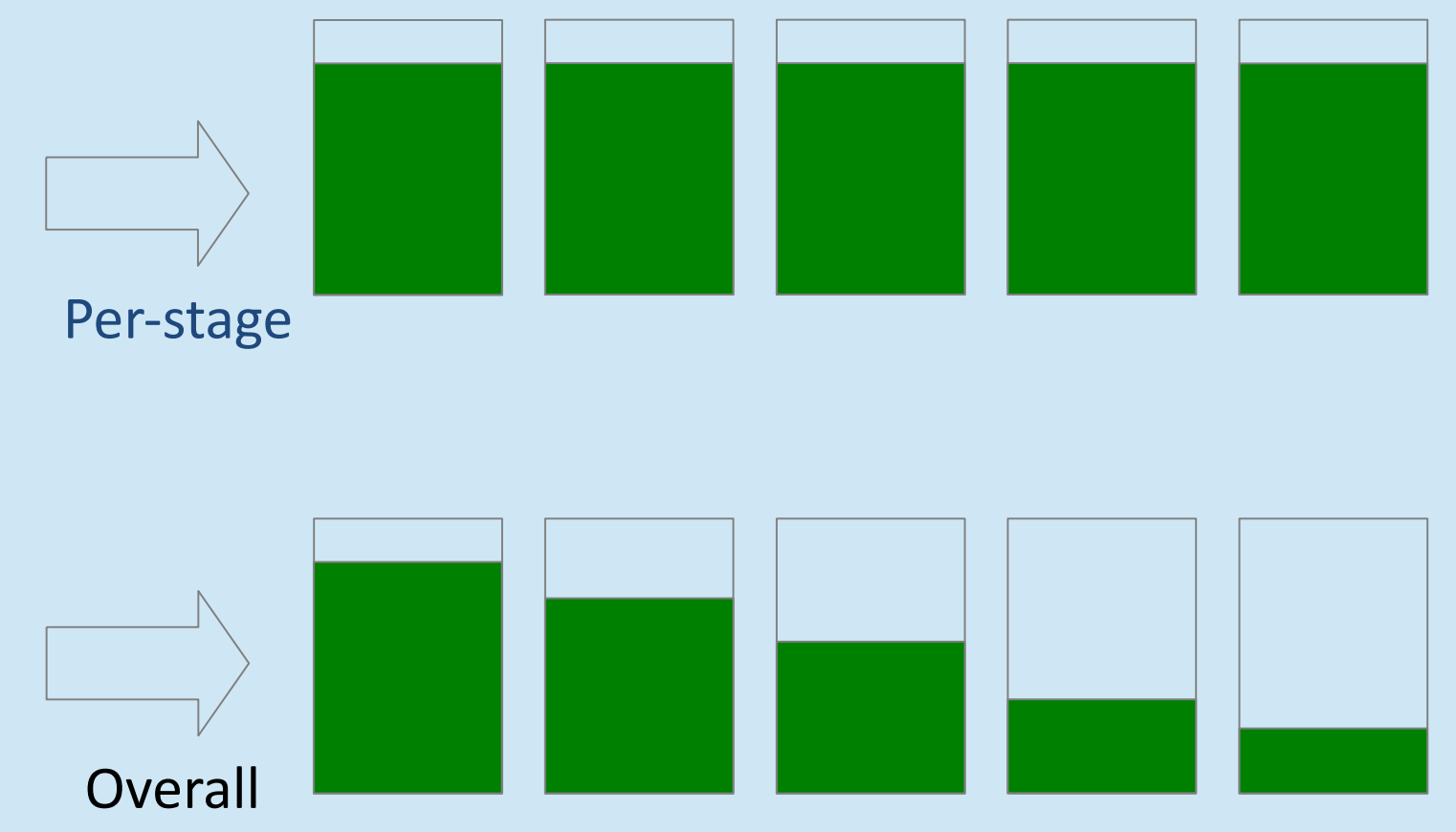

Good performance is important at each stage

## Language Identification

**The Jan. 21 show started with the unveiling of an impressive three-story castle from which Gaga emerges. The band members were in various portals, separated from each other for most of the show. For the next 2 hours and 15 minutes, Lady Gaga repeatedly stormed the moveable castle, turning it into her own gothic Barbie Dreamhouse . Newswire** 

LADY GAGA IS BETTER THE 5th TIME OH BABY(:

Twitter

**je bent Jacques cousteau niet die een nieuwe soort heeft ontdekt, het is duidelijk, ze bedekken hun gezicht. Get over it**

**I'm at** 地铁望京站 **Subway Wangjing (Beijing) http://t.co/KxHzYm00**

## Tokenisation is only 80% accurate on tweets

Improper grammar, e.g. apostrophe usage:

- $doesn't \rightarrow doesn't$
- $d$ oesnt  $\rightarrow$  doesn't

Smileys and emoticons: loss of information (e.g. sentiment)  $\sim$  1 < 3 you This piece ;,,( so emotional

Punctuation for emphasis

 $*$ HUGS YOU $**$ KISSES YOU $* \rightarrow *$  HUGS YOU $**$ KISSES YOU  $*$ 

- Words run together / skip
- I wonde rif Tsubasa is okay..

# We need tools for hashtag analysis

- Hashtags need unravelling and disambiguating:
	- #nowthatcherisdead
	- #powergenitalia
	- #lesbocages
	- #molestationnursery
	- #teacherstalking
	- #therapist

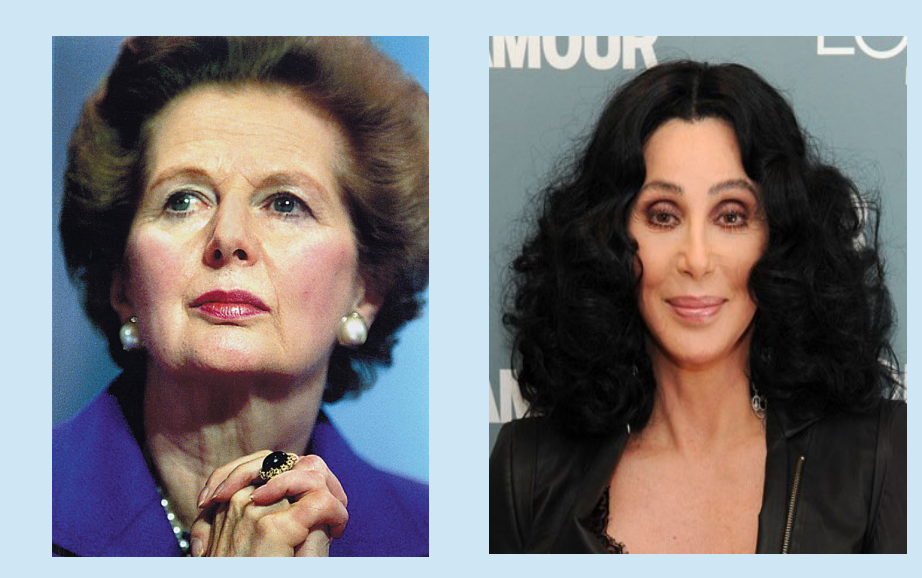

# Test your social media skills

What do these hashtags mean?

- $-$ #kktny
- $.$ #fomo
- $\bullet$  #jomo
- $-$ #ootd
- $\bullet$  #wcw

# Hashtag Hijacking

Hashtags are not always used in the same way, or for their original purpose

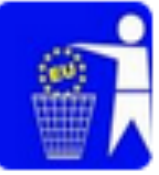

**Mark Tyrrell UKIP** @MarkTyrrellUKIP · Jun 20 I'm very happy that Farage called out Barroso on his climate change lies in the parliament.#WhyImVotingUKIP

45 137 大5 ...

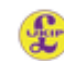

Why I'm Voting UKIP @WhylmVotingUKIP · May 22

#WhyImVotingUkip because I heard they were going to take Britain out of Europe, so I'm hoping they move us somewhere hot like the Caribbean.

## Have sex to save the planet!

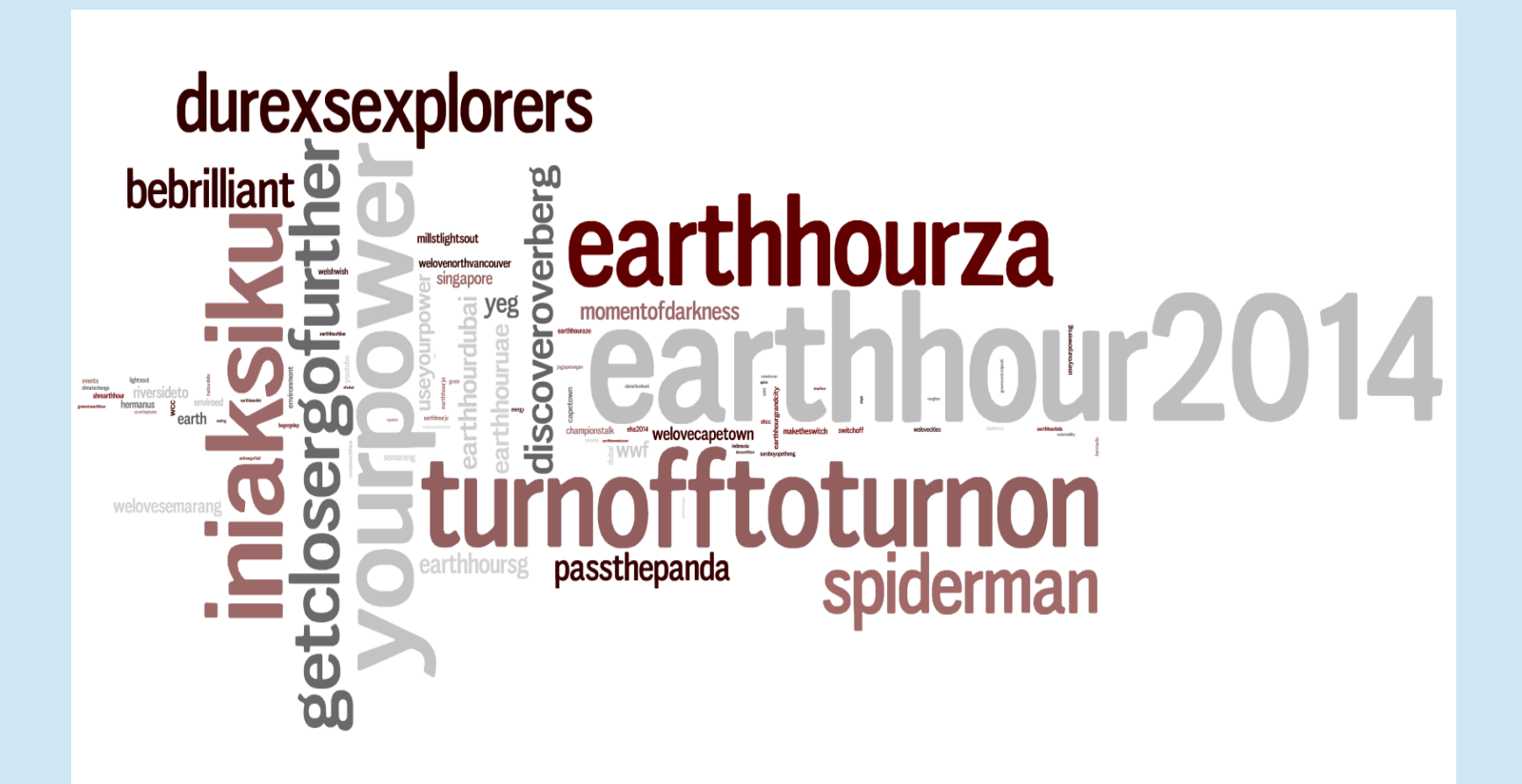

# **IS BETTER** THAN **TECH**E

**MARCH 29 8.30-9.30PM**<br>#TURN**OFF** TOTURNON

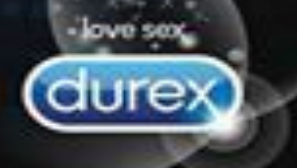

# Tweet Normalisation

- "RT @Bthompson WRITEZ: @libbyabrego honored?! Everybody knows the libster is nice with it...lol...(thankkkks a bunch;))"
- OMG! I'm so guilty!!! Sprained biibii's leg! ARGHHHHHH!!!!!!!
- For some components to work well (POS tagger, parser), we need normalisation
- BUT uppercasing, and repetition often convey strong sentiment
- Other forms of "misspelling" might indicate information about the author
- First challenge: separate out-of-vocabulary and in-vocabulary
- Second challenge: fix mis-spelled IV words (e.g. Levenshtein edit distance)
- The ZOMG phenomenon

# Part-of-speech tagging

- Similar issues as for normalisation we don't have big datasets to train on
- Label unlabelled data with multiple taggers and accept tweets where tagger votes never conflict
- Model words using Brown clustering and word representations (Turian 2010)

2m, 2ma, 2mar, 2mara, 2maro, 2marrow, 2mor, 2mora, 2moro, 2morow, 2morr, 2morro, 2morrow, 2moz, 2mr, 2mro, 2mrrw, 2mrw, 2mw, tmmrw, tmo, tmoro, tmorrow, tmoz, tmr, tmro, tmrow, tmrrow, tmrrw, tmrw, tmrww, tmw, tomaro, tomarow, tomarro, tomarrow, tomm, tommarow, tommarrow, tommoro, tommorow, tommorrow, tommorw, tommrow, tomo, tomolo, tomoro, tomorow, tomorro, tomorrw, tomoz, tomrw, tomz

### Named entities: lack of context causes ambiguity

#### **Branching out from Lincoln park after dark ... Hello Russian Navy, it's like the same thing but with glitter!**

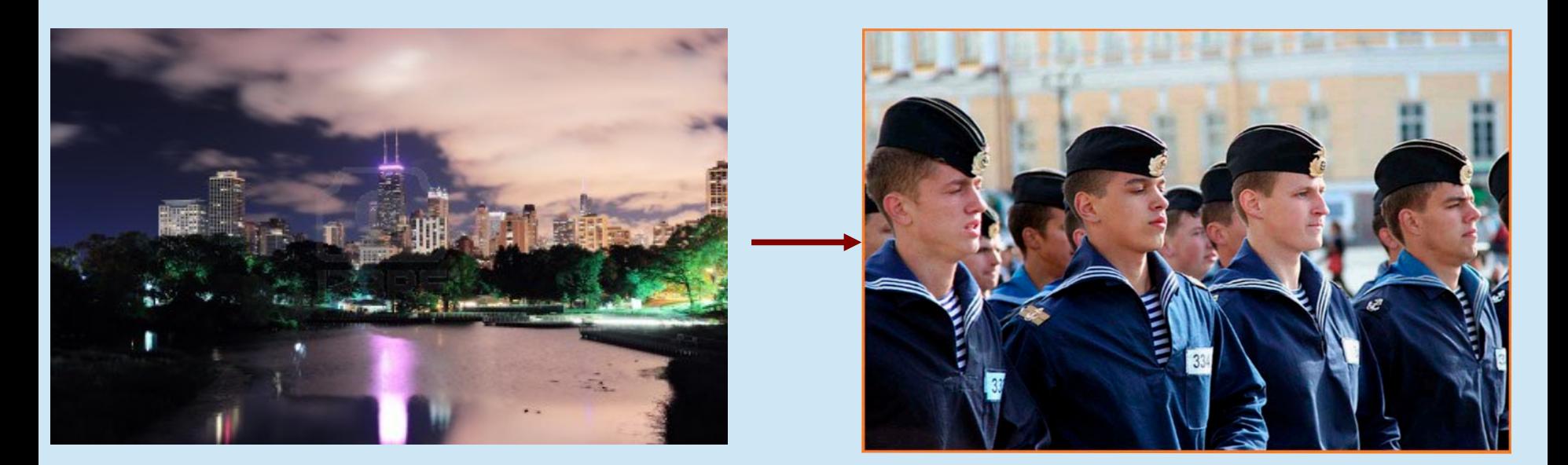

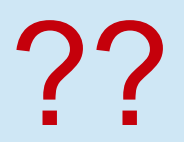

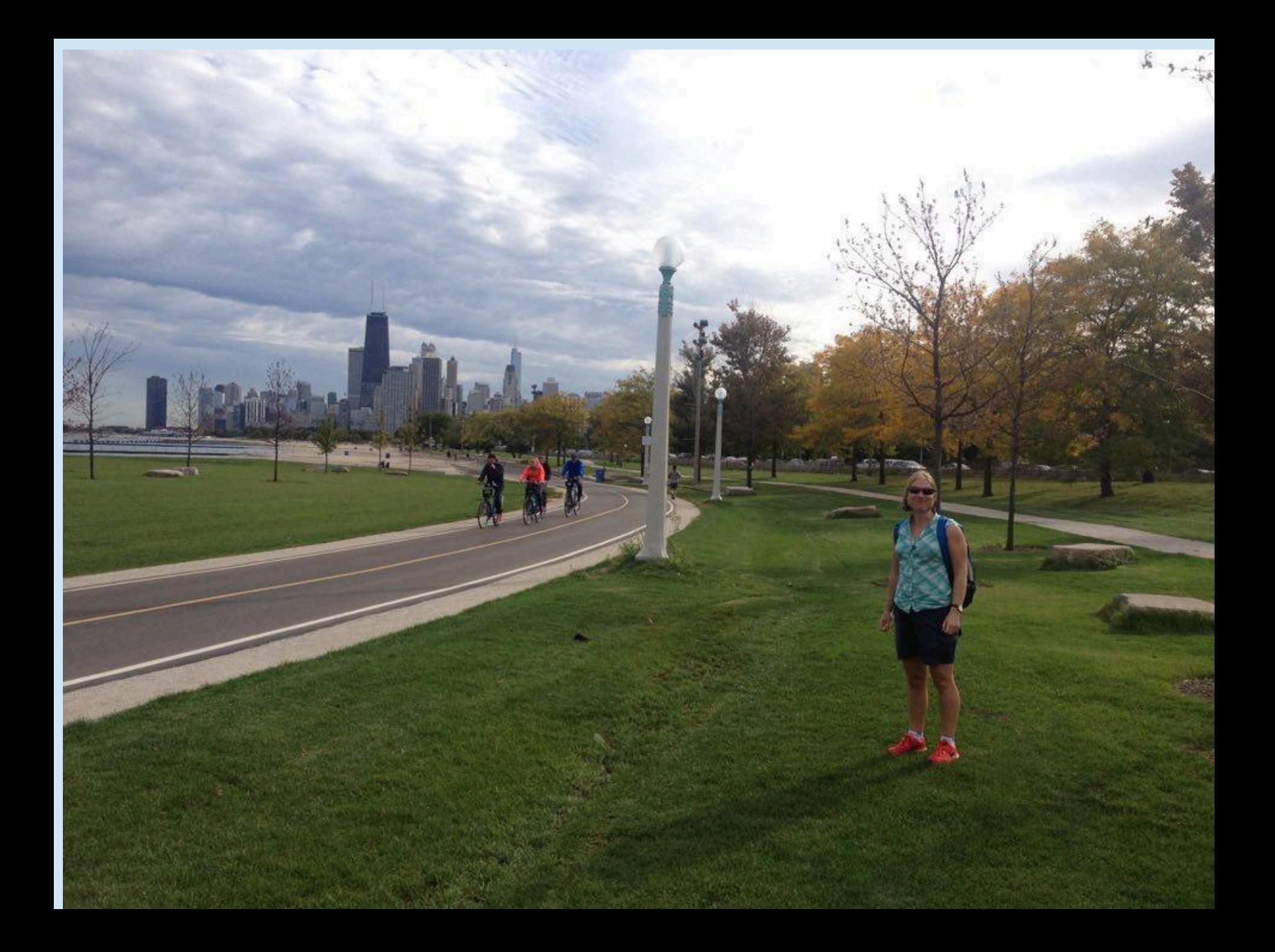

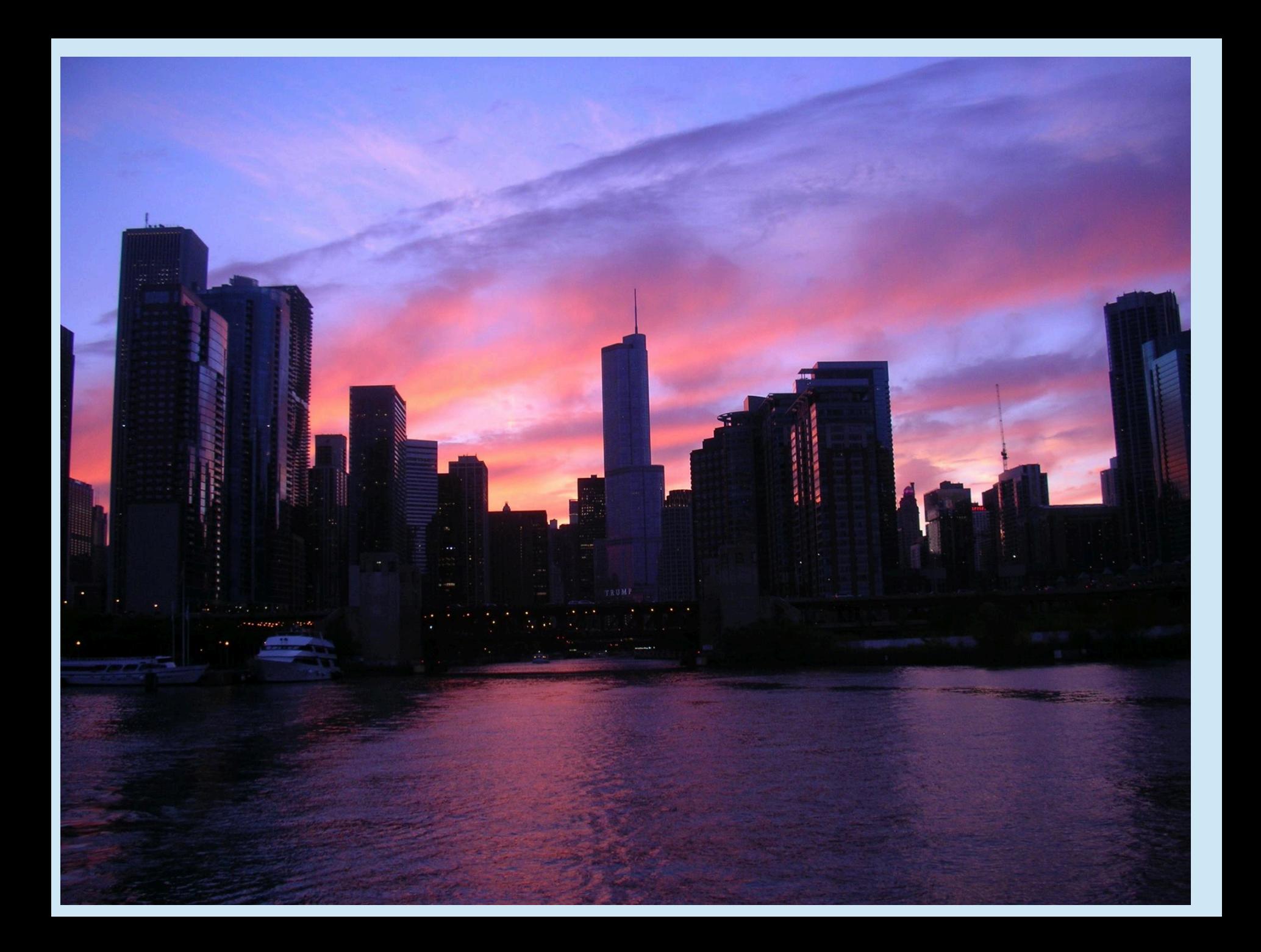

### Getting the NEs right is crucial

#### **Branching out from Lincoln park after dark ... Hello Russian Navy, it's like the same thing but with glitter!**

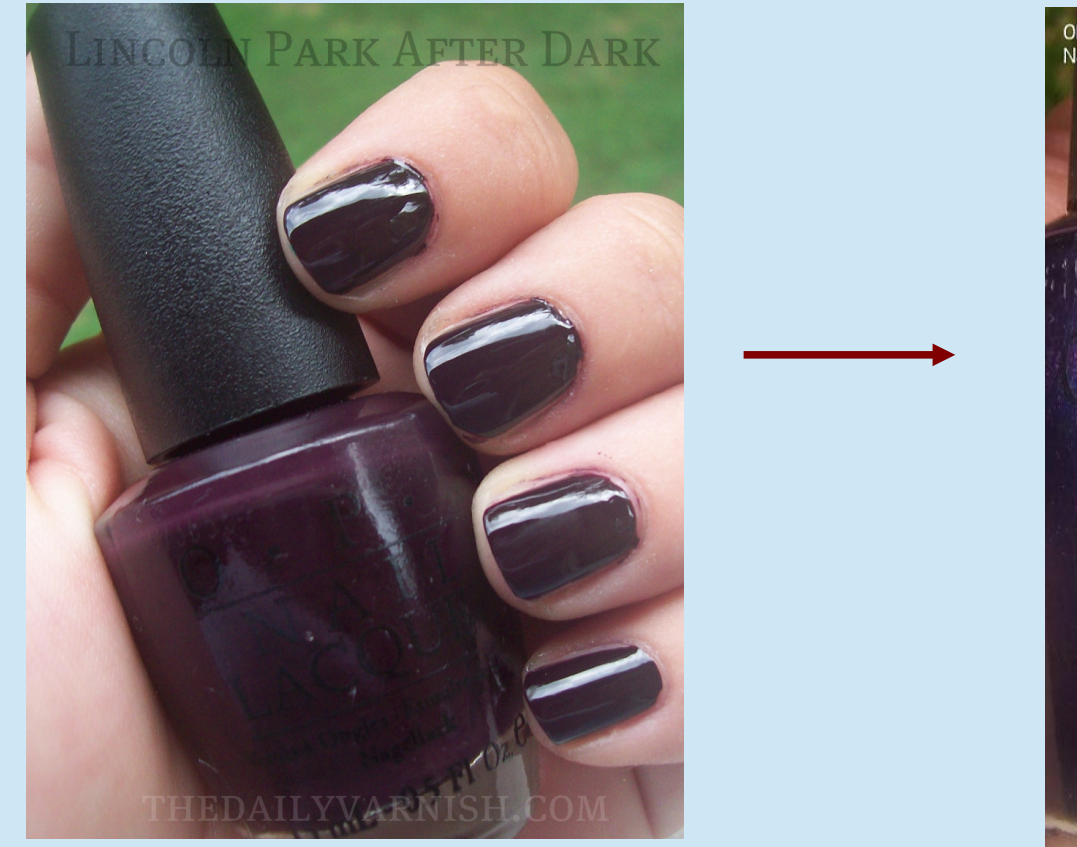

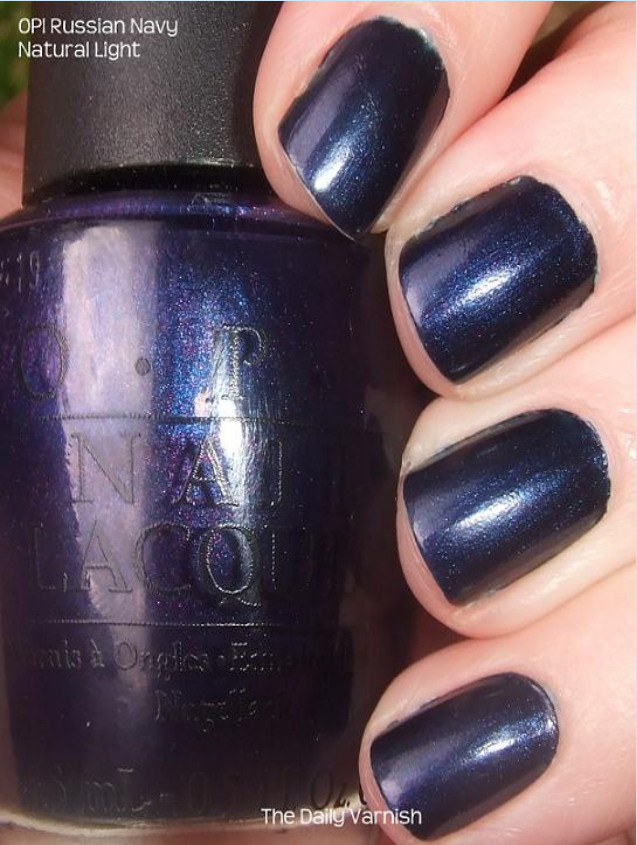

### How do we deal with all these problematic tweets?

- <sup>l</sup> Typical NLP pipeline means that degraded performance has a knock-on effect along the chain
- Short sentences confuse language identification tools
- Linguistic processing tools have to be adapted to the domain

- Retraining individual components on large volumes of data
- Adaptation of techniques from e.g. SMS analysis
- Development of new Twitter-specific tools (e.g. GATE's TwitIE)
- <sup>l</sup> But....lack of standards, easily accessible data, common evaluation etc. are holding back development

## 4. Text Analytics for Semantic Search

### **Semantic Queries in Google**

#### **Paris** convention and visitors office - Official website - **Paris** tourism

#### en.parisinfo.com/

**Paris** convention and visitors office diffuses all information to organise your stay or your trip in Paris: hotels and loadings, museums, monuments, going out, ...

Our welcome centres - Paris Map - Transports and ... - Getting around - Book online

#### Paris - Wikipedia, the free encyclopedia

#### en.wikipedia.org/wiki/Paris

Coordinates: 48°51'24"N 2°21'03"E / 48.8567°N 2.3508°E / 48.8567: 2.3508. Paris is the capital and largest city of France. It is situated on the river ...

List of tourist attractions in Paris - History of Paris - Demographics of Paris - Portal

#### Paris.com - Paris Travel Guide and hotel accommodation

#### www.paris.com/

Paris.com: Paris, France tourist services offering hotel accommodation, holiday apartments. We guide you to the best Paris city tours and things to do!

#### News for paris

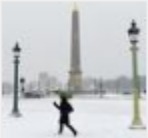

#### Paris women finally allowed to wear trousers

BBC News - 21 minutes ago The French government overturns a 200-year-old ban on women wearing trousers in the capital, Paris, dating from November 1800.

Skirts rule lifted: Centuries-old ban on women wearing trousers in **Paris** is finally axed Mirror.co.uk - 3 hours ago Women in Paris finally allowed to wear trousers Telegraph.co.uk - 1 day ago

#### **Paris | Travel | The Guardian**

www.quardian.co.uk/travel/paris Latest news and comment on Paris from guardian.co.uk.

.co.uk/search?hl=en&tbo=d&biw=1081&bih=623&q=paris+weather

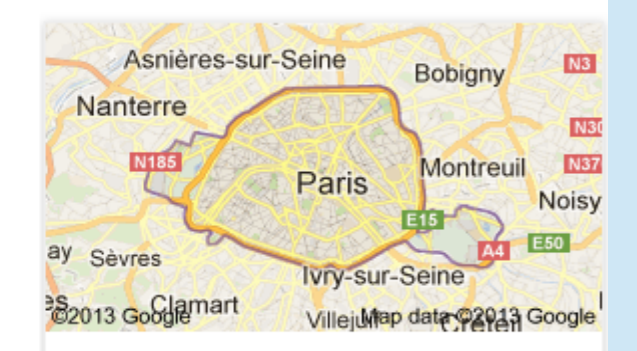

#### Paris

Paris is the capital and largest city of France. It is situated on the river Seine, in northern France, at the heart of the Île-de-France region. The city of Paris, within its administrative limits, has a population of about 2,230,000. Wikipedia

Population: 2,234,105 (2009)

Area: 105.4 km<sup>2</sup>

Weather: 8°C, Wind SW at 10 mph (16 km/h), 71% Humidity

Local time: Monday 23:12

#### Points of interest

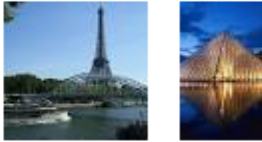

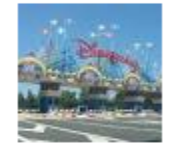

**Eiffel Tower** Louvre

Disneyland **Resort Paris** 

## **Searching for Things, Not Strings**

- 500 million entities that Google "knows" about
- Used to provide more accurate search results

#### See results about

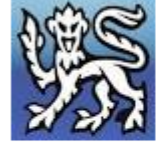

University of Cambridge The University of Cambridge is a public research university ...

#### Cambridge

The city of Cambridge is a university town and the administrative ...

• Summaries of information about the entity being searched

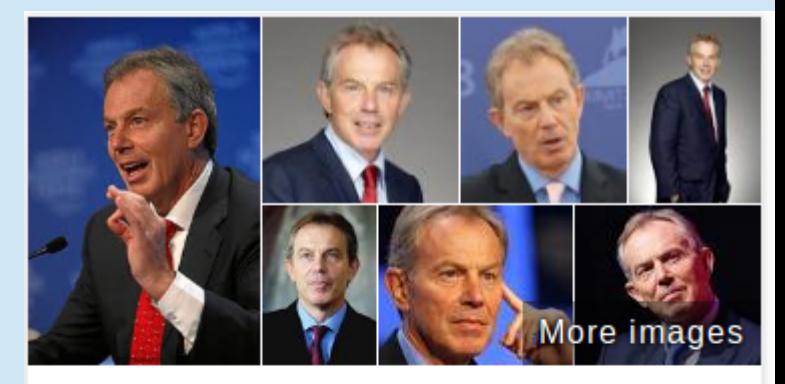

#### **Anthony Blair**

Anthony Charles Lynton Blair is a British Labour Party politician who served as the Prime Minister of the United Kingdom from 1997 to 2007. Wikipedia

**Born:** May 6, 1953 (age 59), Edinburgh

Full name: Anthony Charles Lynton Blair

Parents: Hazel Corscadden, Leo Blair

Siblings: William J. L. Blair

Children: Euan Blair, Kathryn Blair, Nicky Blair, Leo Blair

Education: St John's College, Oxford (1976), Fettes College, Chorister School, University of Oxford

#### People also search for

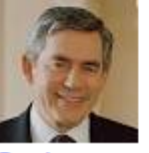

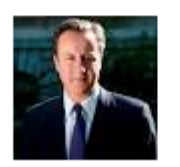

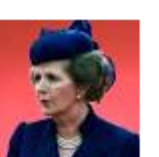

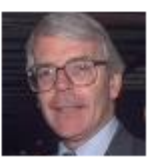

Gordon **Brown** 

David Cameron

Margaret Thatcher

**John Major** 

http://googleblog.blogspot.it/2012/05/introducing-knowledge-graph-things-not.html

### **Facebook Graph Search**

#### Current Tesco employees who like Horses

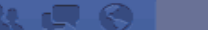

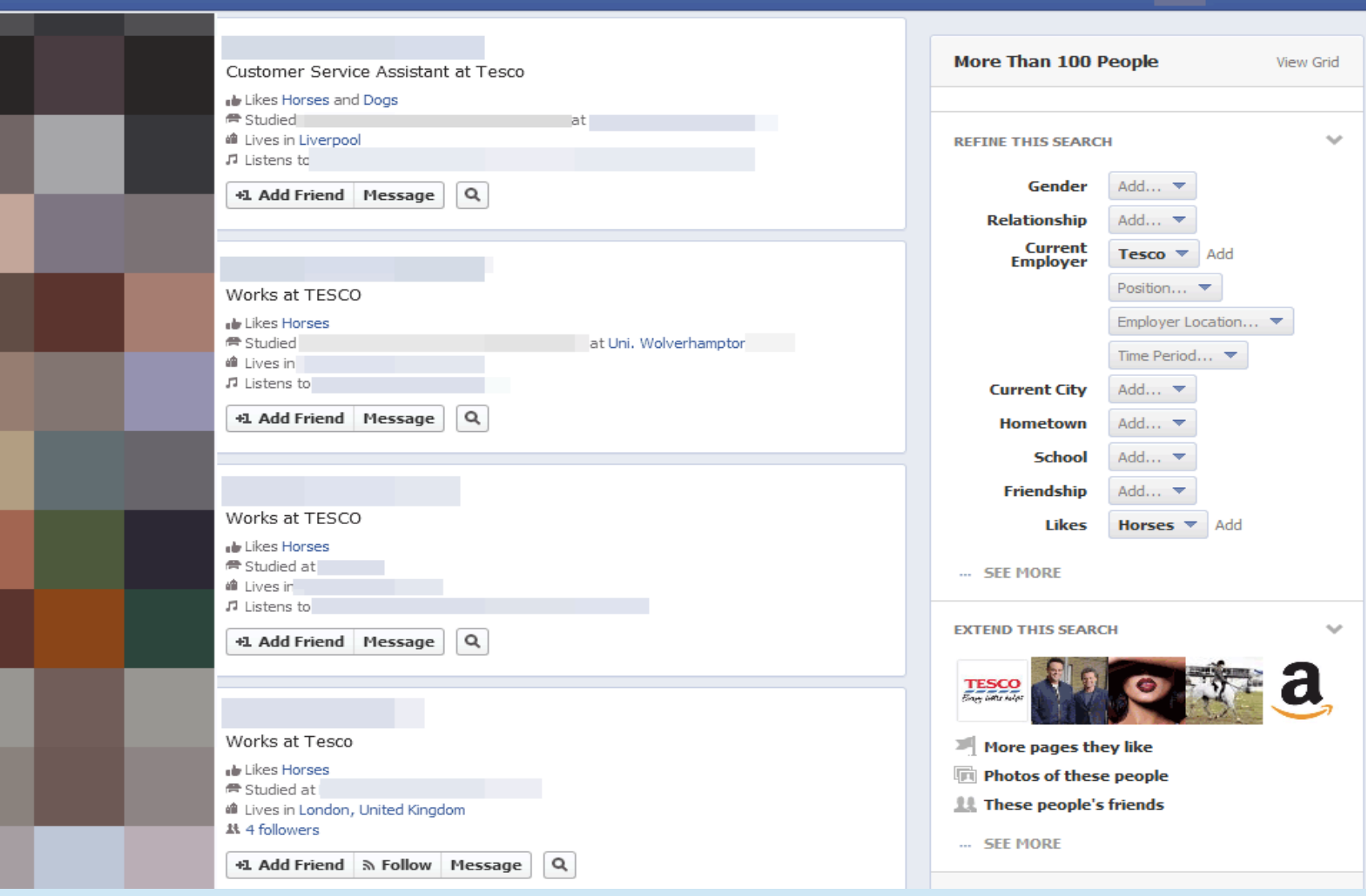

### Semantic Enrichment

- Textual mentions aren't actually that useful in isolation
	- knowing that something is a "Person" isn't very helpful
	- knowing which real-life Person it refers to can be very useful
- Disambiguating mentions against an ontology provides extra context
- <sup>l</sup> This is where **semantic enrichment** comes in
- The end product is a set of textual mentions linked to an ontology, otherwise known as **semantic annotations**
- Annotations on their own can be useful but they can also
	- be used to generate corpus level statistics
	- be used for further ontology population
	- form the basis of summaries
	- be indexed to provide semantic search

### Automatic Semantic Enrichment

- Use Text Mining, e.g.
	- Information Extraction recognise names of people, organisations, locations, dates, references, etc.
	- Term recognition identify domain-specific terms
- Automatically extend article metadata to improve search quality

### Mining medical records

- Medical records contain a large amount of unstructured text
	- letters between hospitals and GPs
	- discharge summaries
- These documents might contain information not recorded elsewhere
	- it turns out doctors don't like forms!
	- often information-specific fields are ignored, with everything put in the free text area

### Medical Records at SLAM

- NIHR Biomedical Research Centre at the South London and Maudsley Hospital are using our text mining tools in a number of their studies
- Developed applications to extract:
	- the results of mental state tests, and the date the test was administered
	- education level (high school, university, etc.)
	- smoking status
	- medication history
- They have even had promising results predicting suicides
### **30% of medical information is structured**

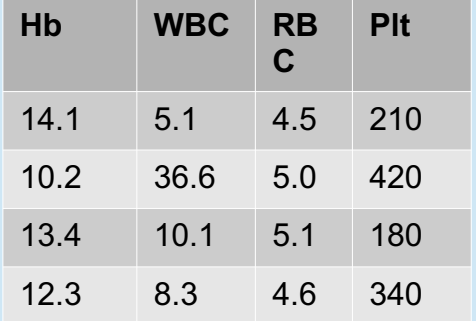

Easy to search and manipulate with computers

GATE structures the free text portion of the medical record, and makes it available for research, management, and clinical care

Result

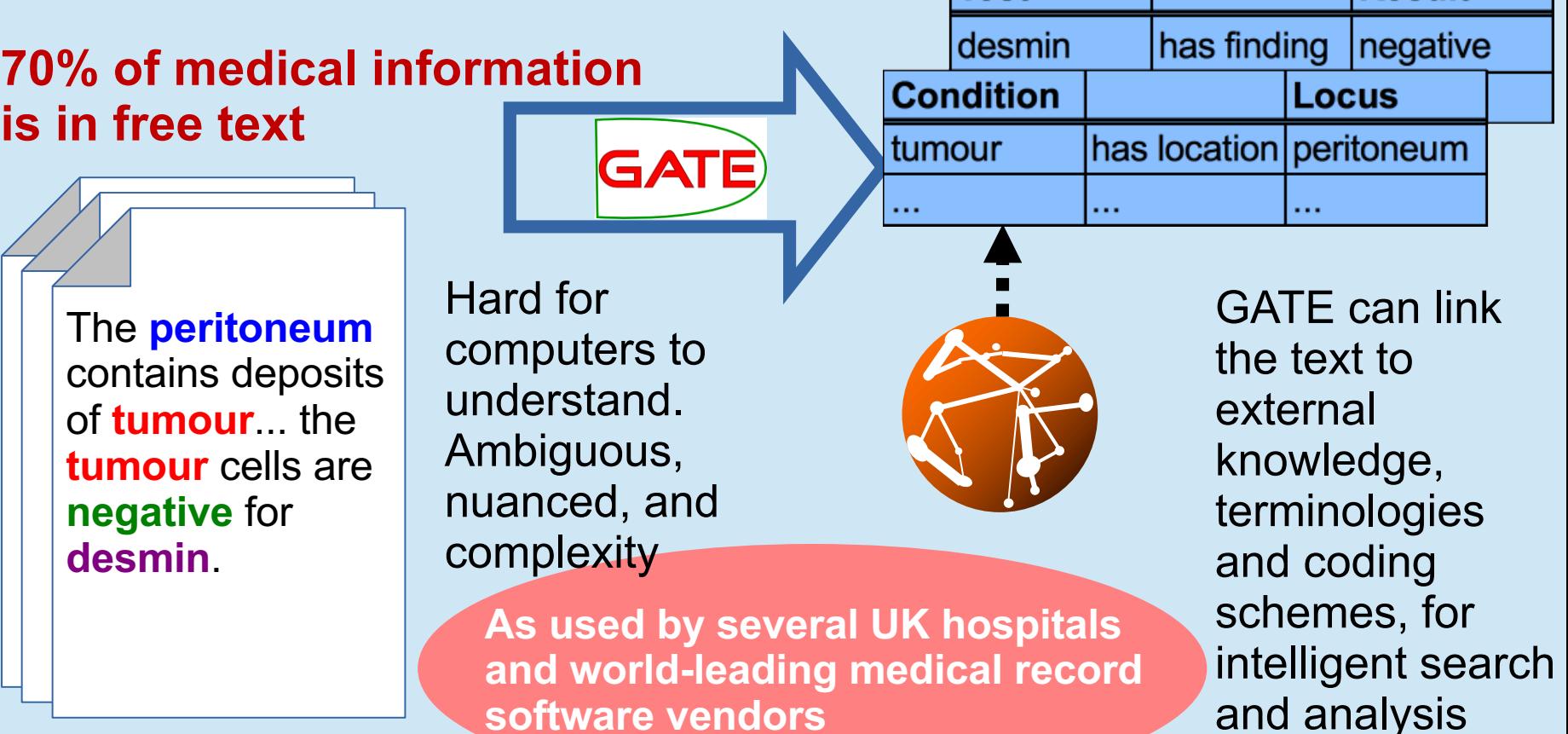

Test

### Cancer Research: can GATE cure cancer?

- Genome Wide Association Studies (GWAS) aim to investigate genetic variants across the whole genome
	- With enough cases and controls, this allows them to state that a given SNP (Single Nucleotide Polymorphism) is related to a given disease.
	- A single study can be very expensive in both time and money to collect the required samples.
- Can we reduce the costs by analysing published articles to generate prior probabilities for each SNP?

# **COMBATING CANCER WITH BAKING SODA**

Did you know...that baking soda has been shown to fight cancer, stave off colds and flu, and even treat radiation poisoning...all for just pennies a day?

Dr. Simonchini an oncologist in Rome originally made the connection between fungal infections and cancer proliferation.

He realized that when a tumor was flushed with baking soda (which is antifungal), it shrank and completely disappeared within days.

www.undergroundhealthreporter.c

**COD** 

### Is GATE better than baking soda?

- In conjunction with IARC (International Agency for Research on Cancer, part of the WHO) we developed a text analysis approach to mine PubMed
- We showed retrospectively that our approach would have saved over a year's worth of work and more than 1.5 million Euros
- We completed a new study which found a new cause for oral cancer
	- Oral cancer is rare enough that traditional methods would have failed to find enough cases to make the study plausible

### Government Web Archive

- We developed a semantic annotation application to process every crawled page in the archive.
- **Entities annotated included; people, companies, locations,** government departments, ministerial positions, social documents, dates, money....
- Where possible, annotations were linked to an ontology which
	- was based on DBpedia
	- was extended with UK government-specific concepts
	- included the modelling of the evolution of government
- Annotations were indexed to allow for complex semantic querying of the collection

## Political Futures Tracker

### Where in the UK did Conservative MPs tweet more about the economy?

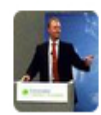

Richard Short @ToryShorty · May 28

I spoke up for the living wage today and a work colleague said he thought I was a Tory. He obviously hasn't heard of #WorkingClassTories

 $\leftarrow$  $132 + 5$  $+2$  $0.0.0$ 

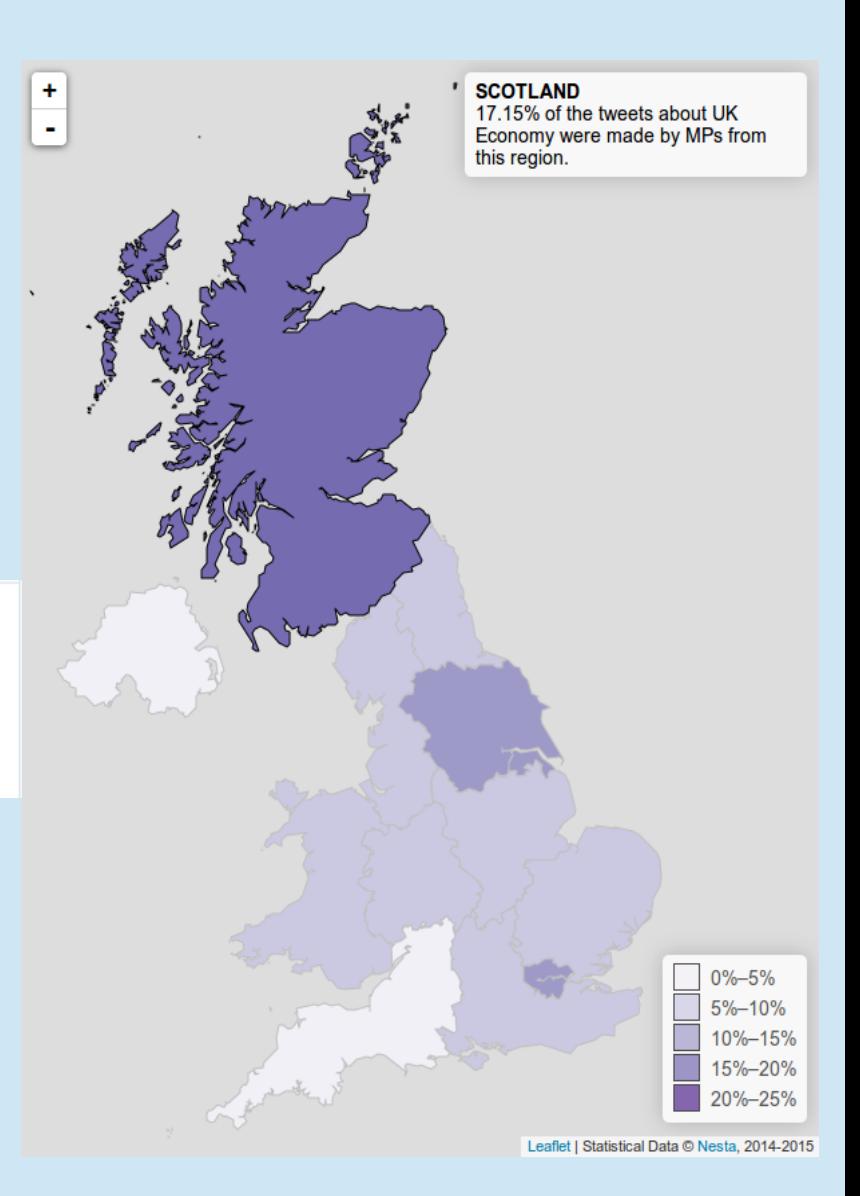

## 5.1 Semantic Annotation

### Why ontologies for semantic search?

- **Semantic annotation**: rather than just annotating the word "Cambridge" as a location, link it to an ontology instance
	- <sup>l</sup> Differentiate between *Cambridge, UK* and *Cambridge, Mass*.
- **. Semantic search via reasoning** 
	- So we can infer that this document mentions a city in Europe.
	- Ontologies tell us that this particular Cambridge is part of the country called the UK, which is part of the continent Europe.
- <sup>l</sup> **Knowledge source**
	- <sup>l</sup> If I want to annotate *strikes* in baseball reports, the ontology will tell me that a *strike* involves a *batter* who is a *person*
	- In the text "BA went on strike", using the knowledge that BA is a company and not a person, the IE system can conclude that this is not the kind of strike it is interested in

### More semantic search examples

```
Q: {ScalarValue}{MeasurementUnit} ->
```

```
A: "12 cm", "190 g", "two hours"
```

```
Q: {Reference} ->
```
**---**

```
A: JP-A-60-180889
```
**A: Kalderon et al. (1984) Cell 39:499-509**

### Semantic Annotation

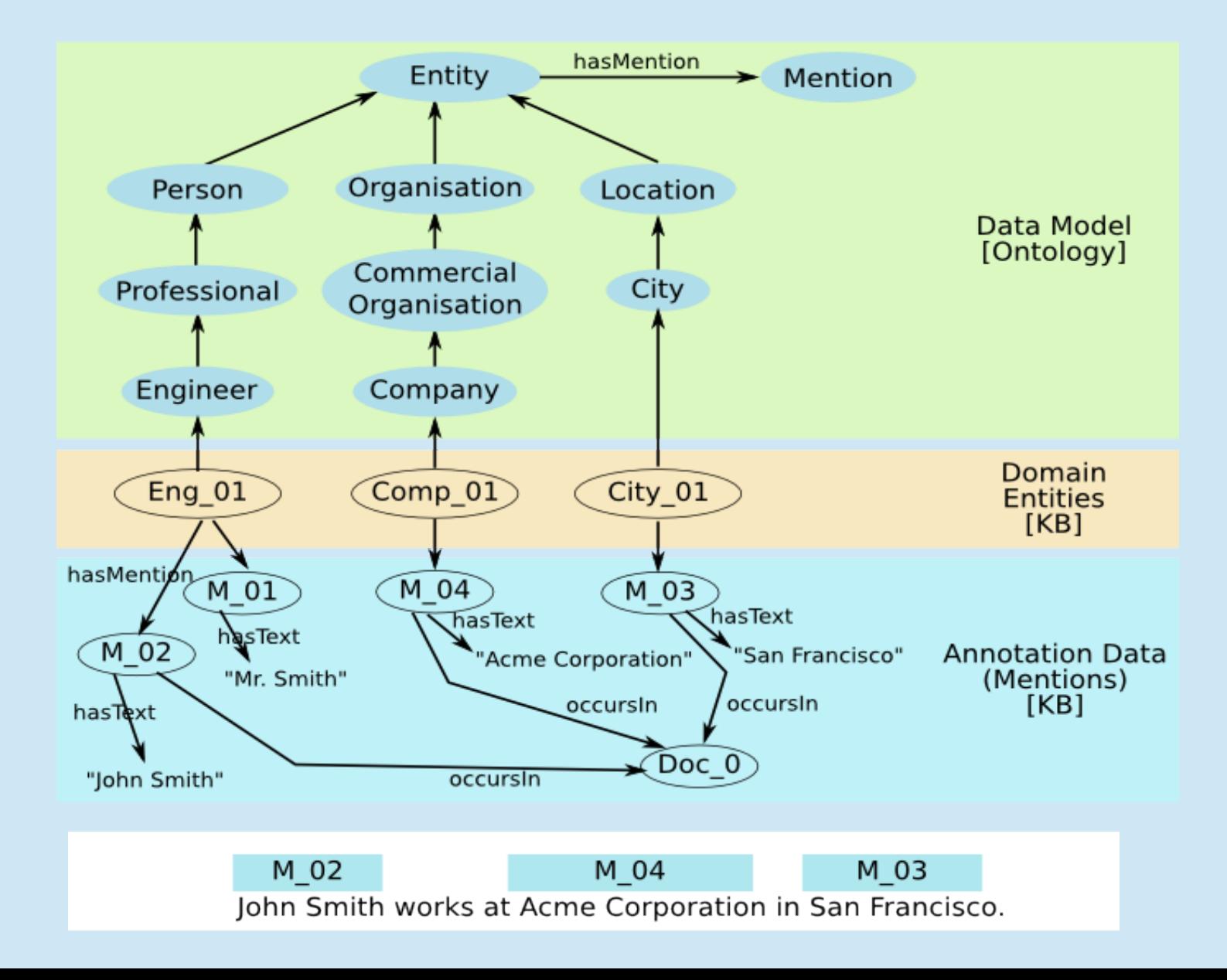

## What is an Ontology?

- Set of concepts (instances and classes)
- Relationships between them (is-a, part-of, located-in)
- Multiple inheritance
	- Classes can have more than one parent
	- Instances can have more than one class

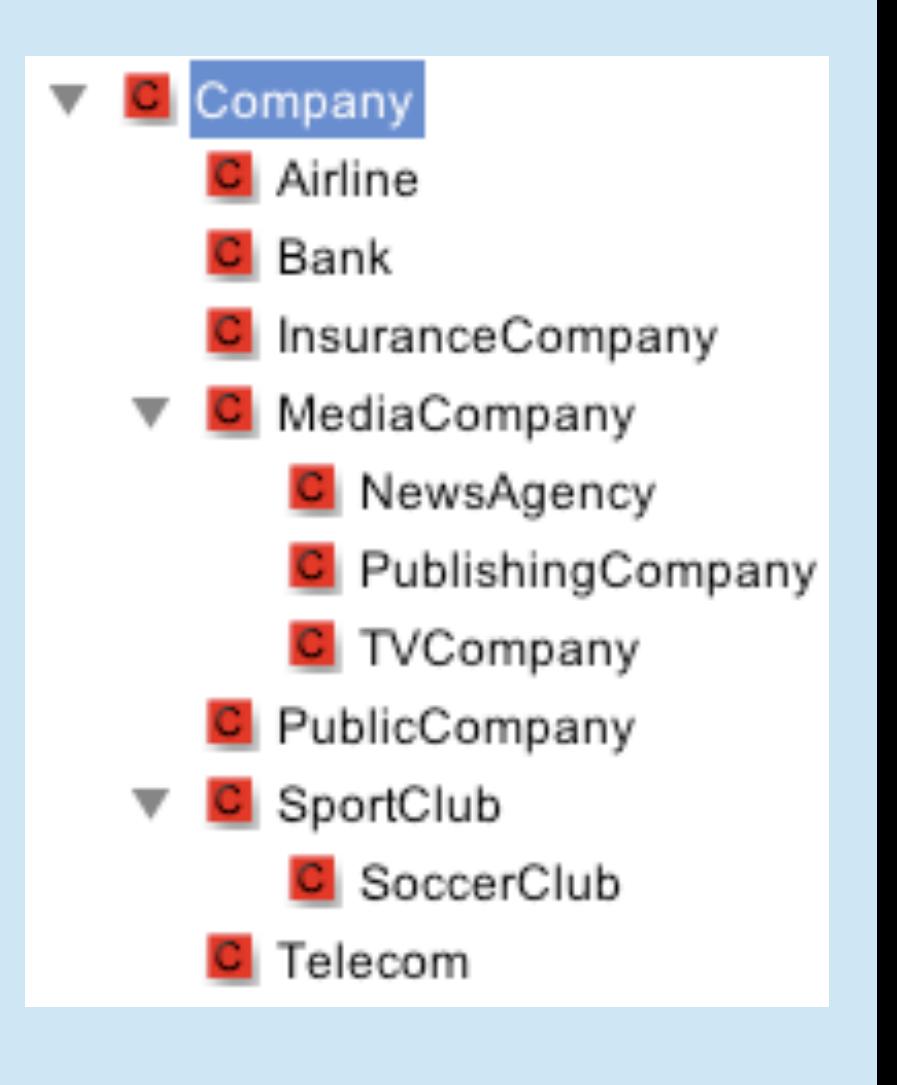

## **DBpedia**

- Machine readable knowledge on various entities and topics, including:
	- 410,000 places/locations,
	- 310,000 persons
	- 140,000 organisations
- For each entity we have:
	- entity name variants (e.g. IBM, Int. Business Machines)
	- a textual abstract
	- reference(s) to corresponding Wikipedia page(s)
	- entity-specific properties (e.g. latitude and longitude for places)

# Example from DBpedia

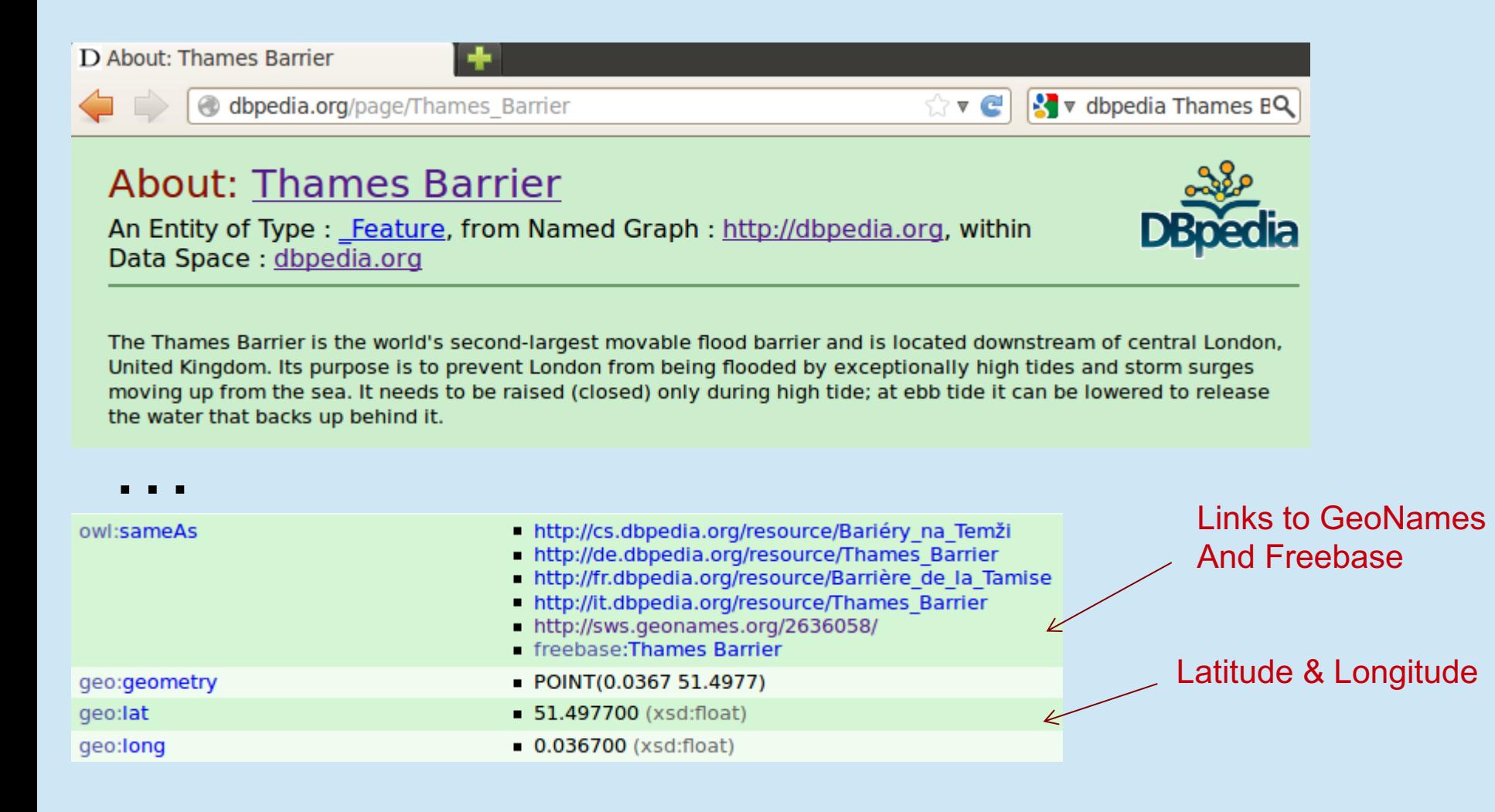

## **GeoNames**

- 2.8 million populated places
	- 5.5 million alternate names
- Knowledge about NUTS country sub-divisions
	- use for enrichment of recognised locations with the implied higher-level country sub-divisions
- However, the sheer size of GeoNames creates a lot of ambiguity during semantic enrichment
- We use it as an additional knowledge source, but not as a primary source (DBpedia)

## 5.2 Semantic Annotation In GATE

### Information Extraction for the Semantic Web

- Traditional IE is based on a flat structure, e.g. recognising Person, Location, Organisation, Date, Time etc.
- For the Semantic Web, we need information in a hierarchical structure
- Idea is that we attach semantic metadata to the documents, pointing to concepts in an ontology
- Information can be exported as an ontology annotated with instances, or as text annotated with links to the ontology

Traditional NE Recognition

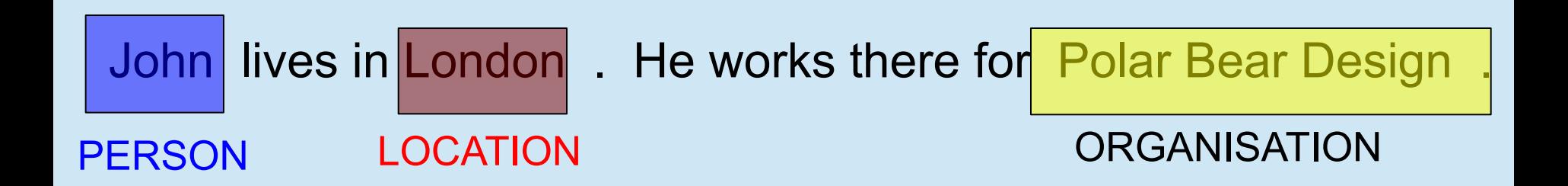

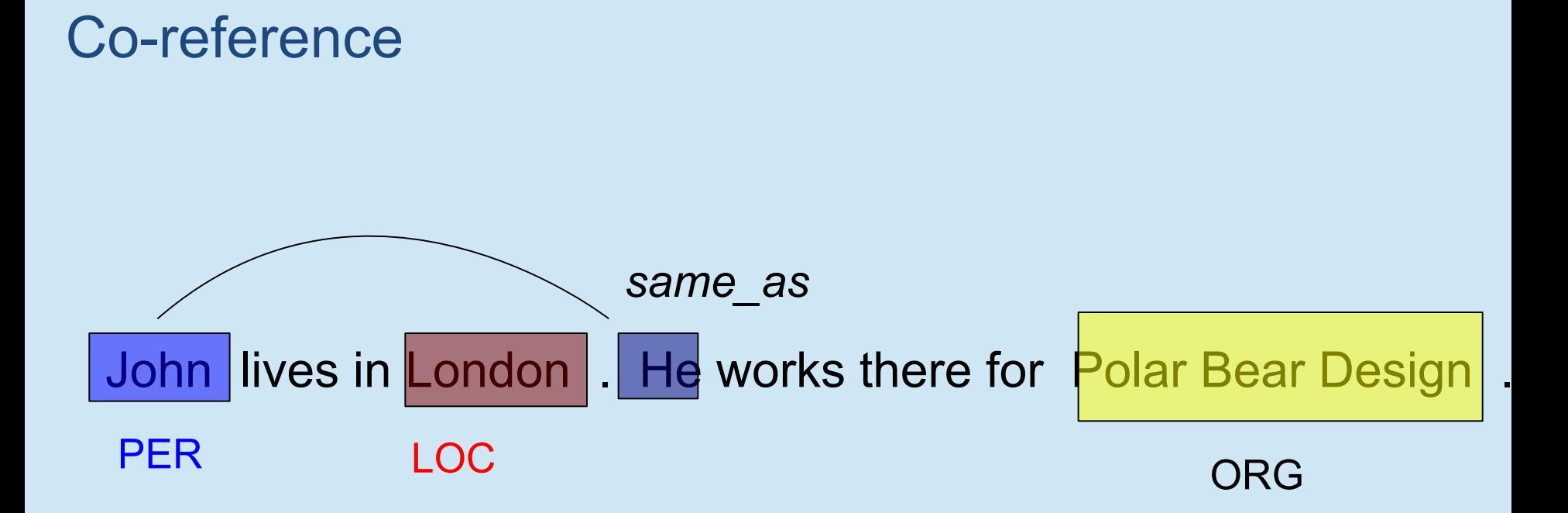

### **Relations**

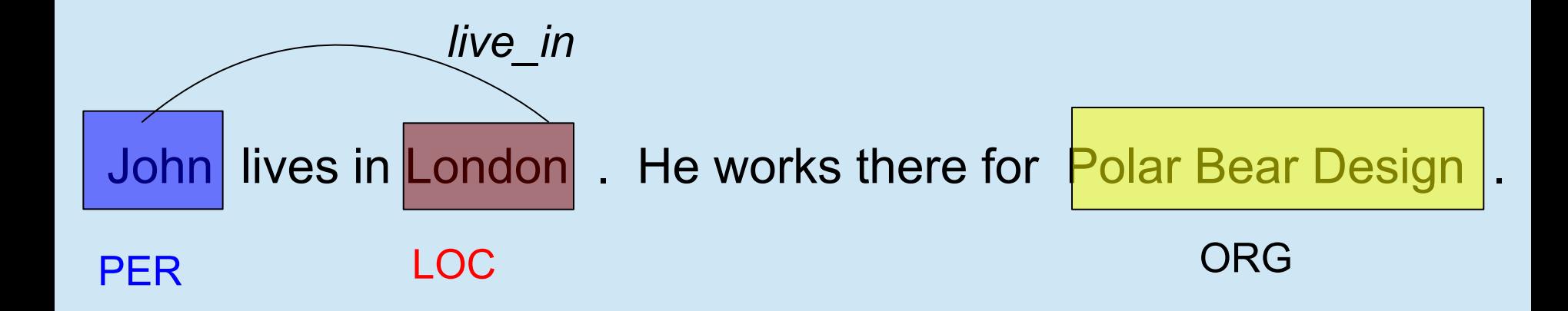

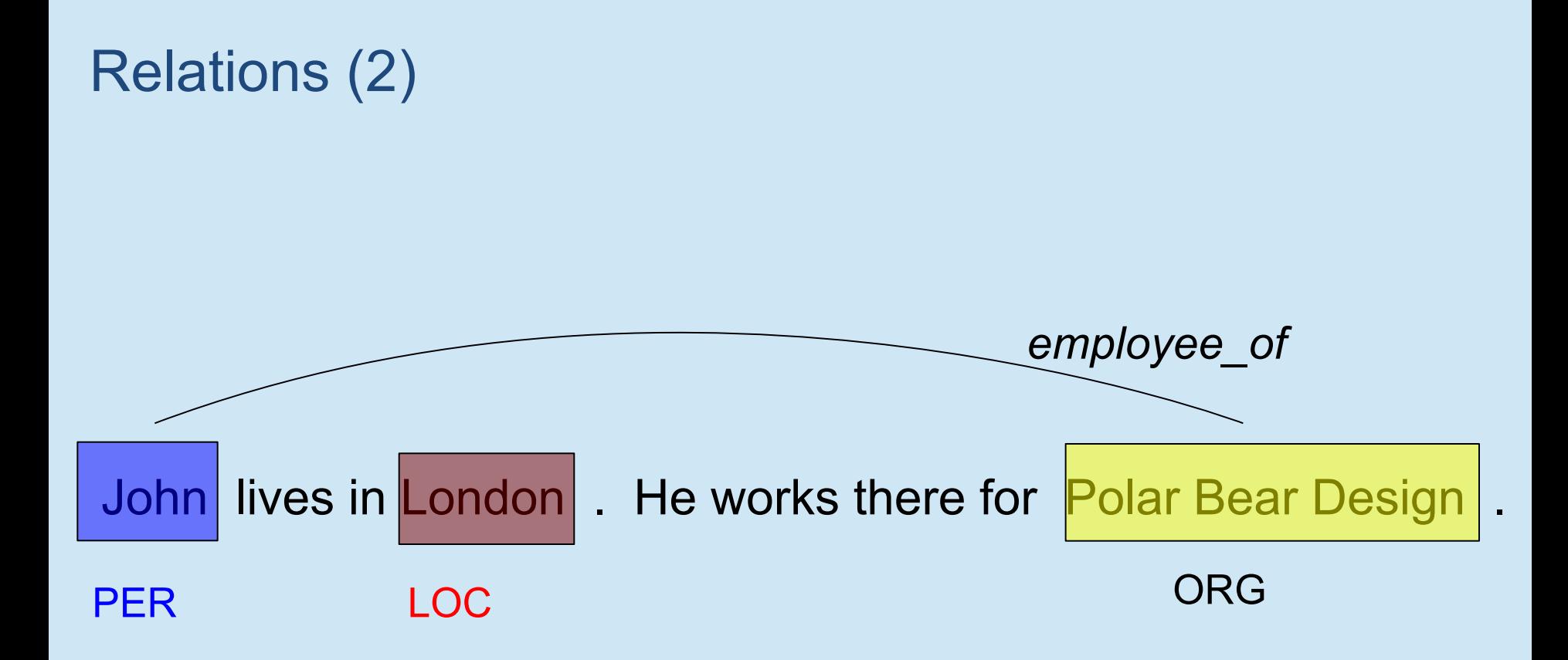

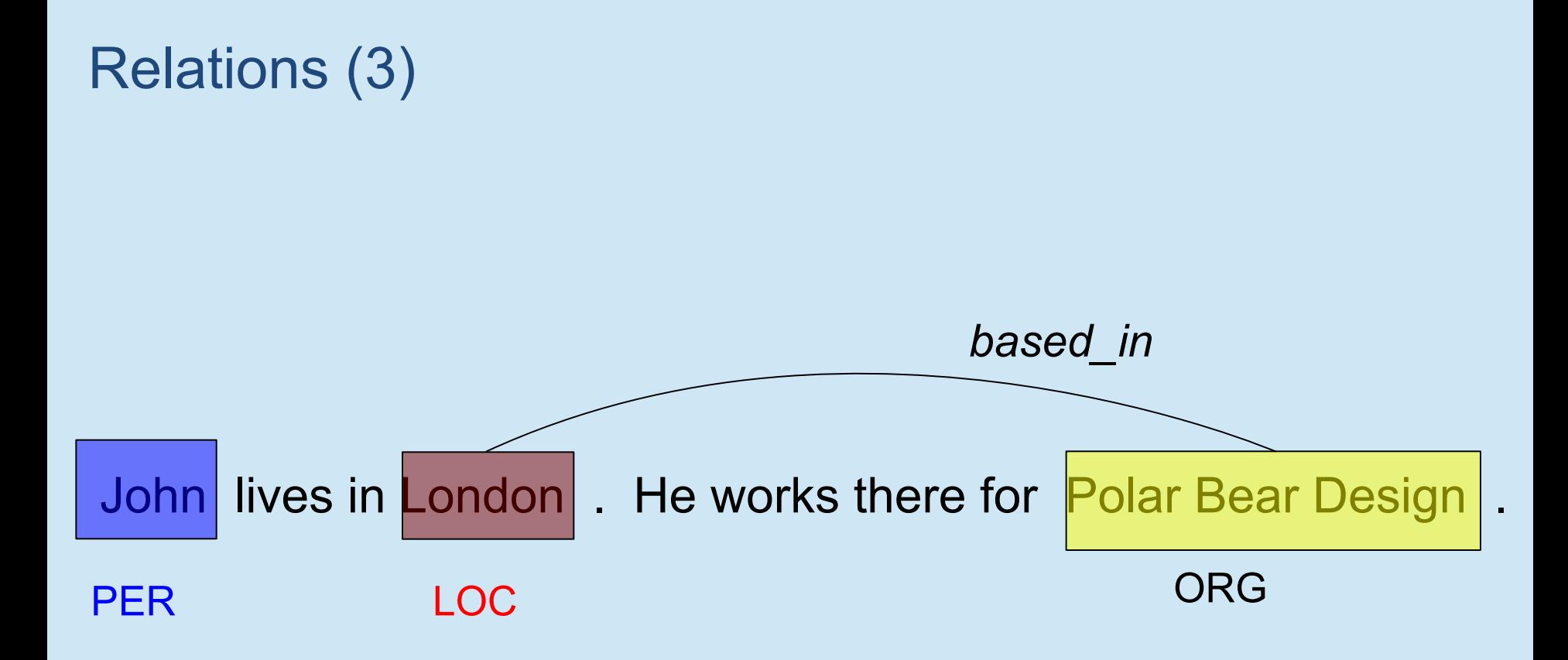

## Richer NE Tagging

- Attachment of instances in the text to concepts in the domain ontology
- Disambiguation of instances, e.g. Cambridge, MA vs Cambridge, UK

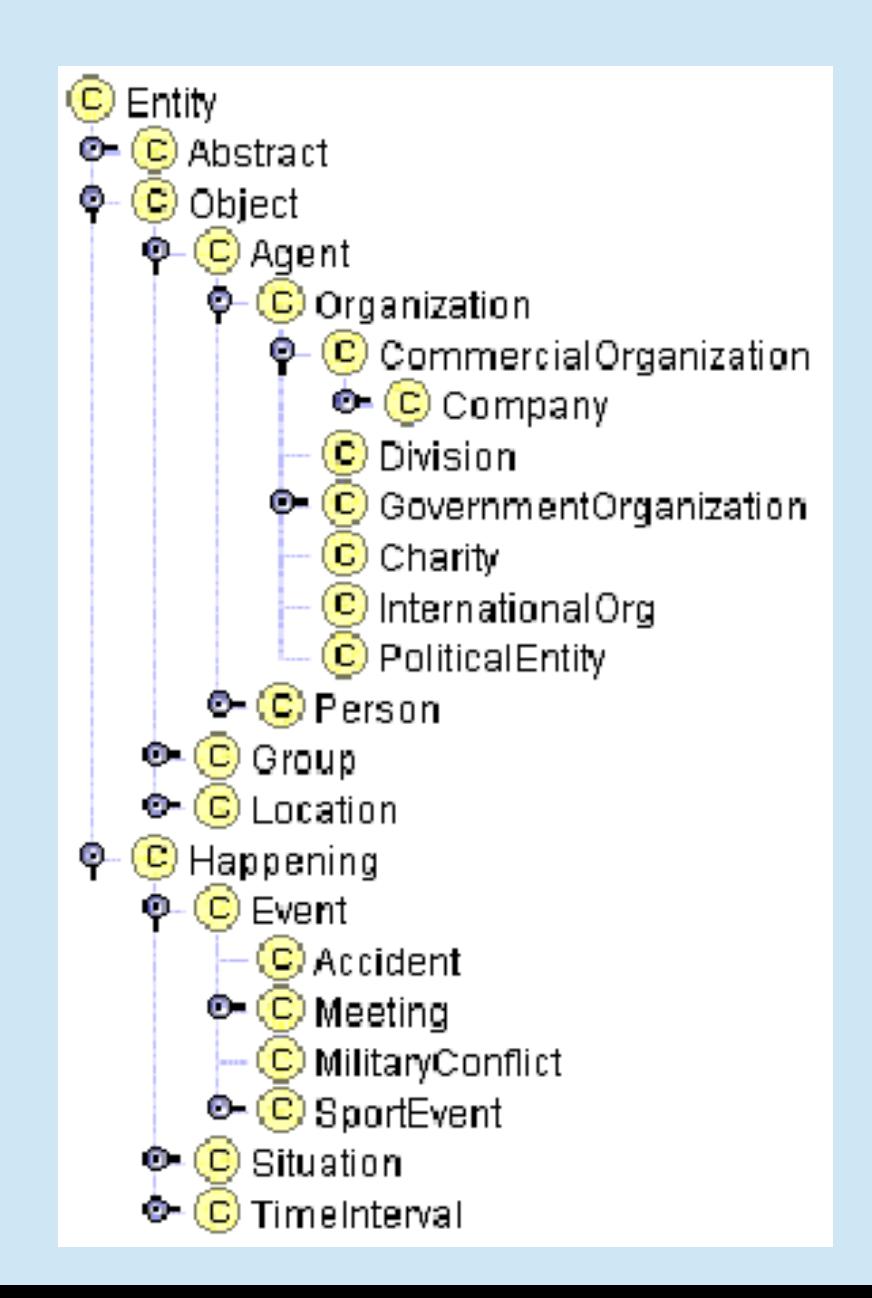

## Ontology-based IE

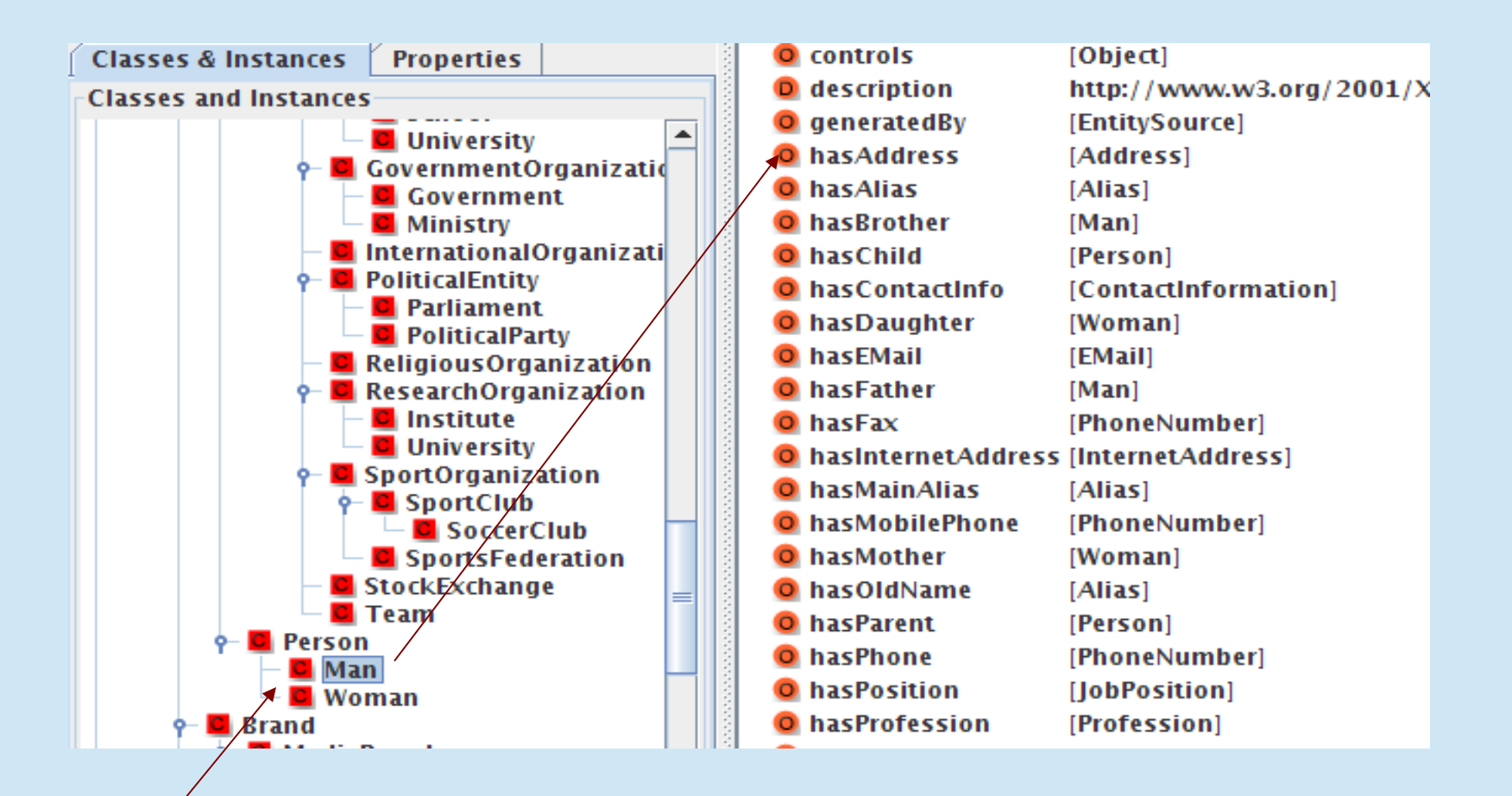

llives in London. He works there for Polar Bear Design.

### Ontology-based IE (2)

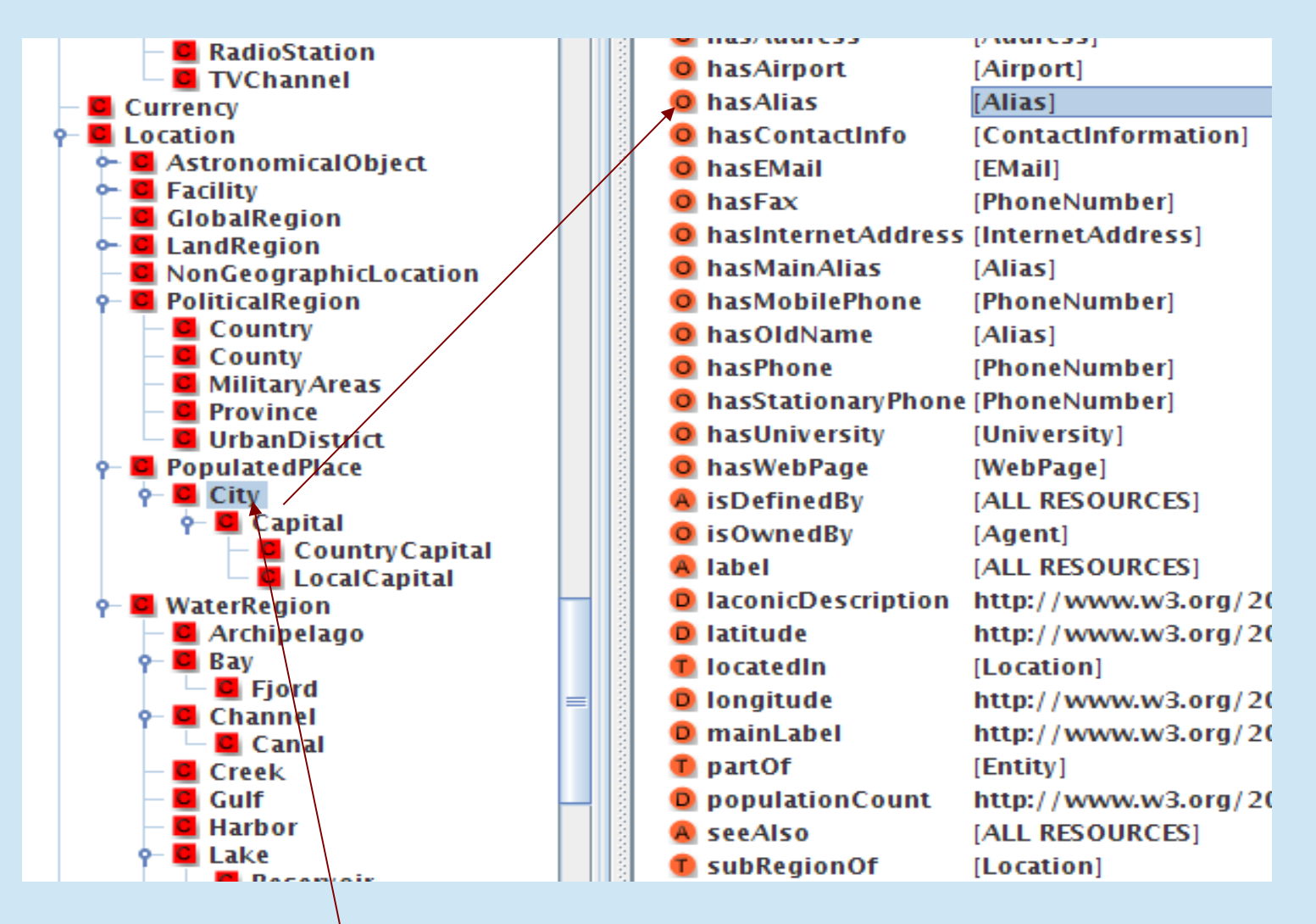

John lives in London. He works there for Polar Bear Design.

## Automatic Semantic Annotation in ENVIA

- Locations (linked to DBpedia and GeoNames)
	- Annotate the place name itself (e.g. Norwich) with the corresponding DBpedia and GeoNames URIs
	- Also use knowledge of the implied reference to the levels 1, 2, and 3 sub-divisions from the Nomenclature of Territorial Units for Statistics (NUTS).
	- For Norwich, these are East of England (UKH level 1), East Anglia (UKH1 – level 2), and Norfolk (UKH13 – level 3).
	- Similarly use knowledge to retrieve nearby places

## "South Gloucestershire" Example

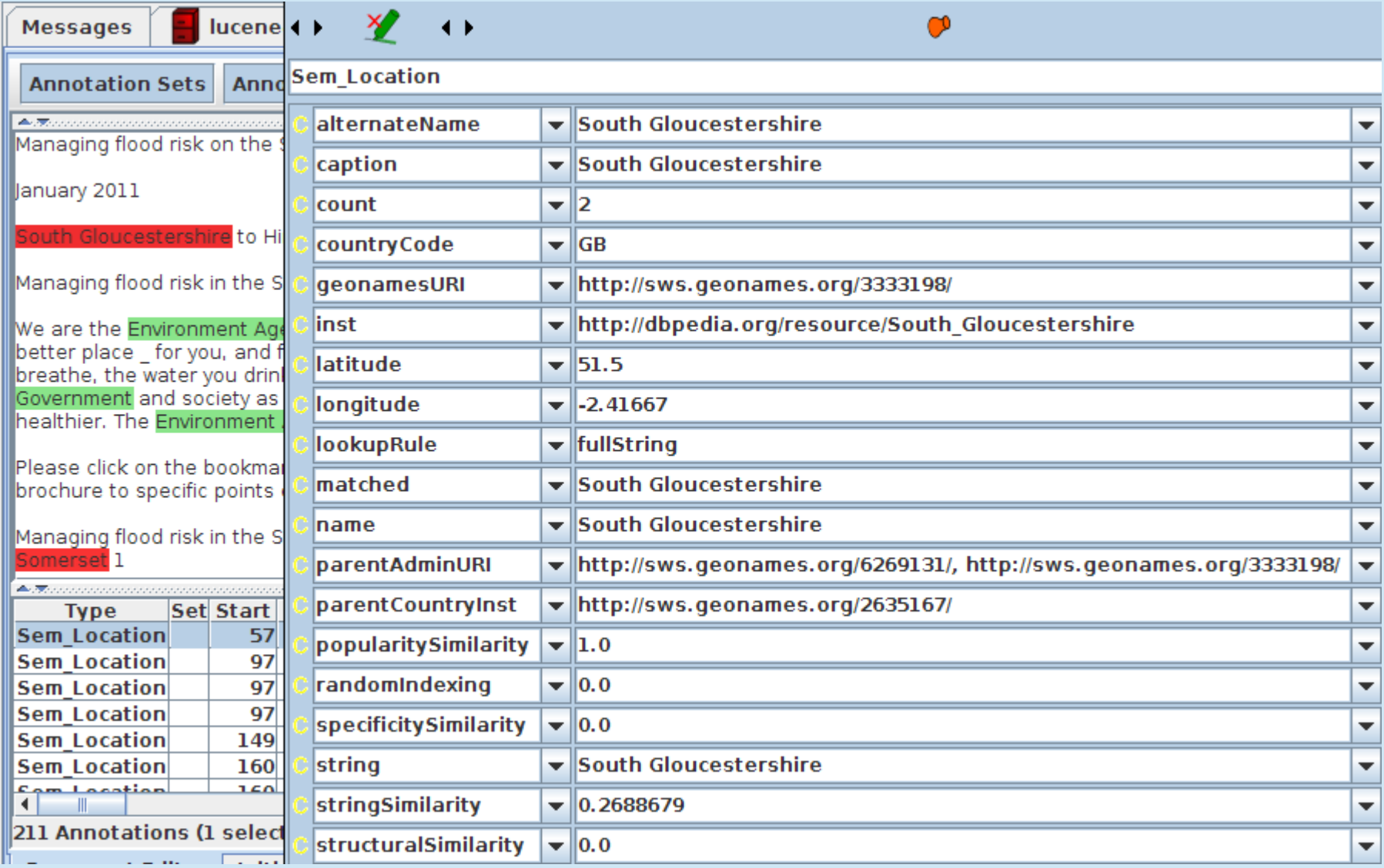

## Semantic Annotation (2)

- Organisations (linked to DBpedia)
	- Names of companies, government organisations, committees, agencies, universities, and other organisations
- **Dates** 
	- Absolute (e.g. 31/03/2012) and relative (yesterday)
- Measurements and Percentages
	- e.g. 8,596 km2 , 1 km, one fifth, 10%

## Semantic Search: An Overview

## GATE Mímir

- can be used to index and search over text, annotations, semantic metadata (concepts and instances)
- allows queries that arbitrarily mix full-text, structural, linguistic and semantic annotations
- is open source

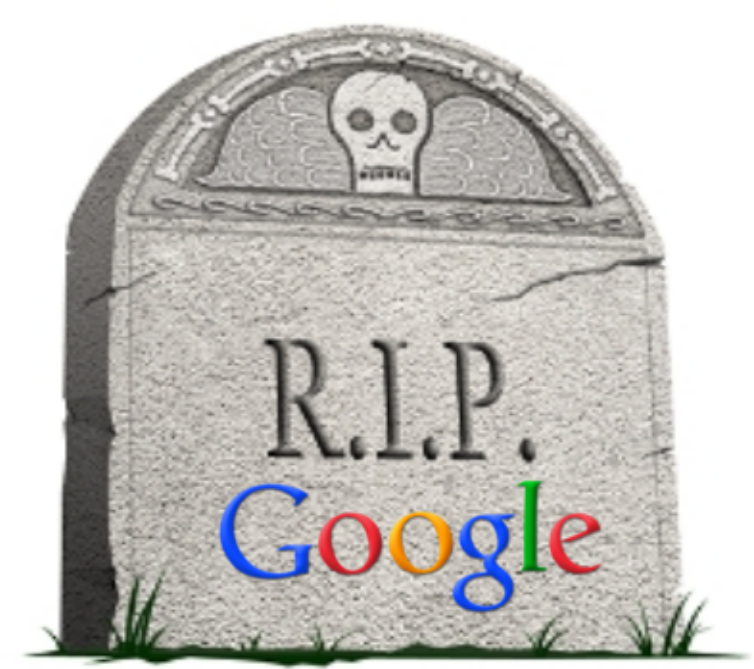

## What can GATE Mímir do that Google can't?

Show me:

- all documents mentioning a temperature between 30 and 90 degrees F (expressed in any unit)
- all abstracts written in French on patent documents from the last 6 months which mention any form of the word "transistor" in the English abstract
- the names of the patent inventors of those abstracts
- all documents mentioning steel industries in the UK, along with their location

# Search News Articles for Politicians born in Sheffield

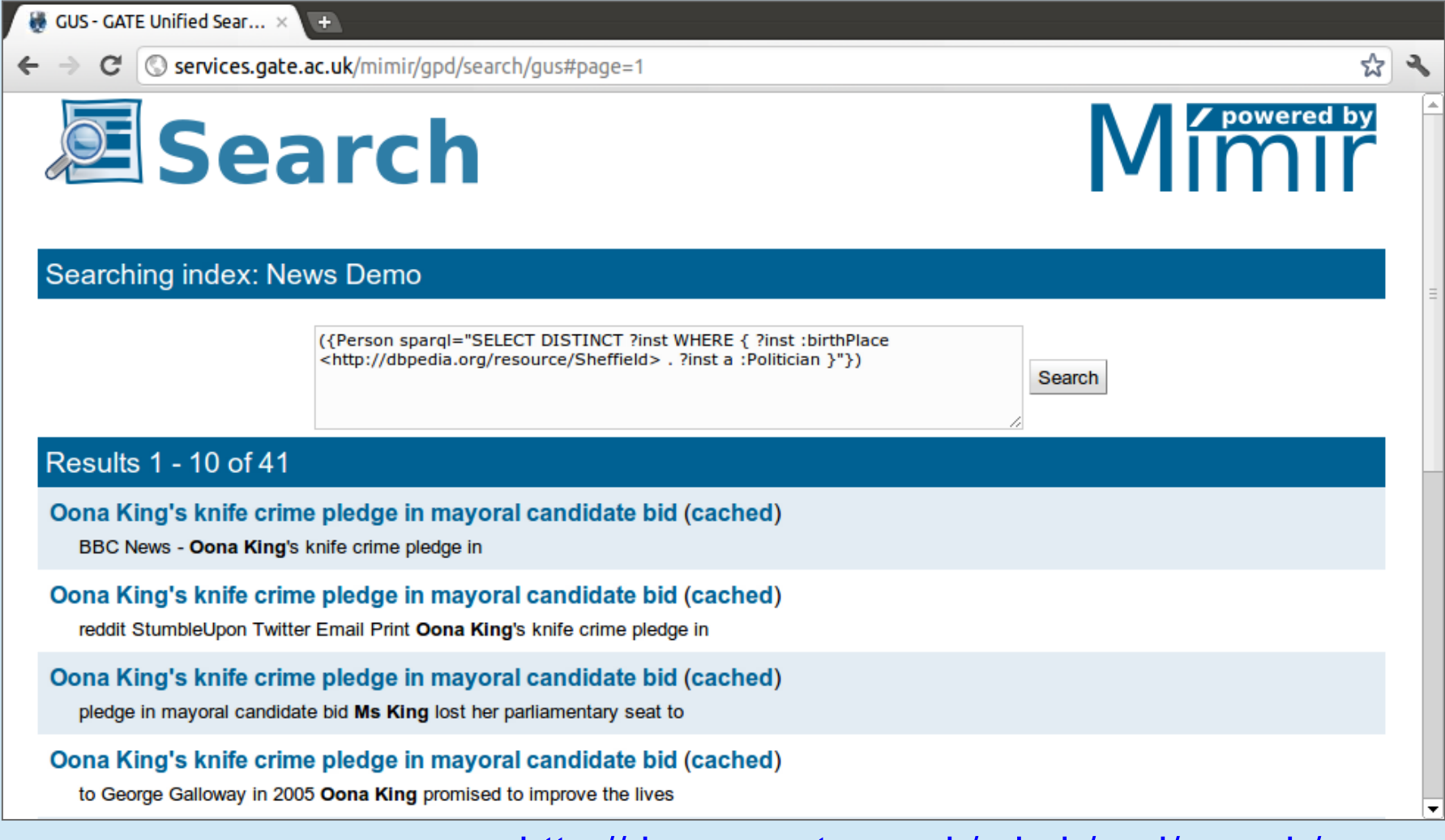

http://demos.gate.ac.uk/mimir/gpd/search/gus

# Easily Create Your Own Custom GATE Mímir Interfaces

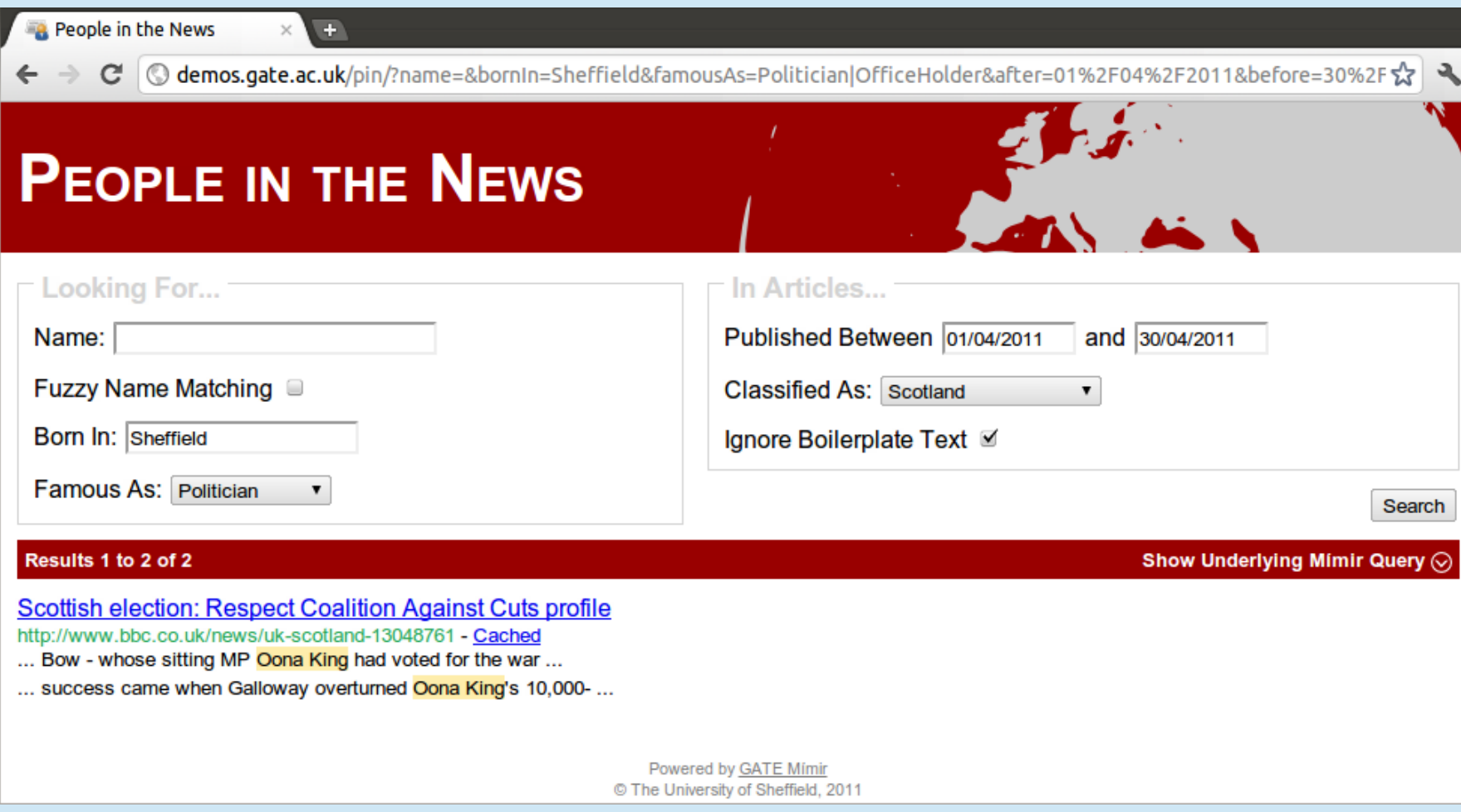

### http://demos.gate.ac.uk/pin/

### MIMIR: Searching Text Mining Results

- Searching and managing text annotations, semantic information, and full text documents in one search engine
- Queries over annotation graphs
- Regular expressions, Kleene operators
- Designed to be integrated as a web service in custom end-user systems with bespoke interfaces
- Demos at http://services.gate.ac.uk/mimir/

# Scaling Up

- <sup>l</sup> We annotated 1.08 million web pages using a GATE language analysis pipeline.
	- Documents crawled using Heritrix10 , with total content size of 57 GiB or 6.6 billions plain text characters.
	- The indexing server has 2 Intel Xeon 2.8GHz CPUs 11 GB of RAM, and runs 64 bit Ubuntu Linux. Indexing process was 94 hours.
- We also indexed 150 million similar web pages, using two hundred Amazon EC2 Large Instances running for a week to produce a federated index
- Mimir runs on GateCloud.net, so easy to scale up

### **Search for string Harriet Harman**

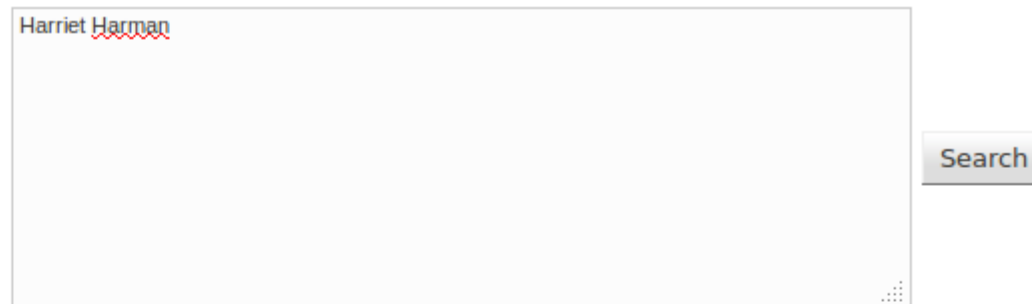

#### Documents 1 to 20 of 81:

#### UK childcare needs to be more affordable - CentreForum (cached)

quality' MP Harriet Harman was the architect

#### Birth weight among social mobility checks - Nick Clegg (cached)

's deputy leader Harriet Harman said Mr Clegg

#### Ed Miliband's shadow cabinet and ministerial teams (cached)

Miliband Opposition leader Harriet Harman Deputy Leader & in 2011. HARRIET HARMAN - DEPUTY LEADER

#### PM's response to Skinner Commons question 'shameful' (cached)

. Deputy leader Harriet Harman wrote on Twitter

#### Daily Politics and Sunday Politics highlights of 2012 (cached)

Sunday April 29 Harriet Harman on Hunt, Cameron and Clegg Harriet Harman struggles with bank on health by Harriet Harman PMQs: Harriet ...

#### Leveson Inquiry: Jeremy Hunt 'sought News Corp guidance' (cached)

Shadow Culture Secretary Harriet Harman says Jeremy Hunt culture secretary, Harriet Harman, told the

#### Na Dunart Murdaab daal, qaya Alaatair Campball (qoobad)

## **Search for string Harriet Harman says**

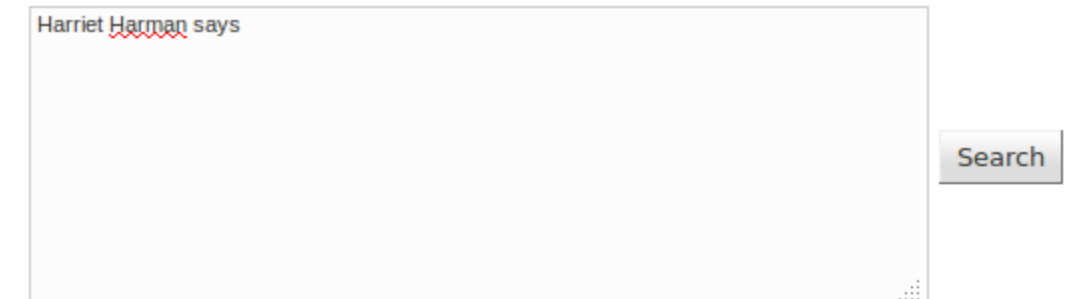

#### Documents 1 to 20 of 29:

#### Leveson Inquiry: Jeremy Hunt 'sought News Corp guidance' (cached)

Shadow Culture Secretary Harriet Harman says Jeremy Hunt was

Ed Miliband defends Iraq war condemnation (cached)

, says Harman Harriet Harman says Labour will be

#### Ed Miliband tells Labour: We're the optimists now (cached)

, says Harman Harriet Harman says Labour will be

#### Labour must have credible deficit plan, says Darling (cached)

, says Harman Harriet Harman says Labour will be

#### David Miliband says he won't join brother Ed's team (cached)

, says Harman Harriet Harman says Labour will be

#### Balls: Labour must fight cuts 'every inch of the way' (cached)

, says Harman Harriet Harman says Labour will be
## Search with morphological variants: **Harriet Harman root:say**

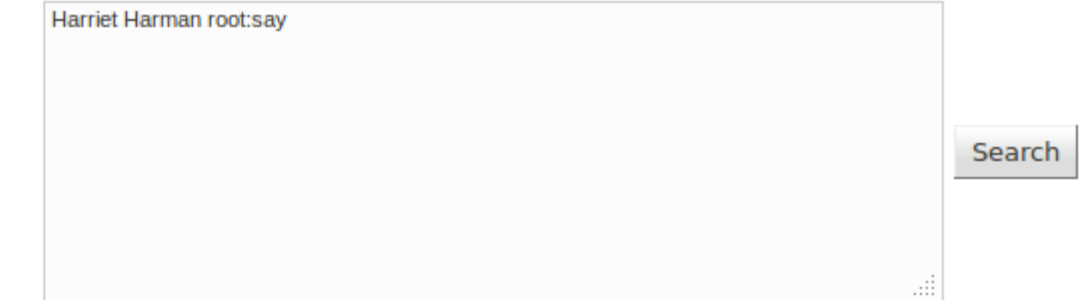

### Documents 21 to 18 of 38:

David Cameron criticised for 'calm down dear' jibe (cached) former equality minister Harriet Harman said Mr Cameron's

Queen's Speech: Biggest change to voter registration (cached)

, Labour's Harriet Harman said the government was

Harriet Harman struggles with bank bonus and job figures (cached) in Coventry, Harriet Harman said: "I

**PMQs: Harriet Harman and Nick Clegg on unemployment (cached)** Labour, but Harriet Harman said unemployment was falling

Leveson Inquiry: Jeremy Hunt fair on BSkyB, says top civil servant (cached) Shadow culture secretary Harriet Harman said: "David

Jeremy Hunt: I followed due process over BSkyB (cached) But Labour's Harriet Harman said Mr Hunt had

Ed Miliband 'will marry' but politics 'got in the way' (cached)

## Replace strings with NEs: {Person} root:say

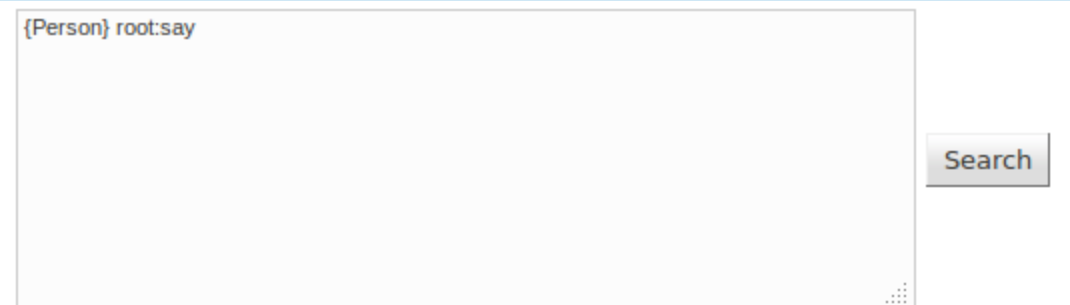

### Documents 1 to 20 of 3980:

### Apple's Sir Jonathan Ive reaffirms desire to stay at company (cached)

Today programme, Sir Jonathan said he would stay partner". Sir Jonathan said that Apple's

Diamond Jubilee Tube train was faulty (cached)

be happening' Ms Siggs said: "It

Warning over deep-ocean stowaways (cached)

embarrassment. But Dr Voight says the experience is it," Dr Voight said. "We

### School building system not fit for purpose, review says (cached)

shadow education secretary Andy Burnham said Mr Gove had . General secretary Chris Keates said the capital budget BCSE) director Ty Goddard said there was "

### EU wants Greece to stay in eurozone, says Van Rompuy (cached)

's Europe editor Gavin Hewitt says the crisis gives UK Prime Minister David Cameron said "there was . German Chancellor Angela Merkel said the bonds.

### Huhne partner loses privacy case (cached)

000 costs. Ms Trimingham said this could become Daily Mail's Andrew Pierce said it was a Speaking outside court Ms Trimingham said she was disappointed

## {Person} AND root:say - 11803 hits

### Stone Roses reunion gig hailed by fans (cached)

by fans By lan Youngs Entertainment reporter, BBC News The gi... re. "They've never played so well together," said 43-year-old together," said 43-year-old Andrew Rudder, from Ashton 43-year-old Andrew Rudder, from Ashton under Lyne. But opinion ... s voice. "He can't sing but he never could," said Tom Six, ...

### 000011 http://www.bbc.co.uk/news/northern ireland/ (cached)

02:07 Michaela McAreavey trial - the first day Watch 02:51 Minister says she has ' :51 Minister says she has 'heard enough' Watch 01:12 Flat bombs find - man arrested Watch 01:39 Michaela's husband braves

### Warning over deep-ocean stowaways (cached)

using the famous Alvin sub say the vehicle picked famous Alvin sub say the vehicle picked up limpets from a depth of ... s had to cope with huge pressure changes as Alvin conducted its dives pressure changes as Alvin conducted its dives. The researchers report ... matter of some embarrassment. But Dr Voight says the experience is ...

### In pictures: Royal arts gathering (cached)

Queen. Sir Paul McCartney, who was among the musicians the event, said he was " the event, said he was "a big fan" of the monarch. Artist David Hockney shared a few

#### School building system not fit for purpose, review says (cached)

purpose, review says Accessibility links Skip to content Skip to I ... ucation & Family Home World UK England N. Ireland Scotland Wales Business World UK England N. Ireland Scotland Wales Business Politics Health ... building system not fit for purpose, review says Some schools awaiting purpose, review says Some schools awaiting rebuilds rely on tempor ... governmentcommissioned review by Sebastian James of Dixons Group ...

### Hewlett-Packard to cut 27,000 jobs by the end of 2014 (cached)

World UK England N. Ireland Scotland Wales Business Politics Health ... cut 27,000 jobs by end of 2014. The company said the cuts - . The company said the cuts - about 8% of its workforce - will r … riod fell 3% on a year ago to \$30.7bn. Meg Whitman, HP's year. HP said in a statement that the money would be reinve ... riod fell 3% on a year ago to \$30.7bn. Meg Whitman, HP's ...

## ${Person}$  [0..5] root: say  $-$  5495 hits

### Documents 1 to 20 of 5495:

### Apple's Sir Jonathan Ive reaffirms desire to stay at company (cached)

Today programme, Sir Jonathan said he would stay partner". Sir Jonathan said that Apple's

### Diamond Jubilee Tube train was faulty (cached)

be happening' Ms Siggs said: "It

### Warning over deep-ocean stowaways (cached)

using the famous Alvin sub say the vehicle picked embarrassment. But Dr Voight says the experience is it," Dr Voight said. "We

### School building system not fit for purpose, review says (cached)

government-commissioned review by Sebastian James of Dixons Group said value for money by Education Secretary Michael Gove, Mr James said. Schools with shadow education secretary Andy Burnham said Mr Gove had ...

### EU wants Greece to stay in eurozone, says Van Rompuy (cached)

, European Council President Herman Van Rompuy has said. He was European Council President Herman Van Rompuy has said. He was 's Europe editor Gavin Hewitt says the crisis gives ...

### Huhne partner loses privacy case (cached)

000 costs. Ms Trimingham said this could become Daily Mail's Andrew Pierce said it was a Speaking outside court Ms Trimingham said she was disappointed ...

### Migration to UK more than double government target (cached)

. Immigration Minister Damian Green said: "Our figures. Chairman Sir Andrew Green said: "You

### No 'inappropriate' government contact, News Corp lobby ist tells Leveson (cached)

adviser. Fred Michel said he did not 's team. Adam Smith stood down after saying his e-mails with inquiry, Mr Michel says he did

not ...

## Patent Annotation: Data Model

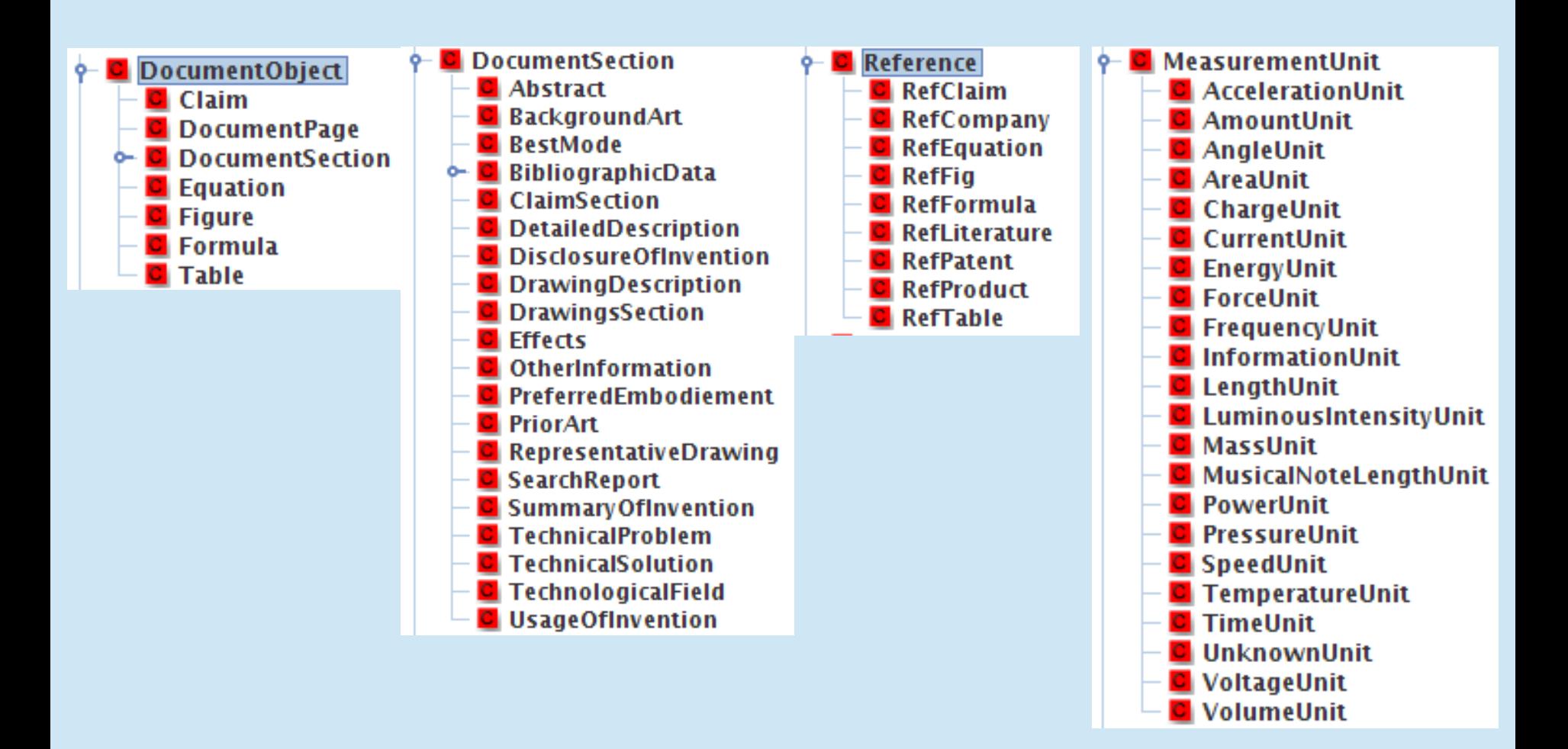

## An Example Text

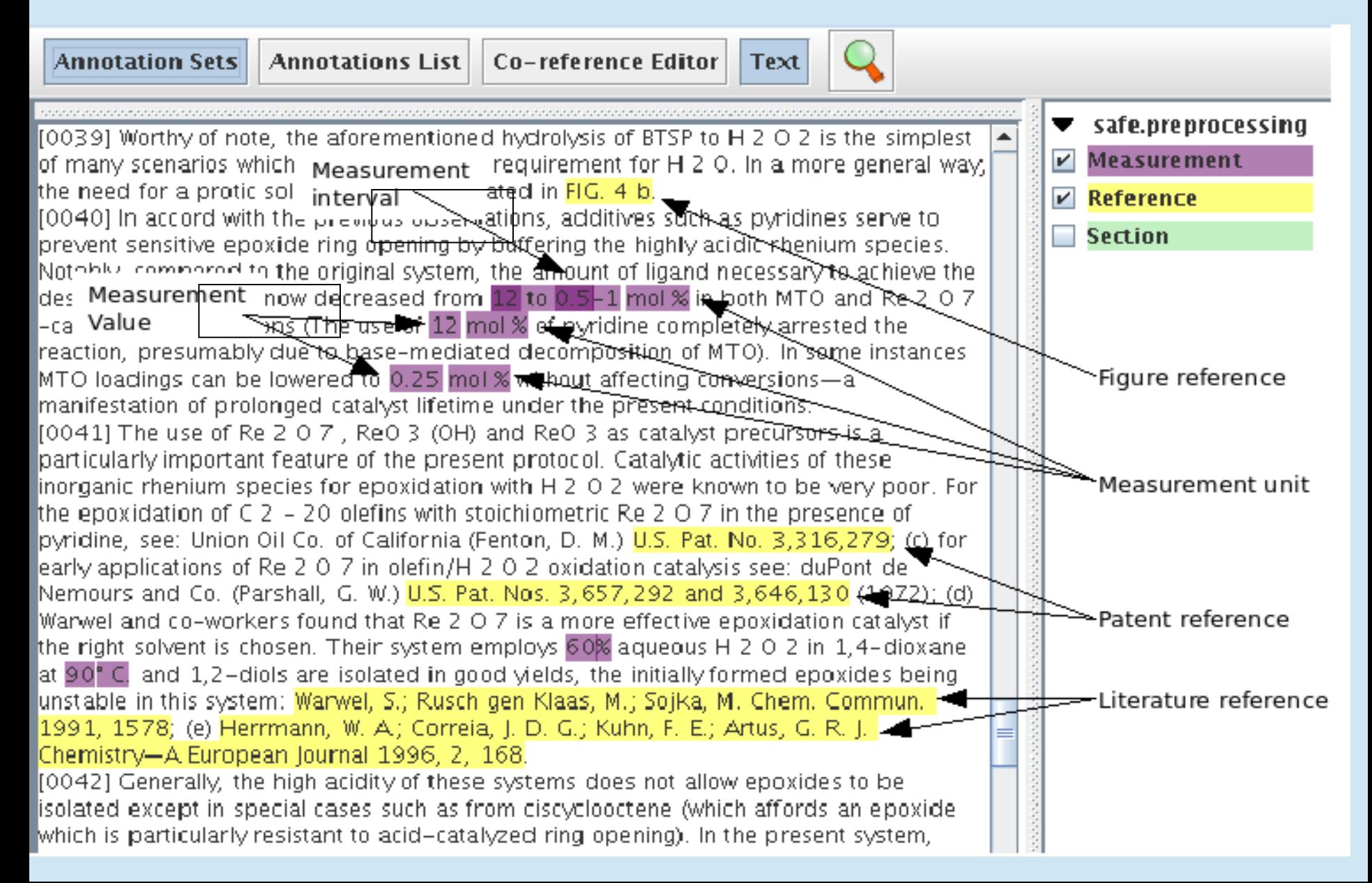

# Hands-On with patent data

http://demos.gate.ac.uk/mimir/patents/search/index

Text. Matches plain text.

Example: nanomaterial

Linguistic variations of text

Example: (root:nanomaterial | root:nanoparticle )

Annotation. Matches semantic annotations.

Syntax: {Type feature1=value1 feature2=value2...}

Example: {Abstract lang="DE"}

Sequence Query. Sequence of other queries.

Syntax: Query1 [n..m] Query2...

Example: **from {Measurement} [1..5] {Measurement}**

## Inclusion Queries

IN Query. Hits of one query only if inside another.

Syntax: Query1 IN Query2

Example: (root:nanomaterial | root:nanoparticle ) IN {Abstract}

Number of times these words are mentioned in patent abstracts (as well as links to the actual documents)

OVER Query. Hits of a query, only if overlapping hits of another.

Syntax: Query1 OVER Query2

Example: {Abstract} OVER (root:nanomatrial | root:nanoparticle )

Finds all abstracts that contain nanomaterial(s) or nanoparticle(s)

```
Date restrictions
  (
    {Abstract lang="EN"} OVER 
      (root:nanomaterial | root:nanoparticle )
  )
  IN
```
{PatentDocument date > 20050000}

YYYYMMDD

Find references to literature or patents in the prior art or background sections, which contain nanomaterial/nanoparticle

```
({Reference type="Literature"}
```

```
| 
{Reference type="Patent"}
```

```
) IN
```
)

```
({Section type="PriorArt"}
```

```
| 
{Section type="BackgroundArt"}
```

```
OVER
```
(root:nanomaterial | root:nanoparticle)

## Queries Using External Knowledge

{Measurement spec="1 to 100 volts"}

• Uses GNU Units (http://www.gnu.org/software/units/) to convert measurements and normalise them to ISI units

{Measurement spec="1 to 100 kg m<sup> $\sim$ </sup> 2 / A s $\sim$ 3"}

• Example hits: 10 volts, 2V,  $+20$  and  $-20$  volts;  $\pm$ 10V;  $+$ / $-$  100V;  $+3.3$ volts

{Measurement spec="1 to 100 m / s"}

 $\bullet$  Example hits: 40 km/hr, 60m/min, 100cm/sec, 60 fps; 10 to 2000 cm/sec

## Searching LOD with SPARQL

- SQL-like query language for RDF data
- Simple protocol for querying remote databases over HTTP
- Query types
	- *select:* projections of variables and expressions
	- *construct:* create triples (or graphs) based on query results
	- *ask:* whether a query returns results (result is true/false)
	- *describe:* describes resources in the graph

## SPARQL Example

}

# Software companies founded in the US

PREFIX rdf:<http://www.w3.org/1999/02/22-rdf-syntax-ns#> PREFIX dbpedia: <http://dbpedia.org/resource/> PREFIX dbp-ont: <http://dbpedia.org/ontology/> PREFIX geo-ont: <http://www.geonames.org/ontology#> PREFIX umbel-sc: <http://umbel.org/umbel/sc/>

SELECT DISTINCT ?Company ?Location WHERE {

?Company rdf:type dbp-ont:Company ; dbp-ont:industry dbpedia:Computer\_software ; dbp-ont:foundationPlace ?Location . ?Location geo-ont:parentFeature dbpedia:United\_States .

## SPARQL Results

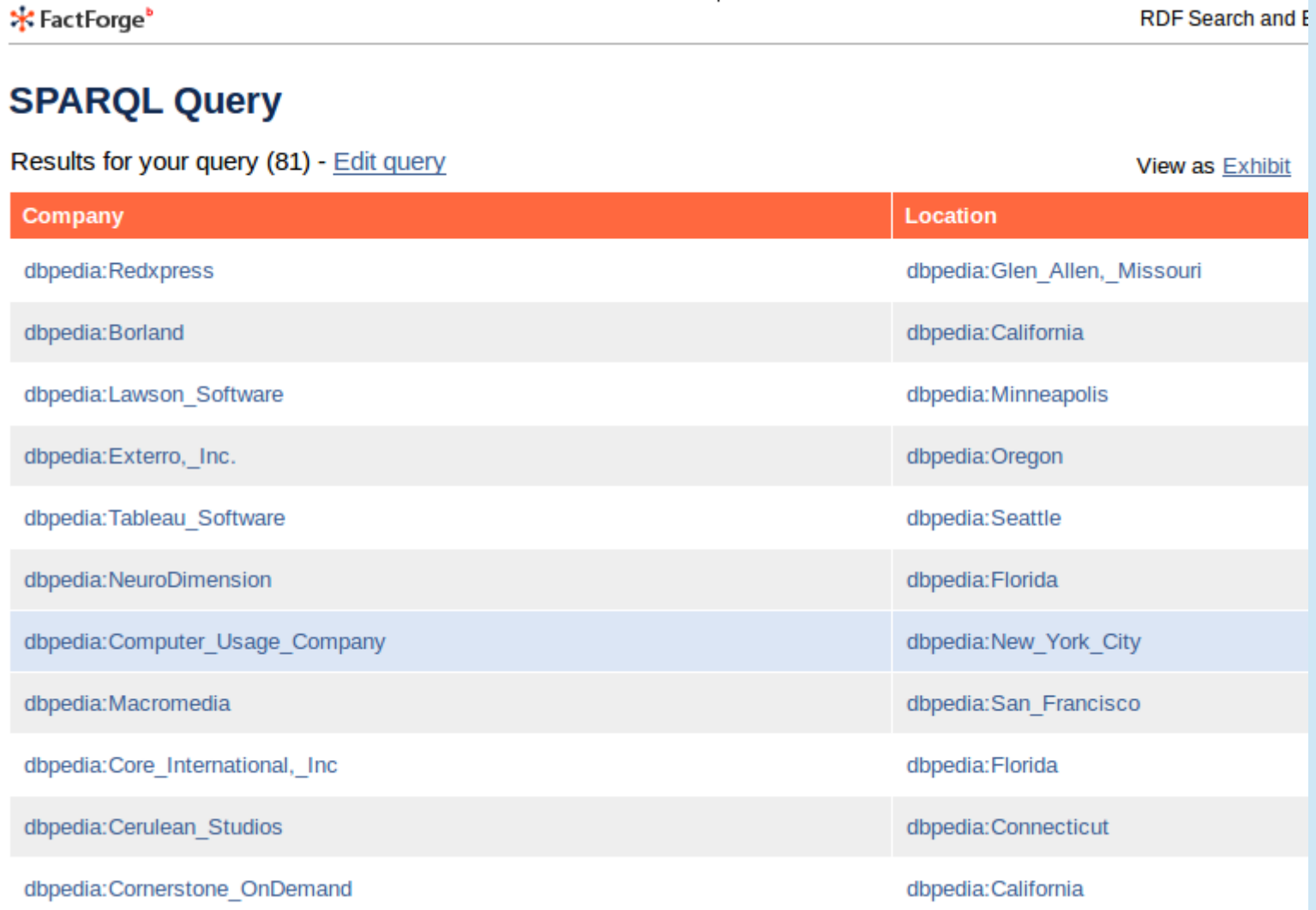

Try at: http://factforge.net/sparql

## Documents mentioning Persons born in Sheffield

{Person sparql = "SELECT ?inst WHERE { ?inst :birthPlace <http://dbpedia.org/resource/Sheffield>}"}

Ed Miliband's shadow cabinet and ministerial teams (cached) and employment minister **David Blunkett** before becoming an

The BBC web document does not mention Sheffield at all: http://www.bbc.co.uk/news/uk-politics-11494915

The relevant text snippet is:

HILARY BENN - SHADOW COMMUNITIES AND LOCAL GOVERNMENT **SECRETARY** 

As the son of former Labour cabinet minister Tony Benn, the MP for Leeds Central is part of a political dynasty. Regarded as more pragmatic than his father, he was a union official and special adviser to then education and employment minister David Blunkett before becoming an MP in 1999. Well-regarded as international development and environment secretary under Gordon Brown despite having a generally low profile. At the age of 53 stood for the deputy leadership in 2007, coming fourth. One of Ed Miliband's primary supporters in the leadership contest.

Try these on the BBC News demo: http://services.gate.ac.uk/mimir/gpd/search/index

Gordon Brown [0..3] root:say

{Person} [0..3] root:say

{Person inst ="http://dbpedia.org/resource/Gordon\_Brown"} [0..3] root:say

{Person sparql="SELECT ?inst WHERE { ?inst a :Politician }"} [0..3] root:say

{Person sparql = "SELECT ?inst WHERE { ?inst :party <http://dbpedia.org/resource/Labour\_Party\_%28UK%29> }" } [0..3] root:say

{Person sparql = "SELECT ?inst WHERE {

?inst :party <http://dbpedia.org/resource/Labour\_Party\_%28UK%29> . ?inst :almaMater <http://dbpedia.org/resource/University\_of\_Edinburgh> }" } [0..3] root:say

## User Interfaces for SPARQL-based Semantic Search

- SPARQL-based semantic searches, tapping into LOD resources are extremely powerful
- However, impossible to write by the vast majority of users
- User interfaces for SPARQL-based semantic search:
	- Faceted searches (see ExoPatent next)
	- Form-based searches (see EnviLOD, PIN)
	- Text-based searches (natural language interfaces for querying ontologies), e.g. FREyA

## Faceted Search: ExoPatent Example

- Use semantic information to expose linkages between documents based on the intersecting relationships between various sets of data from
	- FDA Orange Book (23,000 patented drugs
	- Unified Medical Language System (UMLS) database of medical terms (370,000)
	- Patent bibliographic information
- Search for diseases, drug names, body parts, references to literature and other patents, numeric values, ranges
- Demo uses a small set of patents (40,000)

## **ExoPatent: Faceted Search**

### **EXOPETENT IN A PATTERNS / A FACETS / A BOOLEAN / A MIMIR SEARCH**

### Facets >

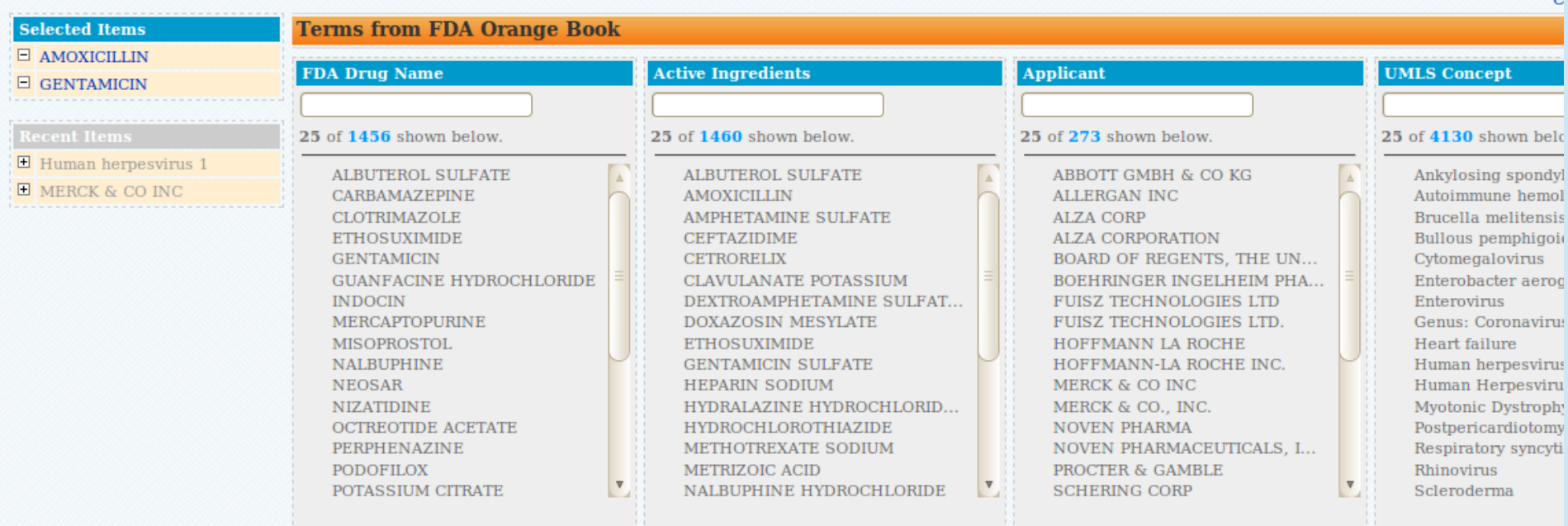

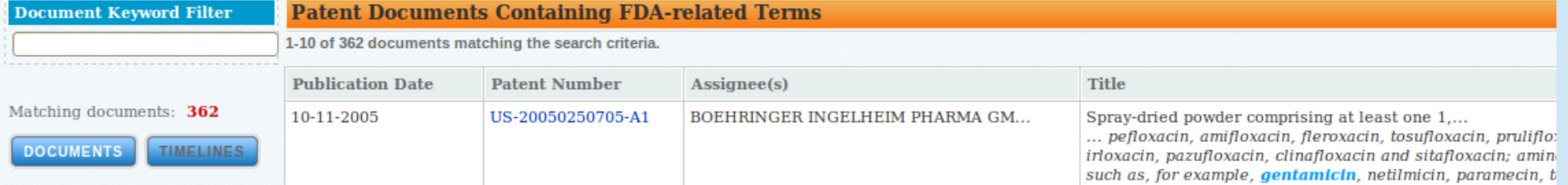

http://fda.semanticannotation.com/ExoPatent/screen/Explorer.

#### Mitochondria is an Examples of Metathesaurus concepts: Golgi Apparatus; Microsomes; Organelles, Trusted<sup>tip!</sup>

"Semiautonomous, self-reproducing organelles that occur cytoplasm of all cells of most, but not all, eukaryotes. Eac mitochondrion is surrounded by a double limiting membra inner membrane is highly invaginated, and its projections called cristae. Mitochondria are the sites of the reactions oxidative phosphorylation, which result in the formation o They contain distinctive RIBOSOMES, transfer RNAs (RNA TRANSFER); AMINO ACYL T RNA SYNTHETASES; and eland termination factors. Mitochondria depend upon genes the nucleus of the cells in which they reside for many ess messenger RNAs (RNA, MESSENGER). Mitochondria are to have arisen from aerobic bacteria that established a sy relationship with primitive protoeukaryotes. (King & Stan, Dictionary of Genetics, 4th ed)"

comment "Semiautonomous, self-reproducing organelles t occur in the cytoplasm of all cells of most, but not all, eul Each mitochondrion is surrounded by a double limiting membrane. The inner membrane is highly invaginated, an projections are called cristae. Mitochondria are the sites reactions of oxidative phosphorylation, which res t in the formation of ATP. They contain distinctive RIBOS RNAS (RNA, TRANSFER); AMINO ACYL T RN and elongation and termination factors.

upon genes within the nucleus of the for many essential messenger  $\mathbb{P}^{\bullet}$ Mitochondria are believed that established a symb protoeukaryotes. (King  $ed)$ "

**NA, MESS** ER) sen from acrobic ba hip with primitive A Dictionary of Geneurs, 4m

has Broader Organelle

Allowed qualifier Proce physiological aspects

Has parent Organelle fractionation technique dy as a whole

tion, genetic aspects,

llar structure, isolated by

Has narrower Mitochondria, Heart, Mitochondria, Liver, Mitochondria, Muscle, Submitochondrial Particles, Inner mitochondrial membrane ... (15 more)

Has sibling Nucleus, Cell-Free System, Ergastoplasm, Golgi apparatus, Intracellular Membranes ... (7 more)

#### KIM Explorer - Mozilla Firefox

 $\bullet\bullet\bullet$ 

 $\bullet$ 

### All http://fda.semanticannotation.com/ExoPatent/screen/Explorer.jsp?formAction= Mitochondria, Heart is an Examples **C D H D** of Metathesaurus concepts: Golgi Apparatus; Microsomes; Organelles, Trusted<sup>tip!</sup> "The mitochondria of the myocardium." comment "The mitochondria of the myocardium." has Broader Mitochondrion Allowed qualifier Process of secretion, genetic aspects, physiological aspects Has parent Mitochondria, Muscle **Related Entities** Mitochondrion Has narrower Mitochondria, Heart Mitochondria, Muscle Has child Mitochondria, Heart Process of secretion Qualified by Mitochondria, Heart genetic aspects Qualified by Mitochondria, Heart physiological aspects Qualified by Mitochondria, Heart

Copyright © 2006-2010 Ontotext AD

 $\overline{\mathbf{v}}$ 

## Find all applicants who filed patents related to mitochondria, as well as drug names and active ingredients

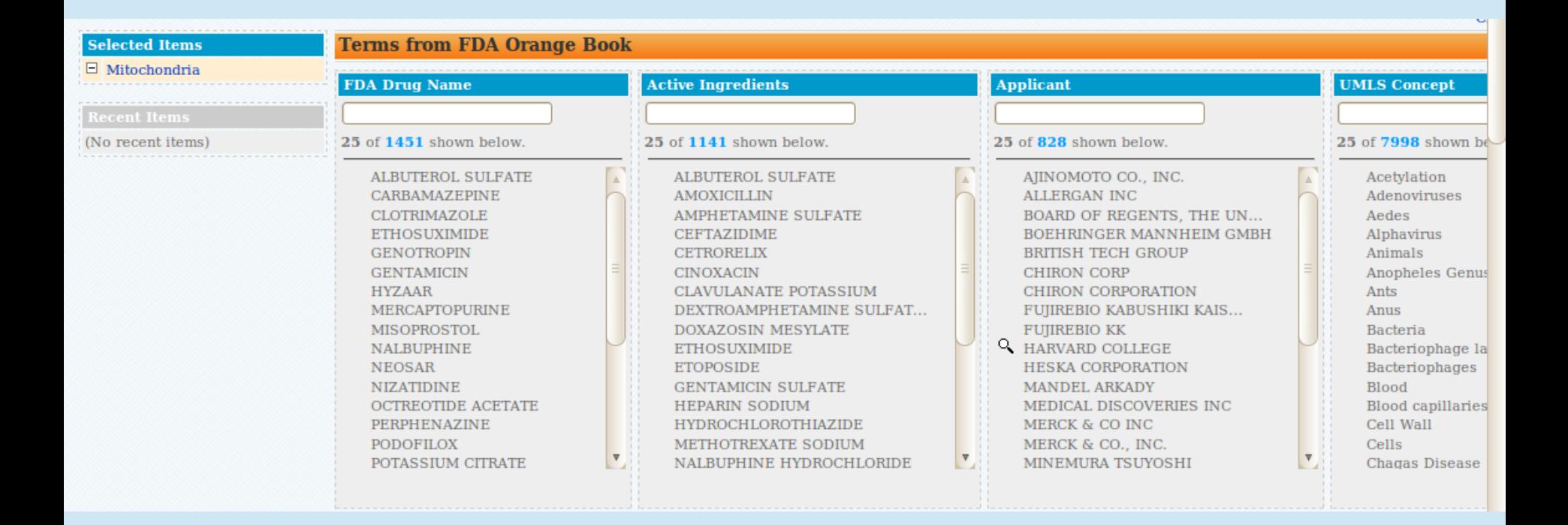

## Semantic Search over Content and Annotations

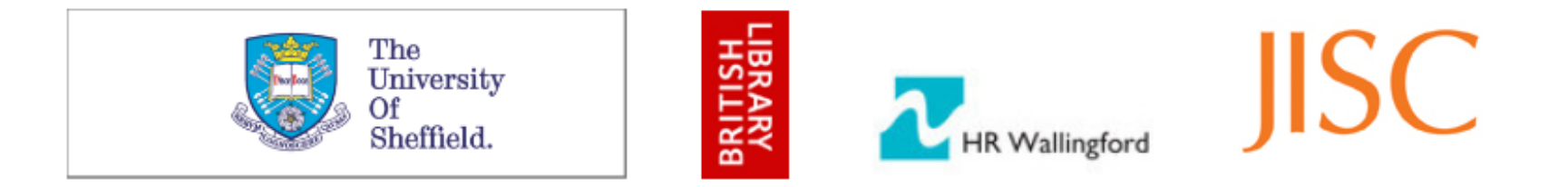

### **Semantic Enrichment with Linked Open Data: A Case Study on Environmental Science Literature**

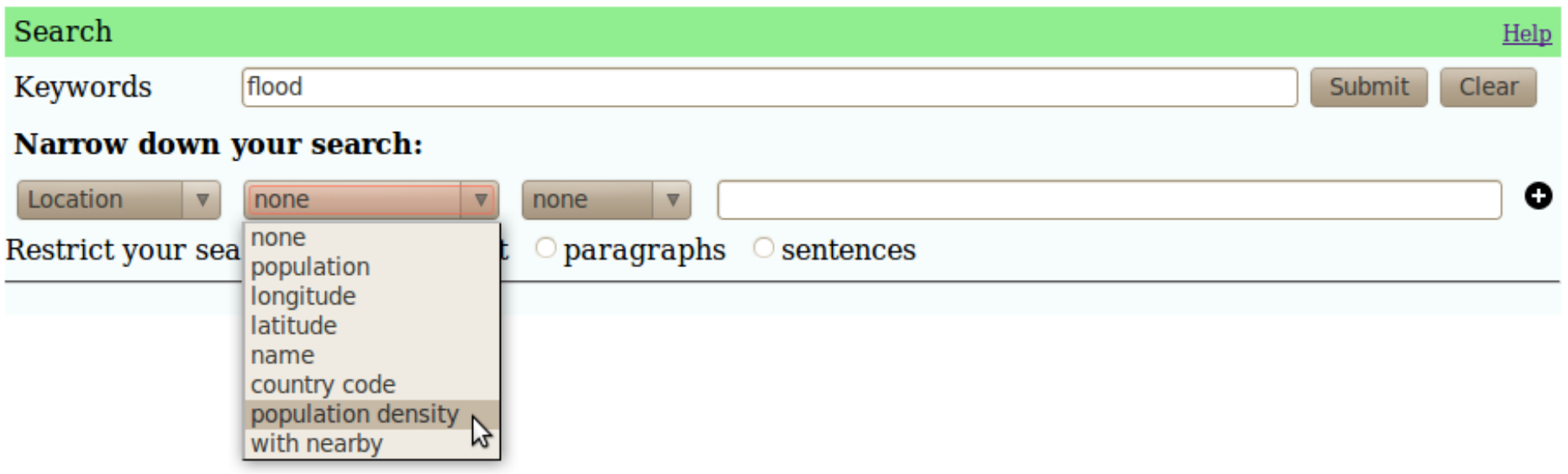

http://demos.gate.ac.uk/trendminer/envilod

## **EnviLOD Semantic Search UI**

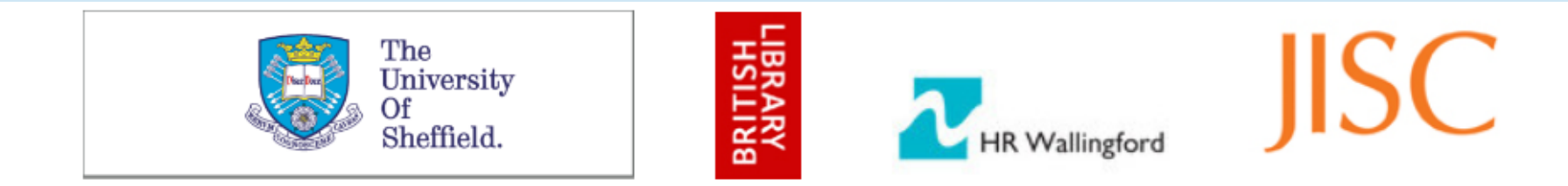

### Semantic Enrichment with Linked Open Data: A Case Study on **Environmental Science Literature**

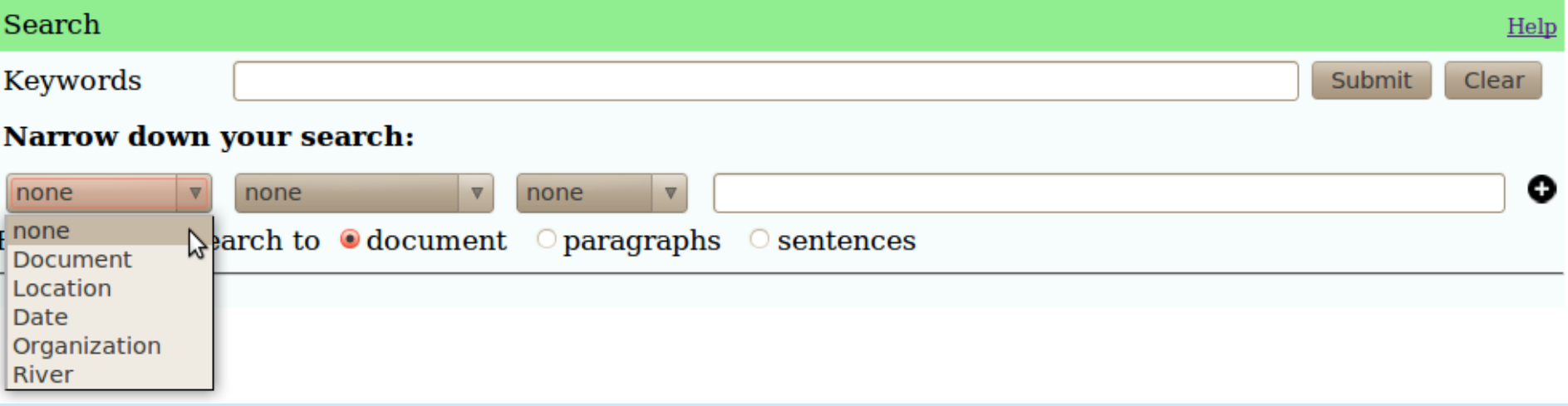

## **EnviLOD Semantic Search UI**

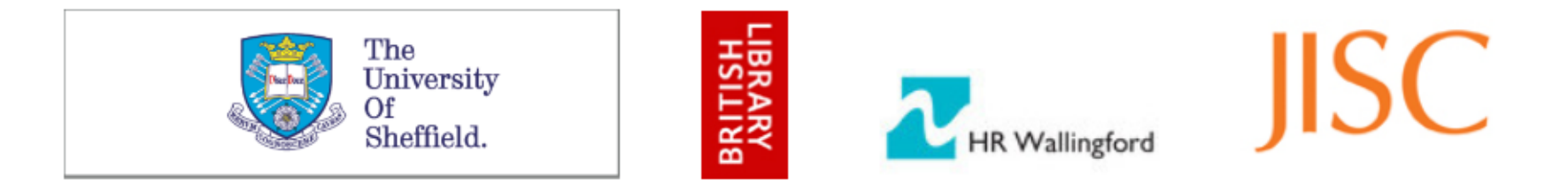

### Semantic Enrichment with Linked Open Data: A Case Study on **Environmental Science Literature**

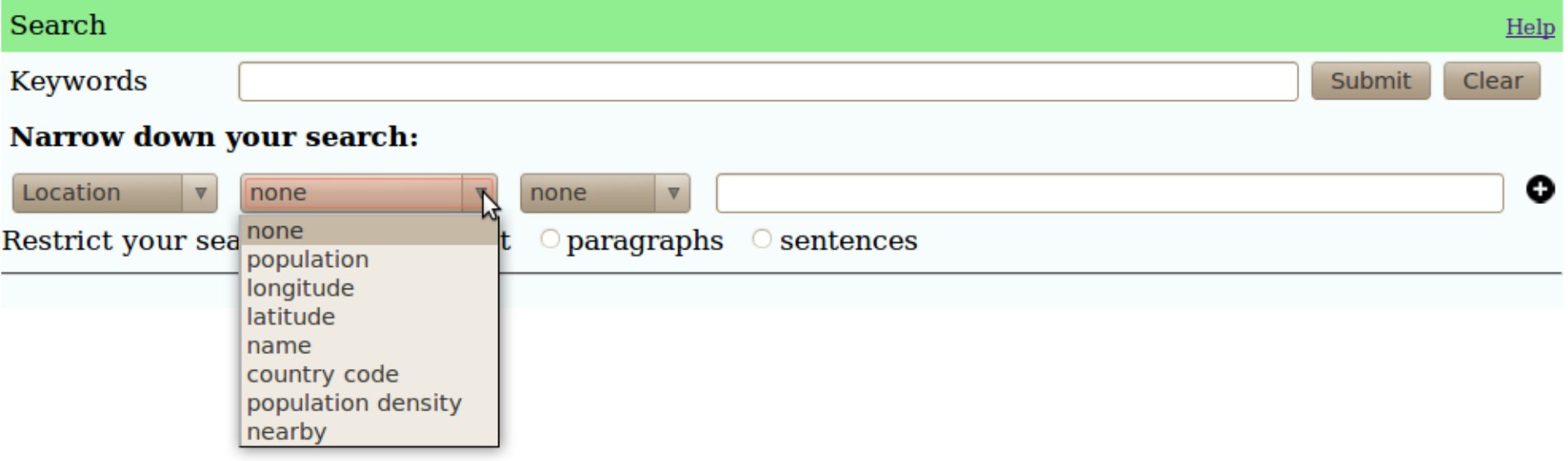

## **EnviLOD Semantic Search UI**

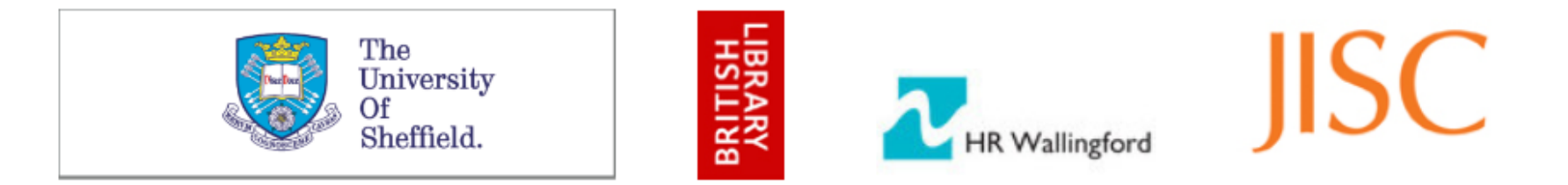

### Semantic Enrichment with Linked Open Data: A Case Study on **Environmental Science Literature**

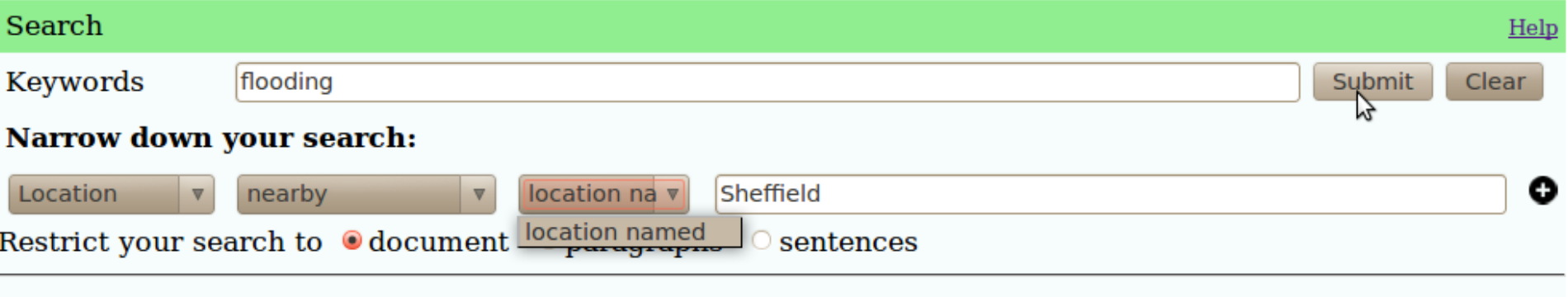

## **Example Results**

### Development and flood risk :: practice guide

Example hits:

..." flood defences, or to flood alleviation schemes which provide benefit to the wider community. An example is provided below. Case study The Avenue Site, Chesterfield - example of organisations working" ......" working together to help reduce flood risk and create wetland habitats This ongoing project is involving the restoration and de-contamination of a former major coking works to the south of Chesterfield by the East Midlands Development" ......" of new wetland, a flood storage area and a restored section of the River Rother. The project will result in reductions in flood risk downstream in Chesterfield. A steering group comprising" ...

Keywords: Flood control--Great Britain, Flood damage prevention--Great Britain, Floodplain management--Great Britain, Other social problems and services (other metadata  $\bigcirc$ )

### Lower Derwent flood risk management strategy : non-technical summary

Example hits:

..." the Environment Agency. Managing Flood Risk in Derby and the Lower Derwent The" ......". We cannot prevent floods. There

## …and the underlying SPARQL Query

{Sem\_Location dbpediaSparql="select distinct ?inst where {

{{ ?inst <http://dbpedia.org/property/north> ?loc} UNION { ?inst <http://dbpedia.org/property/east> ?loc } UNION { ?inst <http://dbpedia.org/property/west> ?loc } UNION { ?inst <http://dbpedia.org/property/south> ?loc } UNION { ?inst <http://dbpedia.org/property/northeast> ?loc } UNION { ?inst <http://dbpedia.org/property/northwest> ?loc } UNION { ?inst <http://dbpedia.org/property/southeast> ?loc } UNION { ?inst <http://dbpedia.org/property/southwest> ?loc } FILTER(REGEX(STR(?loc), \"Sheffield\", \"i\"))} }"} AND (root:"flood")

Ongoing work: Use GeoSparql instead and be able to specify distances and reason with the richer information in GeoNames

## **Flooding in Oxford**

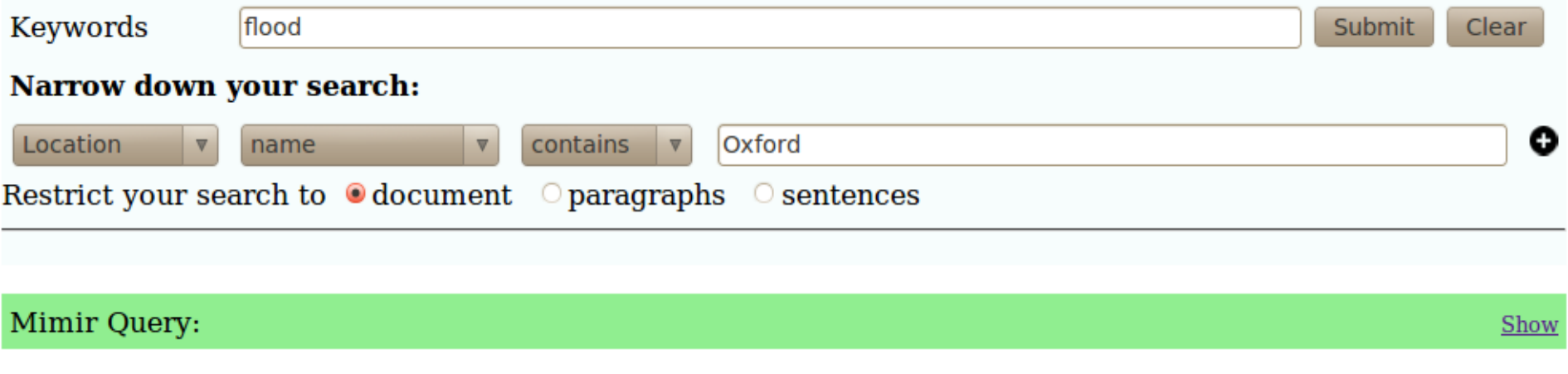

Showing 1 to 3 of 3 hits. Pages: 1

### The governments response to Sir Michael Pitt?s review of the summer 2007 Floods : progress report

**Example hits:** 

..." fund early action to tackle flood risk. Applications were due by 30 November. Successful applic...olk 16. Northumberland 17. North Yorkshire 18. Nottinghamshire 19. Oxfordshire4 20. Somerset 21" ......" 4 Includes all authorities in Oxfordshire 5 Includes responses from all authorities in Suffolk...mation about this publication and copies are available from: Flood Management Division 2D Ergon" ...

**Keywords:** (other metadata  $\mathbf{C}$ )

### **Flooding in London: a London Assembly scrutiny report**

Example hits:

..." study in 2000 by the Flood Hazard Research Centre at Middlesex University of the longer-term health effects of the 1998 flooding in Banbury and Kidlington in the Thames" ......" 1998 flooding in Banbury and Kidlington in the Thames region. Studies in floodaffected areas r...ced by the engineering profession on the human distress caused by flooding - its social impact." ... Keywords: Flood damage prevention-England-London, Floods-England-London, Flood control-England-London, Emergency management-England-

Leader  $E$  bedels associated  $E$  and an  $\Omega$  and an  $\Omega$  be contributions and constructed the mode details  $\Box$ 

## We don't just have to look at politicians saying and measuring things

- If we first process the text with other NLP tools such as sentiment analysis, we can also search for positive or negative documents
- Or positive/negative comments about certain people/topics/things/companies
- In the Decarbonet project, we looked at people's opinions about topics relating to climate change, e.g. fracking
- We could index on the sentiment annotations too
- Other people are using the combination of opinion mining and MIMIR to look at e.g. customer feedback about products / companies on a huge corpus

# **Explicitly Choosing The Search Classes**

# **GATE Prospector**

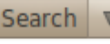

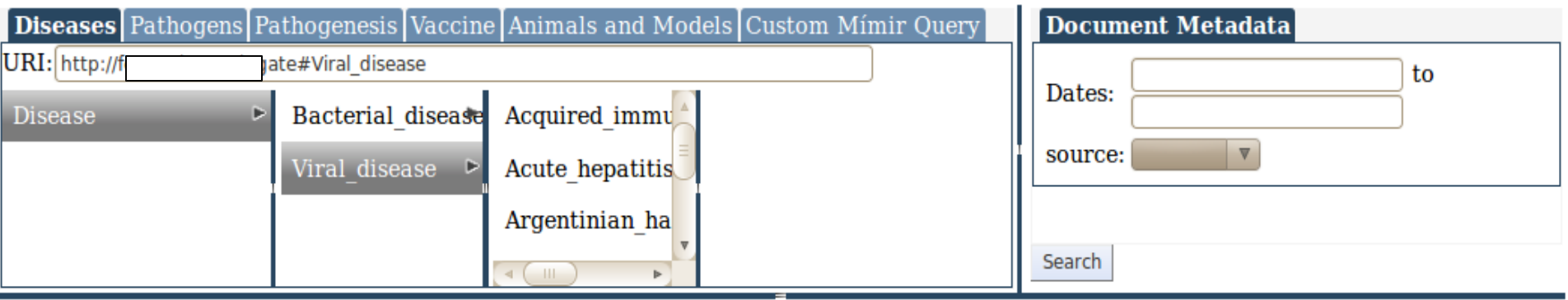

### **Documents** Terms

#### PubMed By PMIDAbstract1000.txt pertussis and Haemophilus influenzae.

### PubMed By PMIDAbstract10033.txt

syncytial virus (RSV). The injection of purified RSV in Freund's inoculation of purified RSV with Bordetella pertussis ...

### PubMed By PMIDAbstract10058.txt

cell infiltrates. Hepatitis and splenitis with

### PubMed By PMIDAbstract10085.txt

coli, Haemophilus influenzae and Proteus mirabilis

### PubMed By PMIDAbstract1012.txt

and one-half received hepatitis A vaccine (control

### PubMed By PMIDAbstract1013.txt

features of fatal influenza virus infection in national curvaillance for **influenza-accoriated** deathe

1-20 of 10,256

Environmental signals implicated in Dr fimbriae release by pathogenic Escherichia coli. Afa/Dr diffusely adhering Escherichia coli have been shown to cause urinary tract infections and enteric infections. Virulence of Dr-positive IH11128 bacteria is associated with the presence of Dr fimbriae. In this report, we show for the first time that the Dr fimbriae are released in the extracellular medium in response to multiple environmental signals. Production and secretion of Dr fimbriae are clearly thermoregulated. A comparison of the amounts of secreted fimbriae showed that the secretion is drastically increased during anaerobic growth in minimal medium. The effect of anaerobiosis on secretion seemed to depend on both the growth phase and the culture medium. The secretion was maximal during the logarithmic-phase growth and corresponded to 27 and 57% of total Dr fimbriae produced by bacteria grown in mineral medium+glucose and LB broth, respectively. Thus, the anaerobic environment of the colon would favour the secretion of Dr fimbriae during bacterial multiplication. The controlled release of the Dr fimbriae, which is carried out in the absence of cellular lysis, appears independent of the action of proteases or a process of maturation. The mechanism employed in the liberation of Dr fimbriae thus seems different from that described for the adhesins FHA and Han of Rordetella nertussis

# **Choosing A Specific Instance**

# **GATE Prospector**

Search v

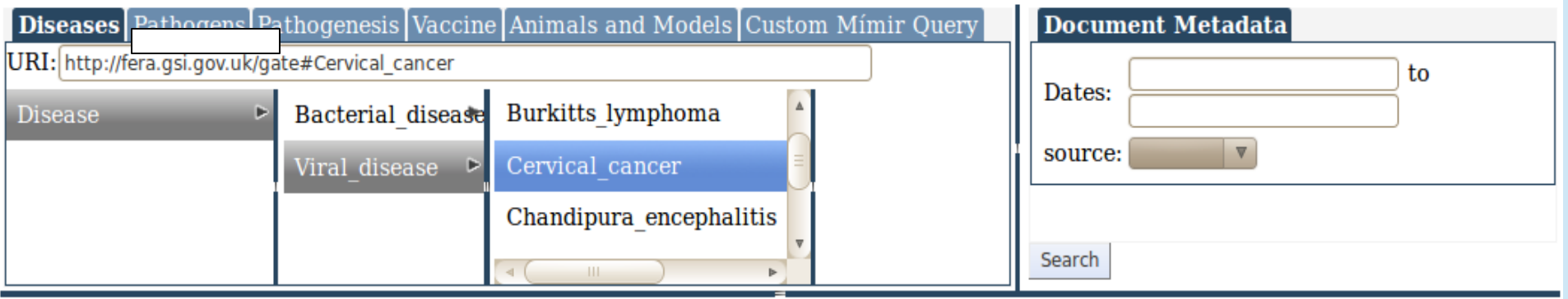

### **Documents** Terms

#### **PubMed By PMIDAbstract1306.txt** the development of cervical cancer. The HPV

### PubMed By PMIDAbstract3999.txt

volume regulation of cervical cancer cells. On of RVD in cervical cancer cells, while

### PubMed By PMIDAbstract664.txt

), and cervical cancer. Except for

### PubMed By PMIDAbstract10702.txt

all women like cervical cancer, which might

### PubMed By PMIDAbstract11522.txt

menstruating women with cervical cancer in situ showing

### PubMed By PMIDAbstract11796.txt

management of invasive cervical cancer becomes even more

 $\mathbb{H}$  4 1-20 of 77  $\blacktriangleright$   $\blacktriangleright$ 

Eradication of established tumors by vaccination with recombinant Bordetella pertussis adenylate cyclase carrying the human papillomavirus 16 E7 oncoprotein. High-risk human papillomaviruses (HPV) such as HPV16 are associated with the development of cervical cancer. The HPV16-E6 and HPV16-E7 oncoproteins are expressed throughout the replicative cycle of the virus and are necessary for the onset and maintenance of malignant transformation. Both these tumor-specific antigens are considered as potential targets for specific CTL-mediated immunotherapy. The adenylate cyclase (CyaA) of Bordetella pertussis is able to target dendritic cells through specific interaction with the  $alpha(M)$ beta $(2)$  integrin. It has been previously shown that this bacterial protein could be used to deliver  $CD4(+)$  and  $CD8(+)$  T cell epitopes to the MHC class II and class I presentation pathways to trigger specific Th and CTL responses in vivo, providing protection against subsequent viral or tumoral challenge. Here, we constructed recombinant CyaA containing either the full sequence or various subfragments from the HPV16-E7 protein. We show that, when injected to C57BL/6 mice in absence of any adjuvant, these HPV16-recombinant CyaAs are able to induce specific Th1 and CTL reenoneee. Eurthermore, when injected into mice arefted with HPV16.F7.evnreesing.

# What diseases are in these documents?

### **GATE Prospector** Search **v**

Pathogens Pathogenesis Vaccine Animals and Models Custom Mimir Query **Document Metadata Diseases**  $URI:$ http:/ /gate#Viral disease to Dates: **Bacterial** disease Burkitts lymphoma ь **Disease**  $\overline{\mathbf{v}}$ source: Cervical cancer Viral disease  $\triangleright$ Chandipura encephalitis Search  $\overline{1}$ Documents Terms Select top  $40$   $\nabla$ terms of type {Disease} from the top  $\left| \langle \mathsf{All} \rangle \right|$ retrieved documents.  $\nabla$ this as a term **Term Count** Save: Acquired im...cv syndrome set named 6.683 Influenza Diphtheria Cold\_sores Hepatocellular carcinoma haemorrhagic fey Dengue {Disease} (40) Tick borne encephaliti 5.501 Chikungunya Rubella Pertussis <sup>Cutts\_media</sup> Hepatitis Neurological disease **Saved term** Japanese encephalitis 3.743 Tick borne encephalitis Mumps Dengue shock syndro sets Hepatitis B 3,201 Japanese encephalitis Influenza Meningitis ×  $\{Disease\}$  (40) Denque haemorrhagic 1.944 Polio 5 Present Phenmonia ة Tetanus⊺ّ¤ Pertussis 1,852 Cirrhosis Yellow fever Hepatitis 1.588 Rabies fever  $\overline{\text{O}}$  Hepatitis C Yellow fever 1,580 **Measles** 1,428 1,344 Tetanus

# What Pathogens?

# **GATE Prospector**

Search  $\overline{\mathbf{v}}$ 

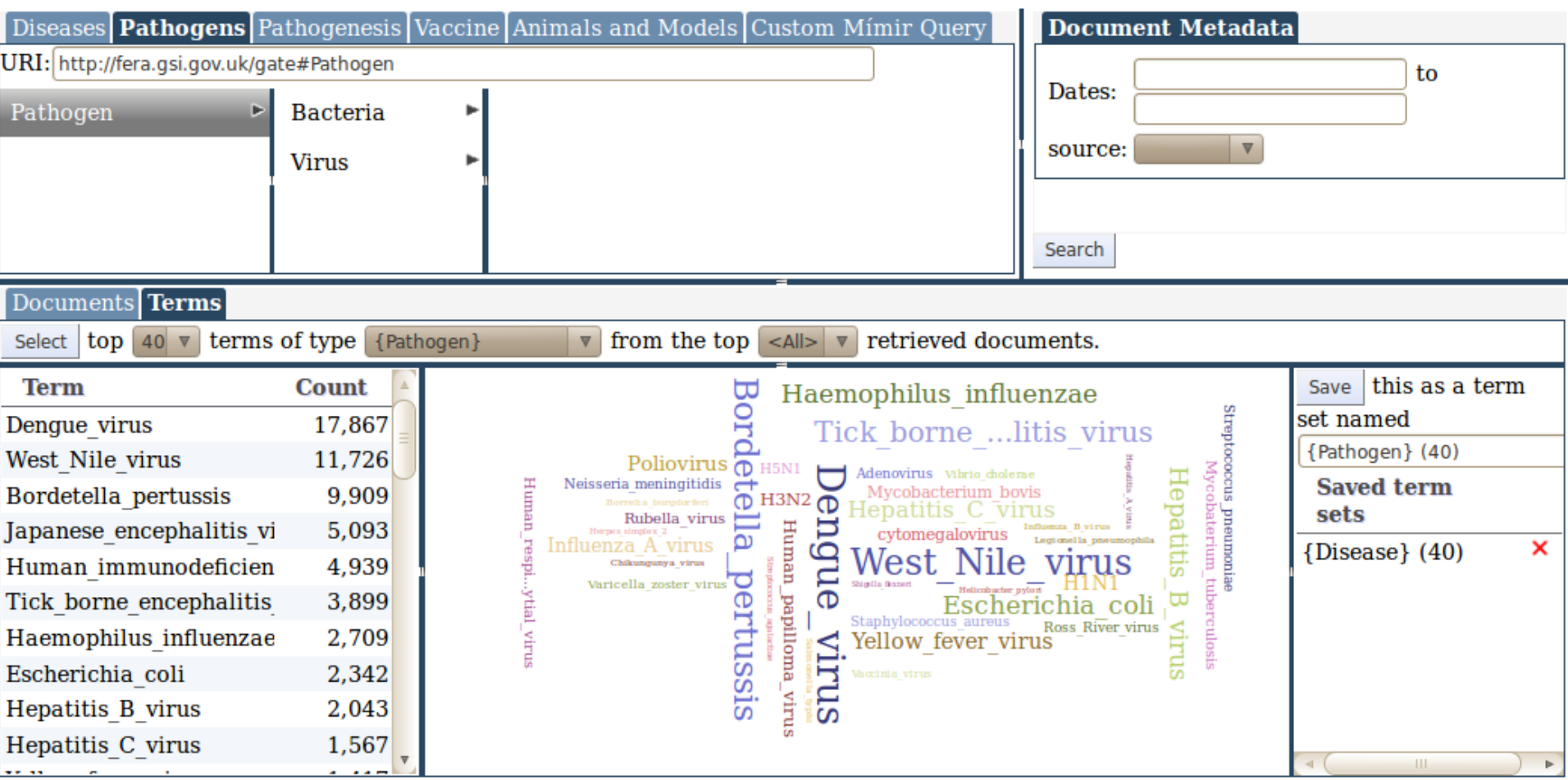

## Disease vs Disease Co-ocurrences

cquired immune deficiency syndrome Vestern equine encephalomyelitis haemorrhagic fever shock syndrome carcinoma borne encephalitis encephalitis disease cancer cute\_hepatitis epatocellular leningitis<br>enital herpes hikungunya eurological ellow fever titis media Jervical car<br>Borreliosis neumonia sores iphtheria est Nile panese epatitis nfluenza irrhosis mallpox ertussis lepatitis engue<br>tubella patitis epatitis engue ngue accinia easles etanus lumps nolēra phoid abies **olio** 믕 ě Influenza

Tick borne encephalitis<br>Japanese encephalitis Japanese Internation<br>
Hepatitis B<br>
Dengue\_haemorrhagic fever<br>
Perfussis<br>
Hepatitis<br>
Yellow\_fever Measles Tetanus Diphtheria<br>Dengue fever<br>Hepafitis A<br>Polio Dengue\_shock\_syndrome<br>Rubella Cirrhosis<br>Rabies

## Diseases vs Pathogens

defic e encephalitis<br>encephalitis syndrom carcino encept haemorrhagic disease immune equine ever cancer epatocellular hepatitis herpes shock hikungunya fever borne meumonia sorreliosis med sorres leningitis **Diphtheria SIIN** Jengue fo<br>Tepatitis epatitis epatitis cquired mallpox 8 apanese epatitis nfluenza irrhosis Nestern artussis feasles accinia ervical engue bengue etanus tubella holera vphoid Aumps ellow enital labies euro. cute **Atitis** ARS **ollo** 성 lest ă š

Dengue\_virus West Nile<sup>-</sup>virus West Nile Virus<br>Bordetella perfussis<br>Japanese encephalitis\_virus<br>Human immunodeficiency\_virus<br>Tick\_borne\_encephalitis\_virus<br>Haemophilus\_influenzae<br>Escherichia\_coli Hepatitis B virus Hepatitis C virus<br>Yellow\_fever\_virus Poliovirus  $H1N1$ Influenza A virus Human\_papilloma\_virus

# Some cool applications with GATE

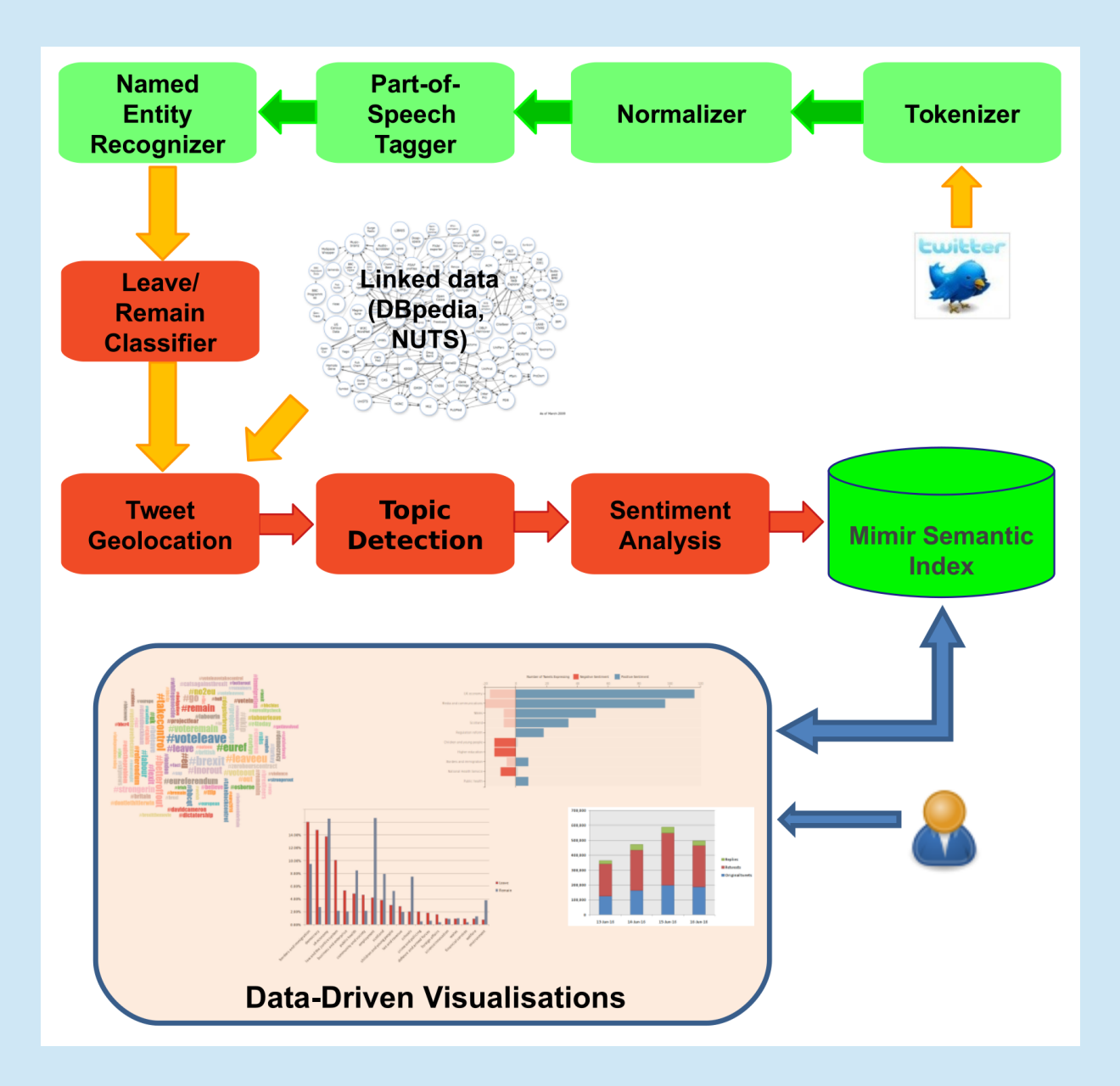
## Back to Trump (there's no escape)

# **Real-time Opinion Monitoring**

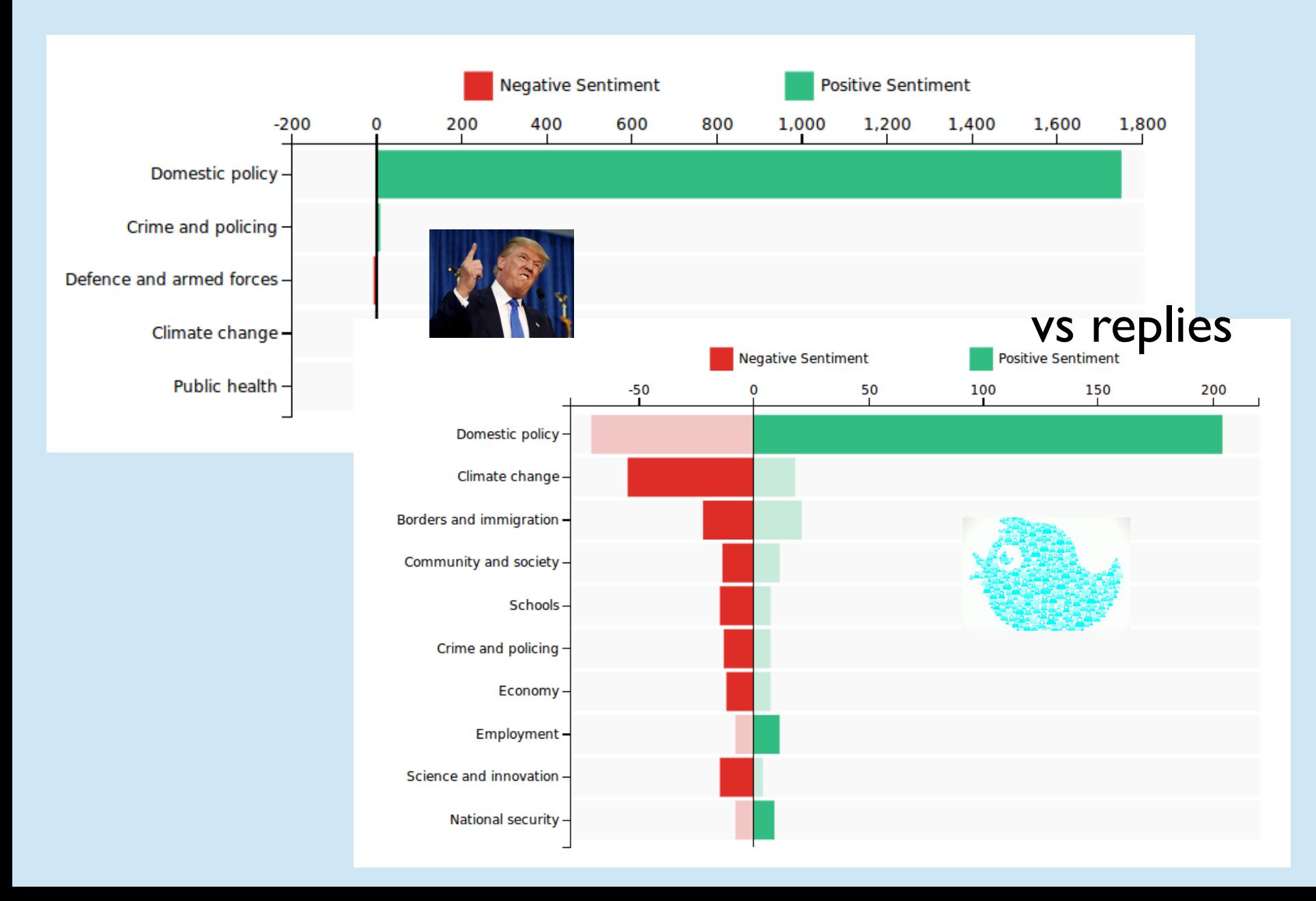

# Climate change, ISIS and Trump

@realDonaldTrump Someone needs to tell Putin Isis and China to beware, the global warming is coming. That will stop them. Not.

@realDonaldTrump WHY IS EVERYONE IN THIS DEBATE BLAMING GLOBAL WARMING!?!? WHAT DOES THAT HAVE TO DO WITH ISIS?!?!!

velfare (welfare)

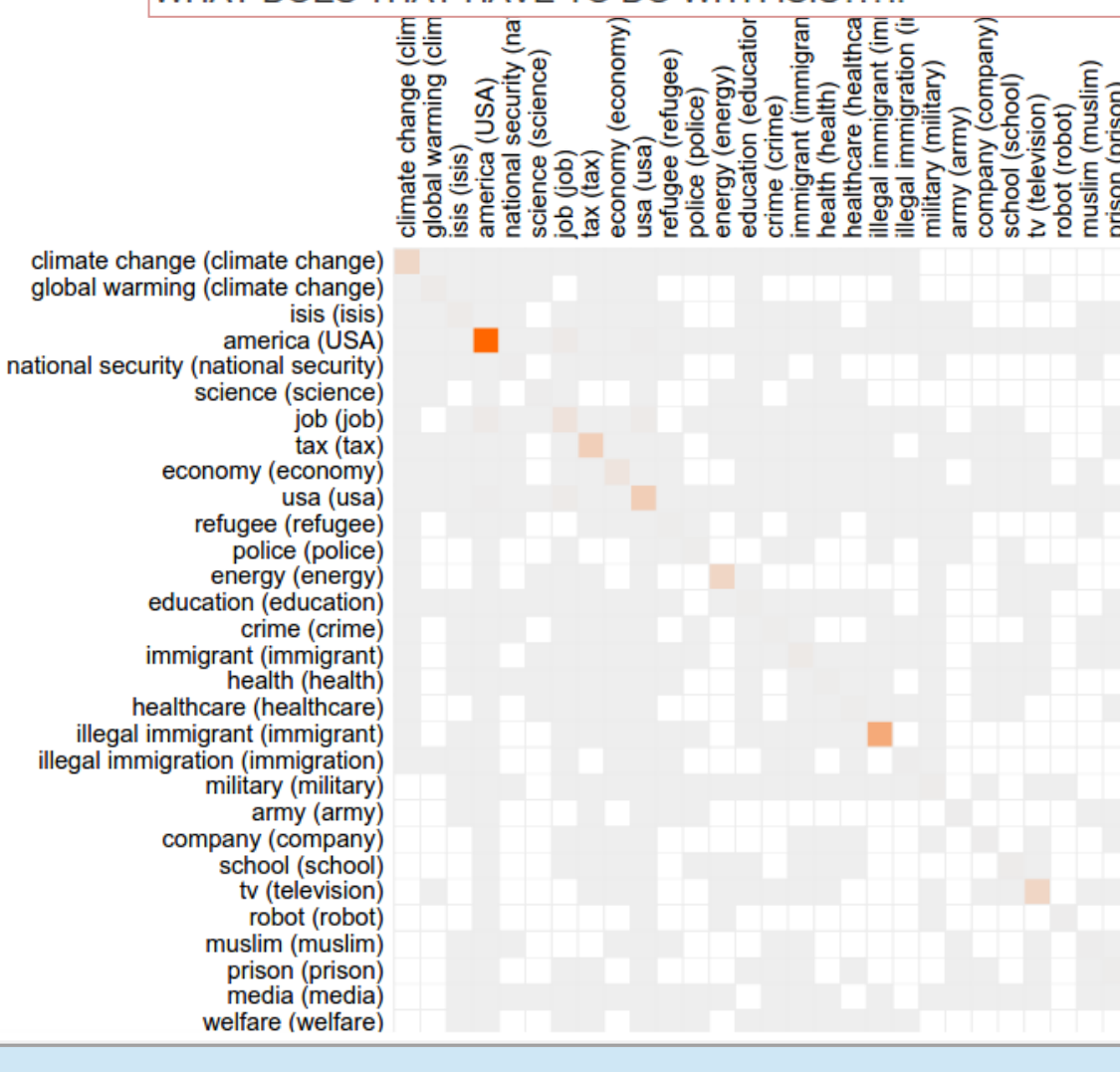

# Querying election data with MIMIR

- Dataset: every tweet by MP / Candidate / Party, plus all replies/retweets
- Find all tweets where a Conservative MP talked about the economy

### Searching Index "2015-03-09"

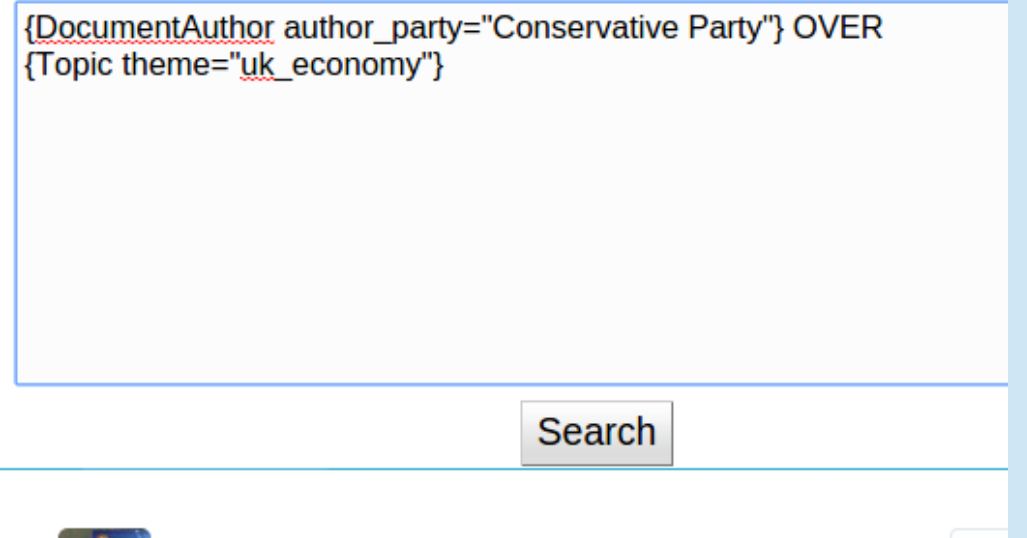

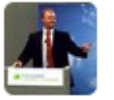

**Richard Short** @ToryShorty

With so many protected from Labour's pension raid are they sure it will even generate £2.7bn #bbcsp

## Parties / themes co-occurrence

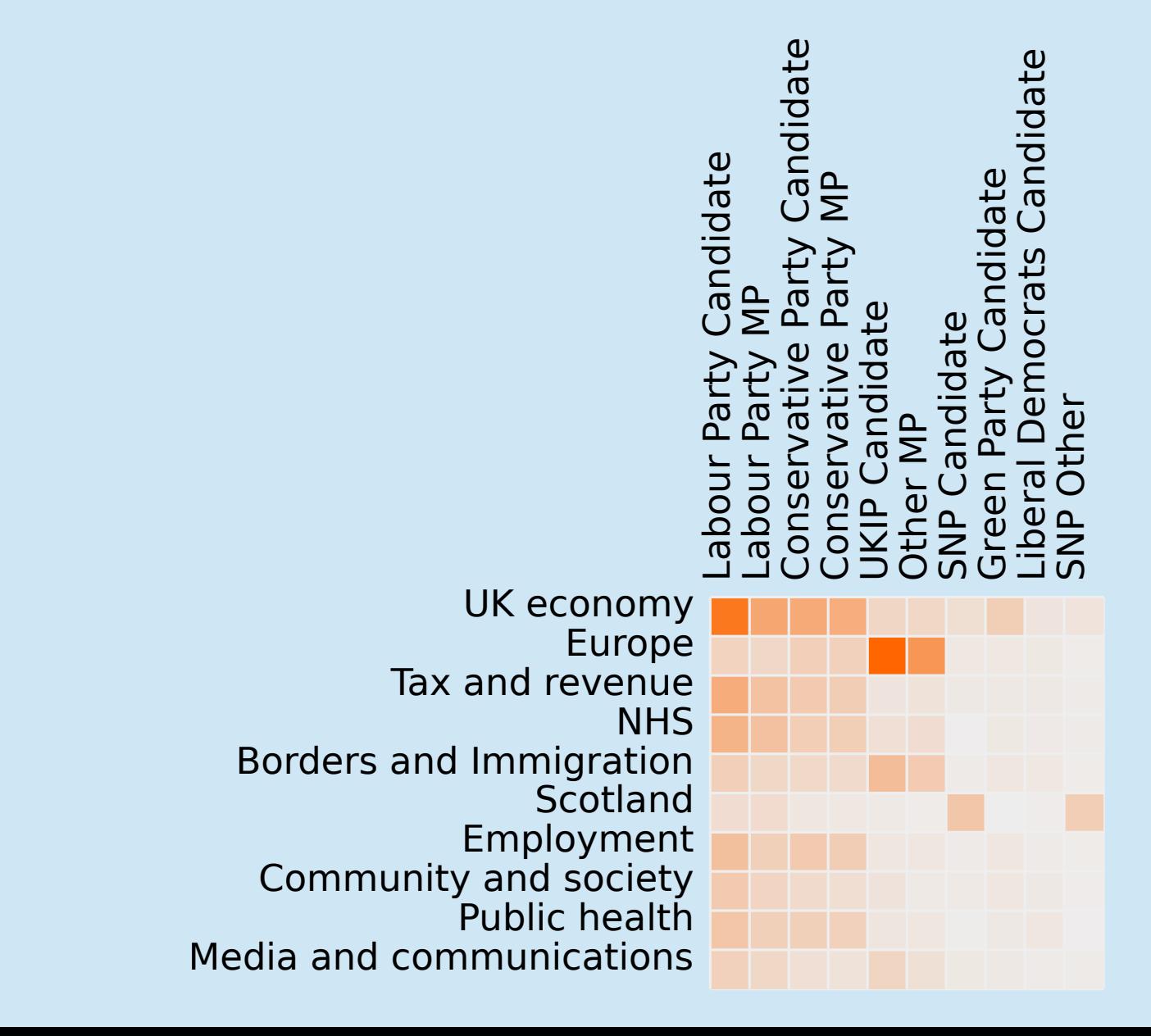

## Hate speech towards MPs on Twitter

2015 2017

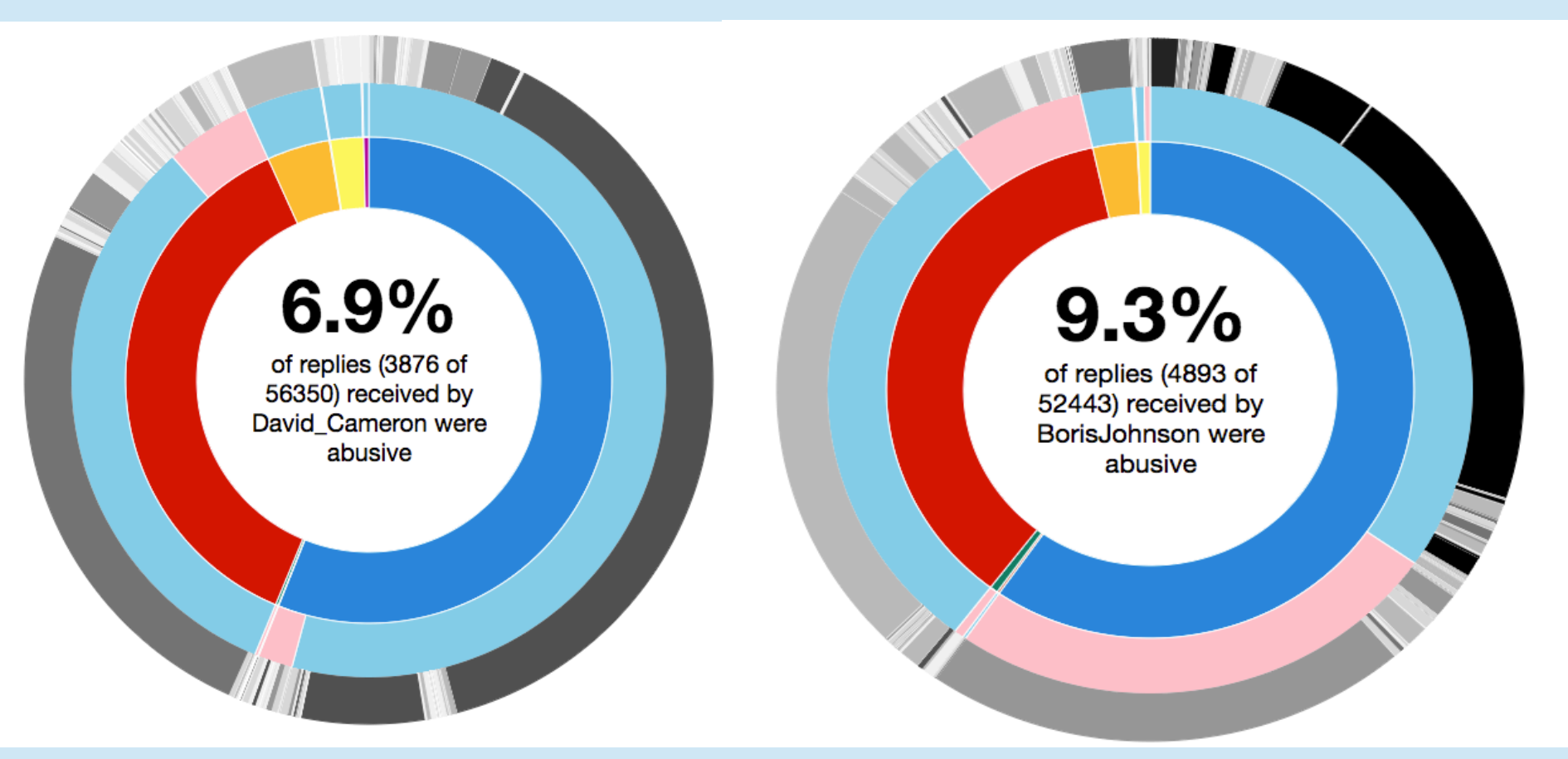

http://greenwoodma.servehttp.com/data/buzzfeed/sunburst.html

# Environmental behaviour analysis

• Based on the assumption that users in different behavioural stages communicate differently (different emotions, directives, etc.)

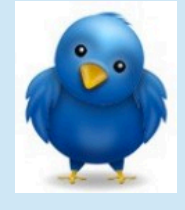

#### **Pajarito** @lindopajarito . 2h

Our building needs 40% of all energy consumed in Switzerland!  $\odot$ 

**Desirability**: Negative sentiment (expressing personal frustration- anger/sadness)

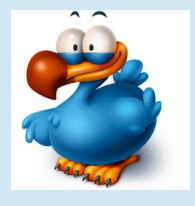

**DJPajarito** @DJPajaritoGenial . 12h I'm so proud when I remember to save energy and I know however small it's helping.

**Buzz**: Positive sentiment (happiness/joy). I/we + present tense

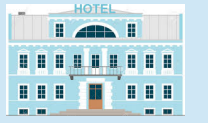

**HotelPajarito** @HotelPajarito . 18h Join us today today to switch of a light for  $EH! \odot$ 

**Invitation:** Positive sentiment (happy) + use of vocatives

### Recognition of environmental terms in Decarbonet

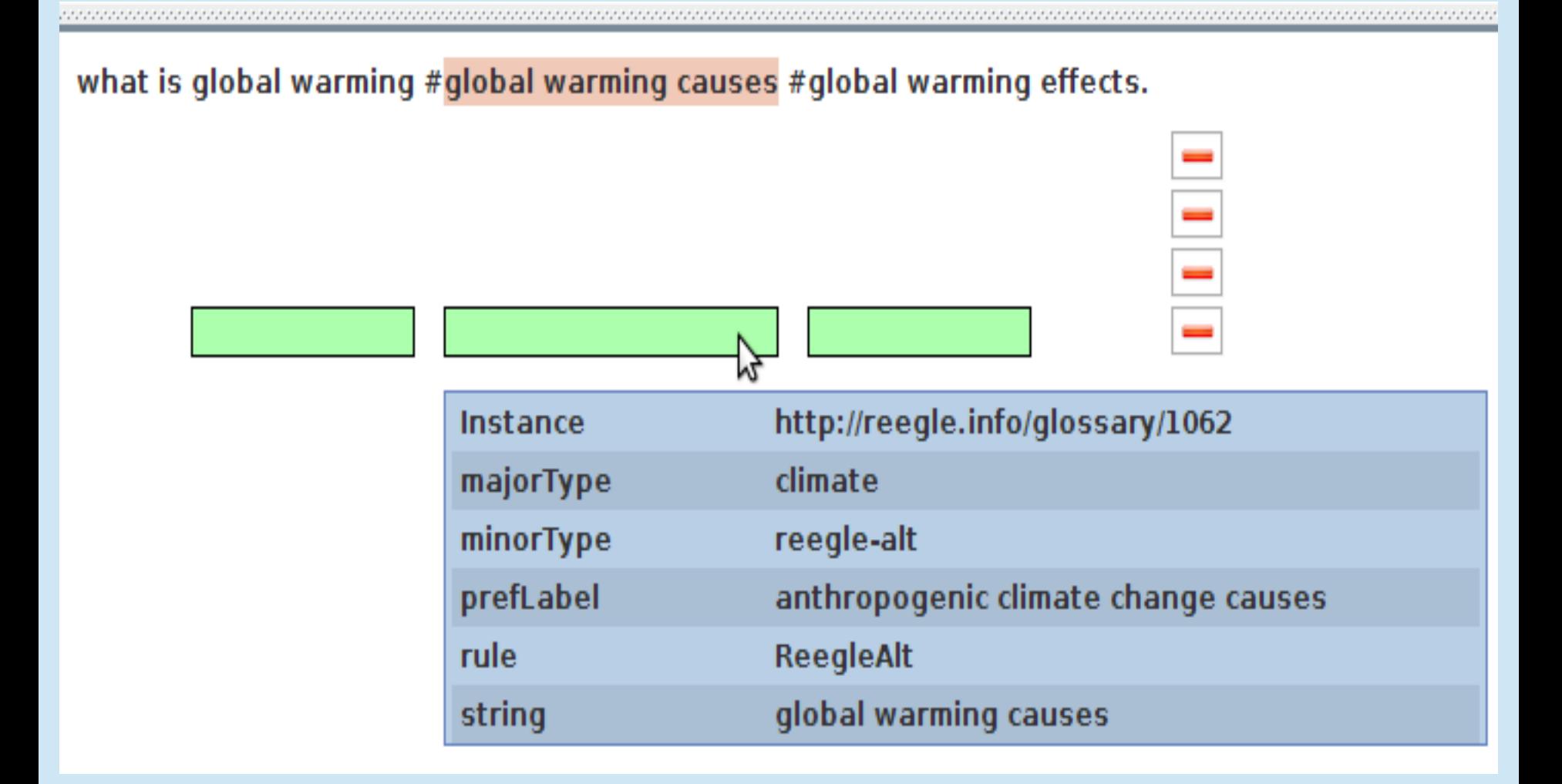

## A positive tweet

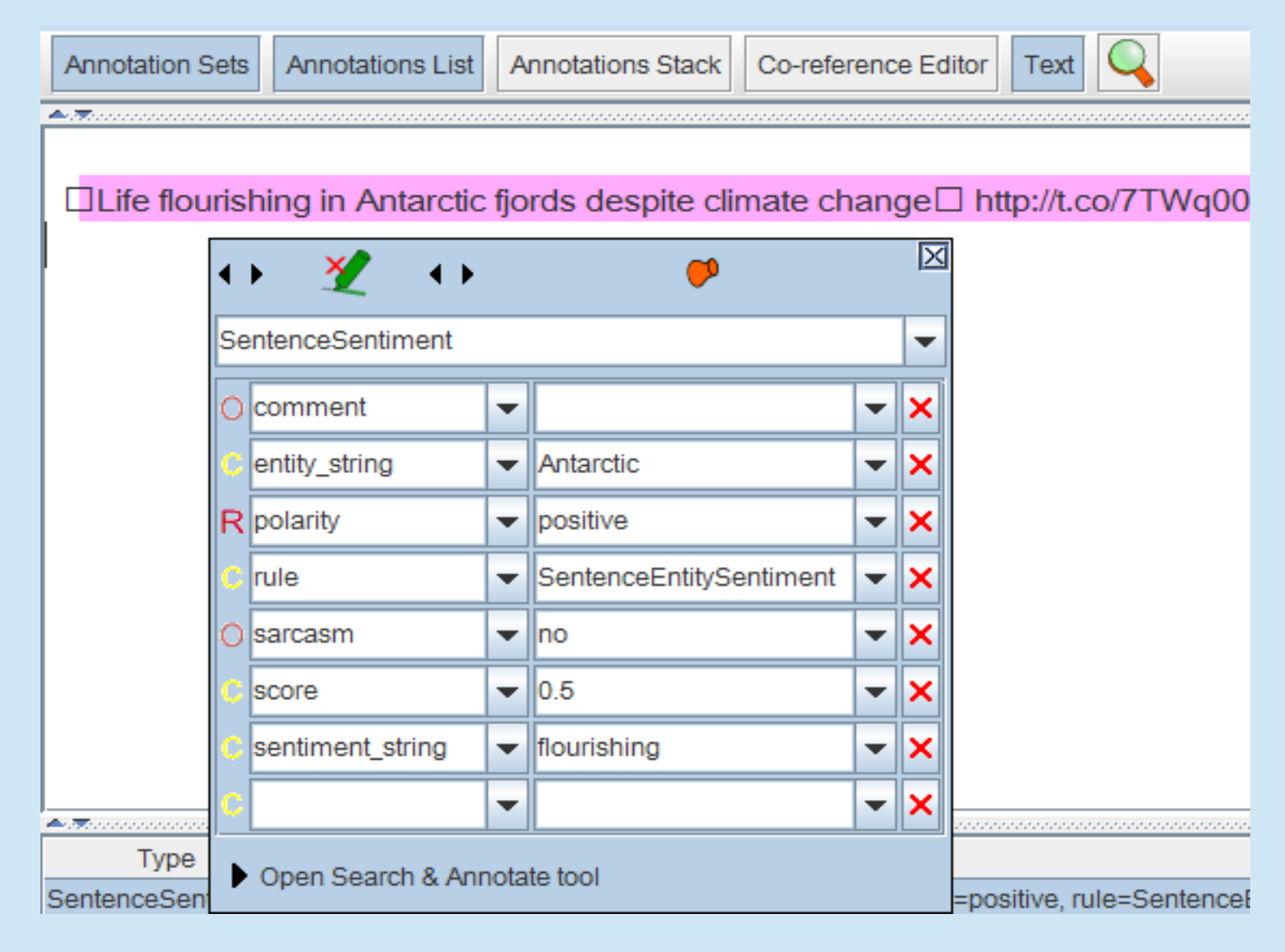

## A negative tweet

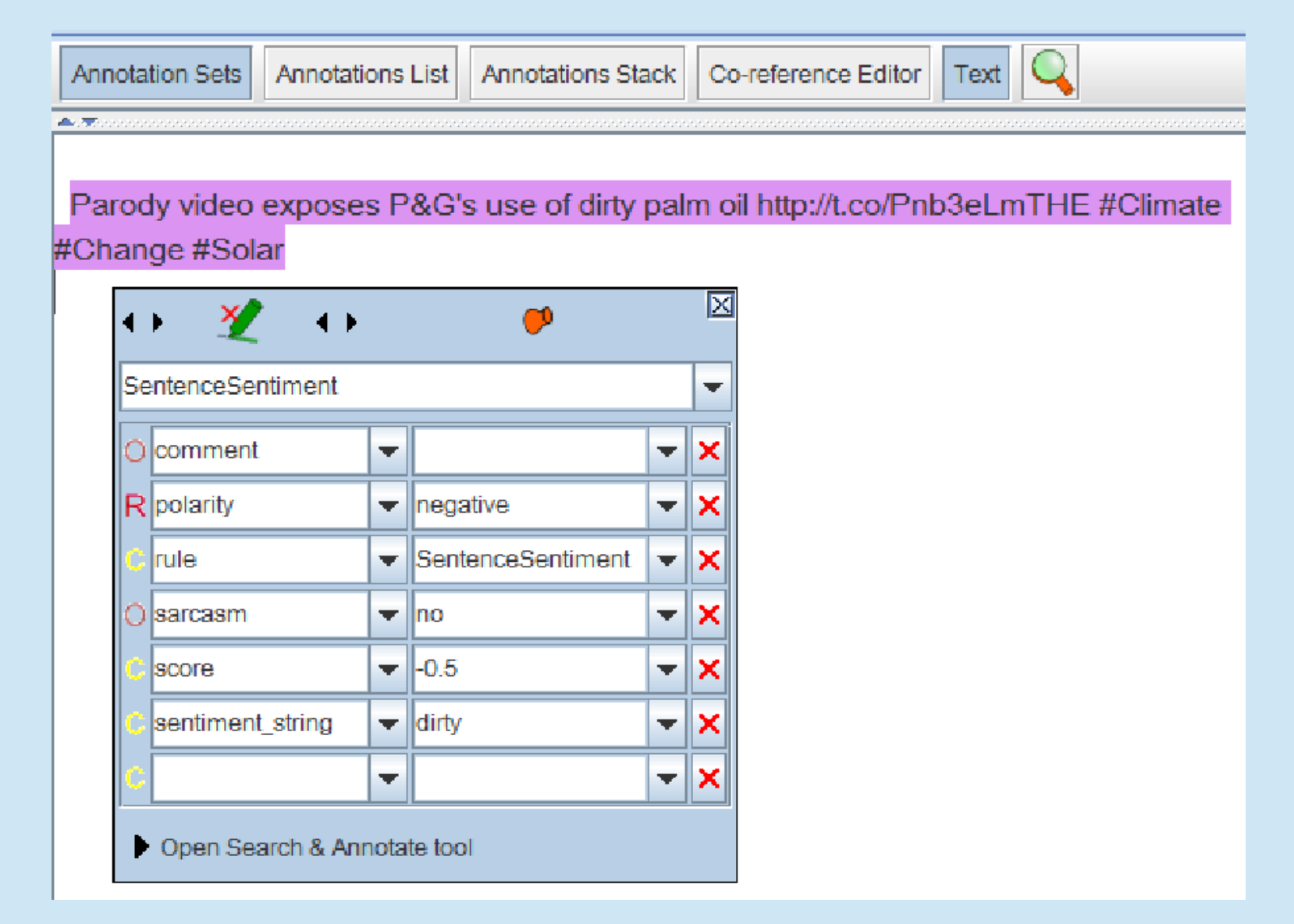

### A sarcastic tweet

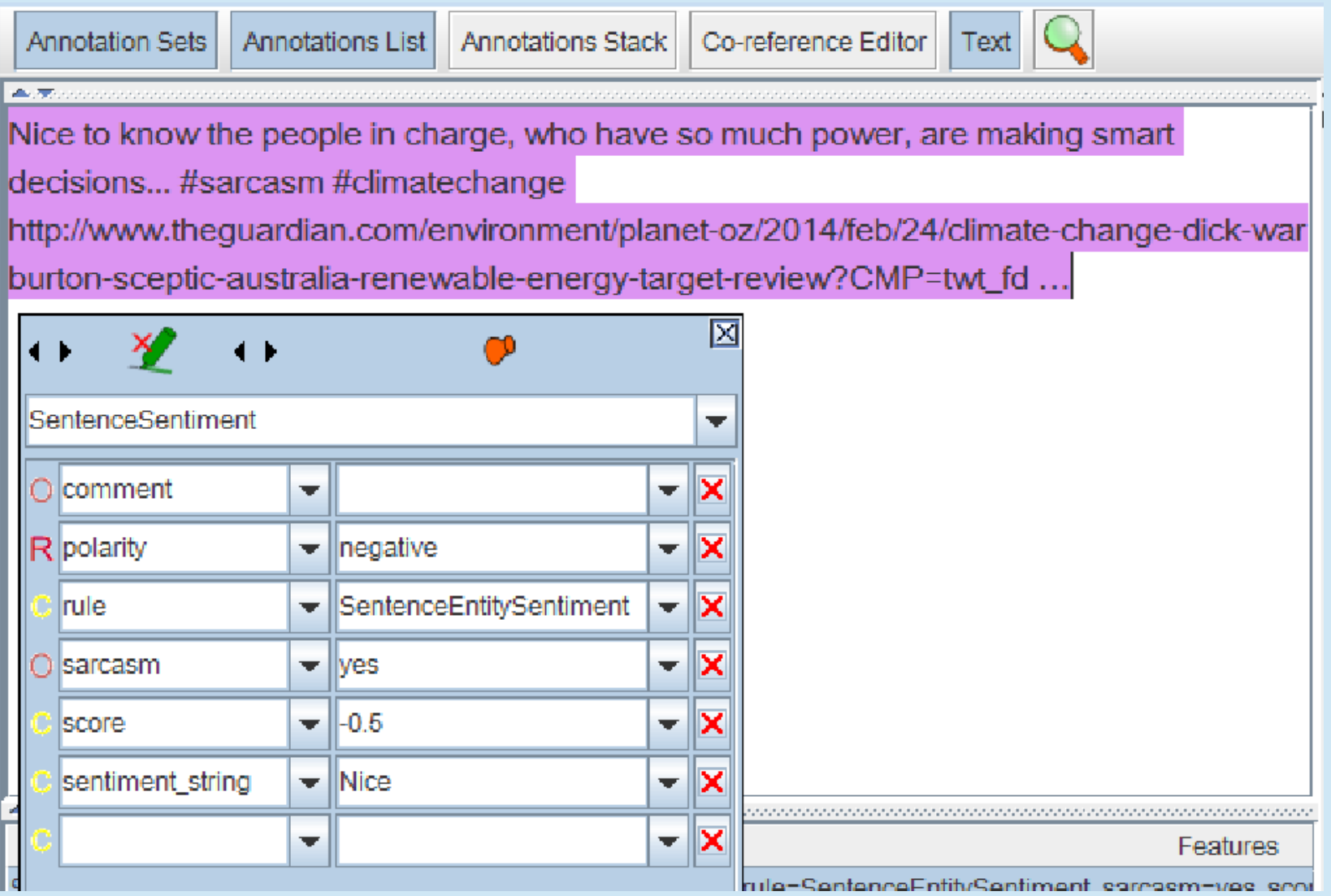

### Term recognition and sentiment analysis in Decarbonet

# Demo

This is a simple demo of the main web service API, with the JSON output translated into HTML Please type or paste some text into the box below.

**! Process Text !** 

#### **Text to Process:**

Cars pollute by emitting carbon dioxide #climatechange

Google Chrome

Cars pollute by emitting carbon dioxide #climatechange

http://services.gate.ac.uk/decarbonet/sentiment

### KNOWMAK: Mapping the state of European research

- Build an ontology to map between user queries (who's doing what where?) and databases of projects, patents, publications
- Build indicators on the data (how many patents by which actors in which country?)
- Build visualisation tools to show the results
- Searching and mapping are done via keywords mapped to topics (ontology classes) based around KETs and **SGCs**
- This deals with the problem that the terms used can vary widely between users and between document types
- Ontology search demo

## Topic visualisation

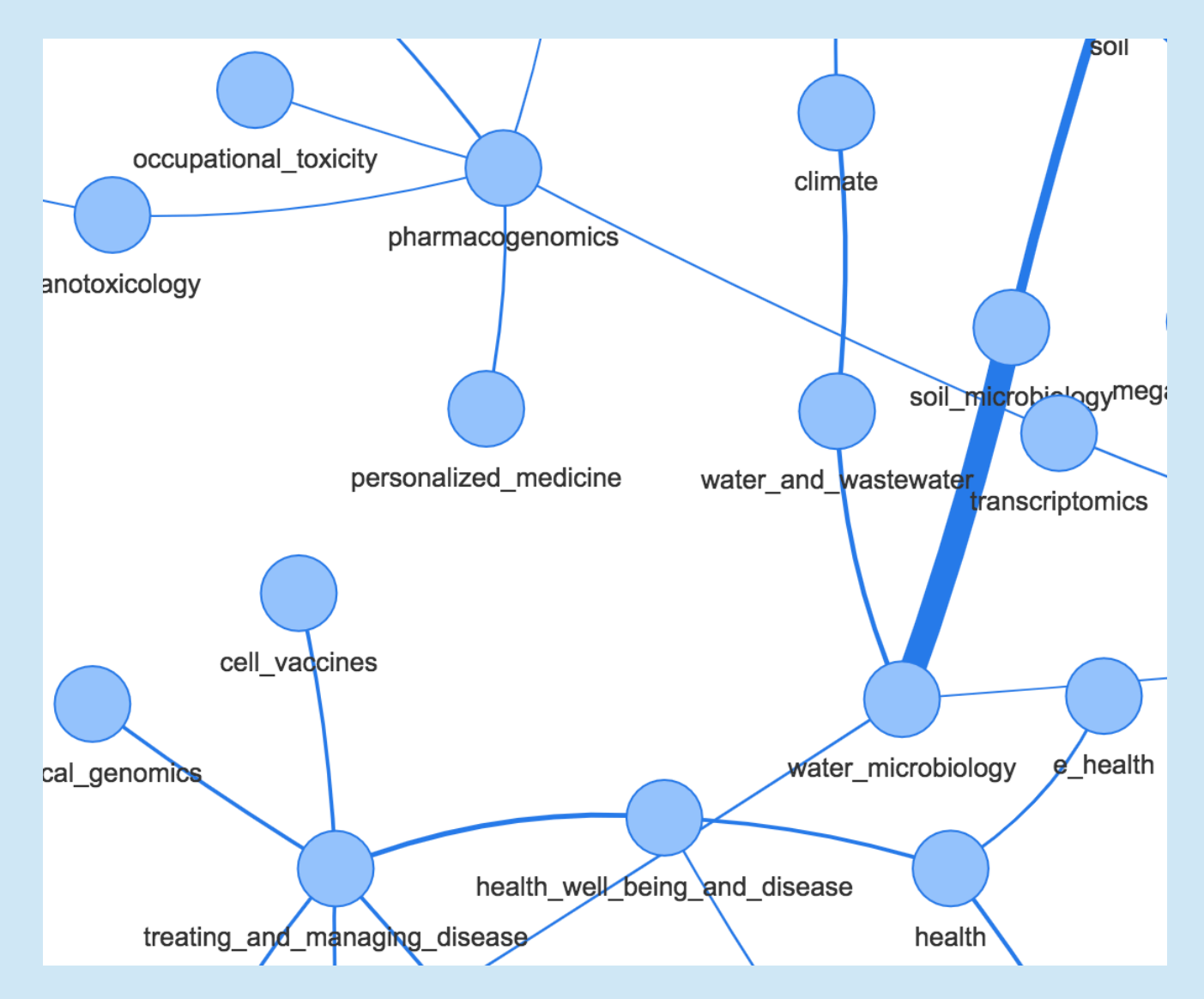

http://www.dcs.shef.ac.uk//~adam/stuff/knowmak/visualization/

#### **FILTER**

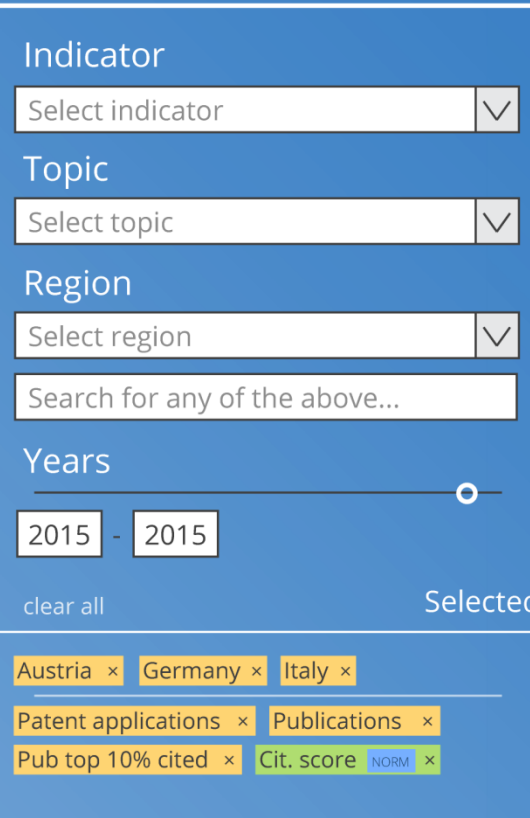

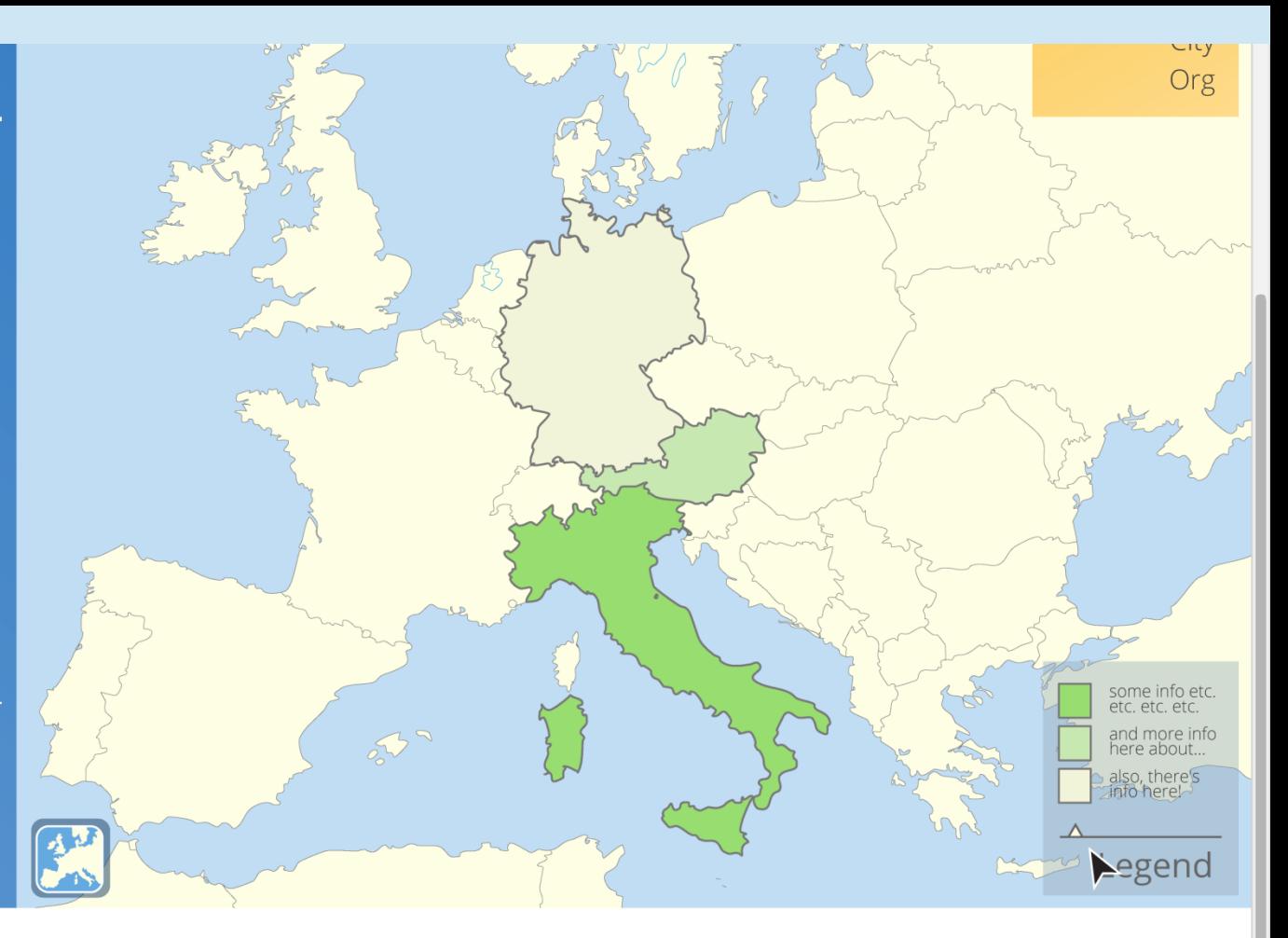

#### **DATA**

Download: selected data · visualised data · map

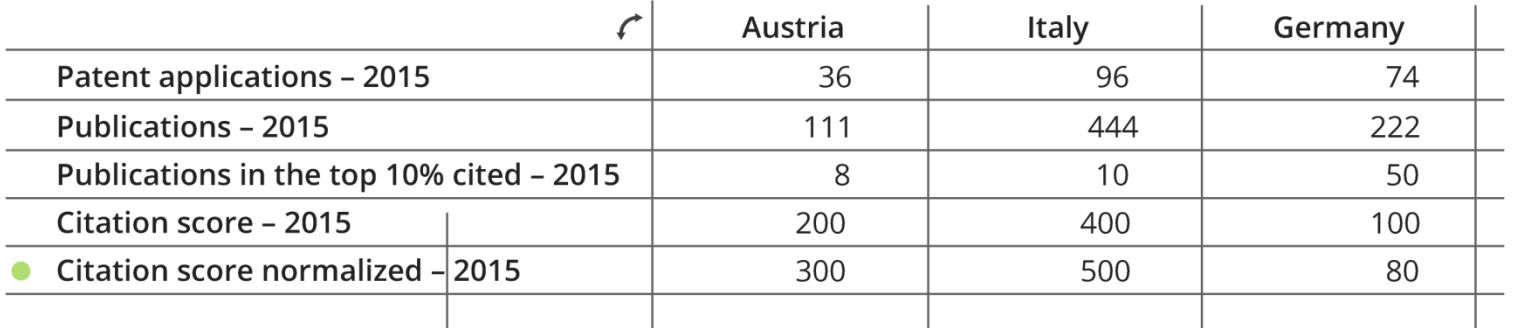

### **Summary**

- Text mining is a very useful pre-requisite for doing all kinds of more interesting things, like semantic search
- Semantic web search allows you to do much more interesting kinds of search than a standard text-based search
- Text mining is hard, so it won't always be correct
- This is especially true on lower quality text such as social media
- We run an annual GATE training course in June in Sheffield, where you can spend a whole week learning all this and more!

# Acknowledgements

This work is supported by:

- the European Union/EU under the Information and Communication Technologies (ICT) theme of the 7th Framework and H2020 Programmes for R&D
	- DecarboNet (610829) http://www.decarbonet.eu
	- SoBigData (654024) http://www.sobigdata.eu
	- COMRADES (687847) http://www.comrades-project.eu
	- KNOWMAK (726992) http://knowmak.eu
- Nesta http://nesta.org.uk

# What to ask Santa for this Christmas

- Great basic intro to NLP
- Uses GATE as examples
- Discusses other tools and the differences between them
- Chapters on semantic search, social media analysis, sentiment analysis, cool applications, and more

### **M** MORGAN & CLAYPOOL PUBLISHERS

**Natural Language** Processing for the **Semantic Web** 

Diana Maynard Kalina Bontcheva **Isabelle Augenstein** 

**SYNTHESIS LECTURES ON** THE SEMANTIC WER: THEORY AND TECHNOLOGY Ying Ding and Paul Groth, Series Editors

### Key Publications

- **.** Semantic Search over Documents and Ontologies (2014) K Bontcheva, V Tablan, H Cunningham. Bridging Between Information Retrieval and Databases, 31-53
- D. Maynard, I. Roberts, M. A. Greenwood, D. Rout and K. Bontcheva. A Framework for Real-time Semantic Social Media Analysis. Web Semantics: Science, Services and Agents on the World Wide Web, 2017
- <sup>l</sup> V. Tablan, I. Roberts, H. Cunningham, and K. Bontcheva. GATECloud.net: a Platform for Large-Scale, Open-Source Text Processing on the Cloud. Philosophical Transactions of the Royal Society A, 371(1983), 2013
- <sup>l</sup> More papers on the GATE website: http://gate.ac.uk/gate/doc/papers.html

# Some useful links

- GATE: http://gate.ac.uk
- GateCloud: https://cloud.gate.ac.uk
- Annual GATE training course in June in Sheffield: https://gate.ac.uk/family/training.html
- Download GATE: http://gate.ac.uk/download
- GATE blog posts on social media analysis: http://gate4ugc.blogspot.co.uk/
- UK elections monitor http://gate.ac.uk/projects/pft
- Blog post on abuse of MPs:
- COMRADES project on disasters: http://gate.ac.uk/projects/comrades
- KNOWMAK project and demos: http://gate.ac.uk/projects/knowmak
- SoBigData project: http://sobigdata.eu

# Has your head exploded yet?

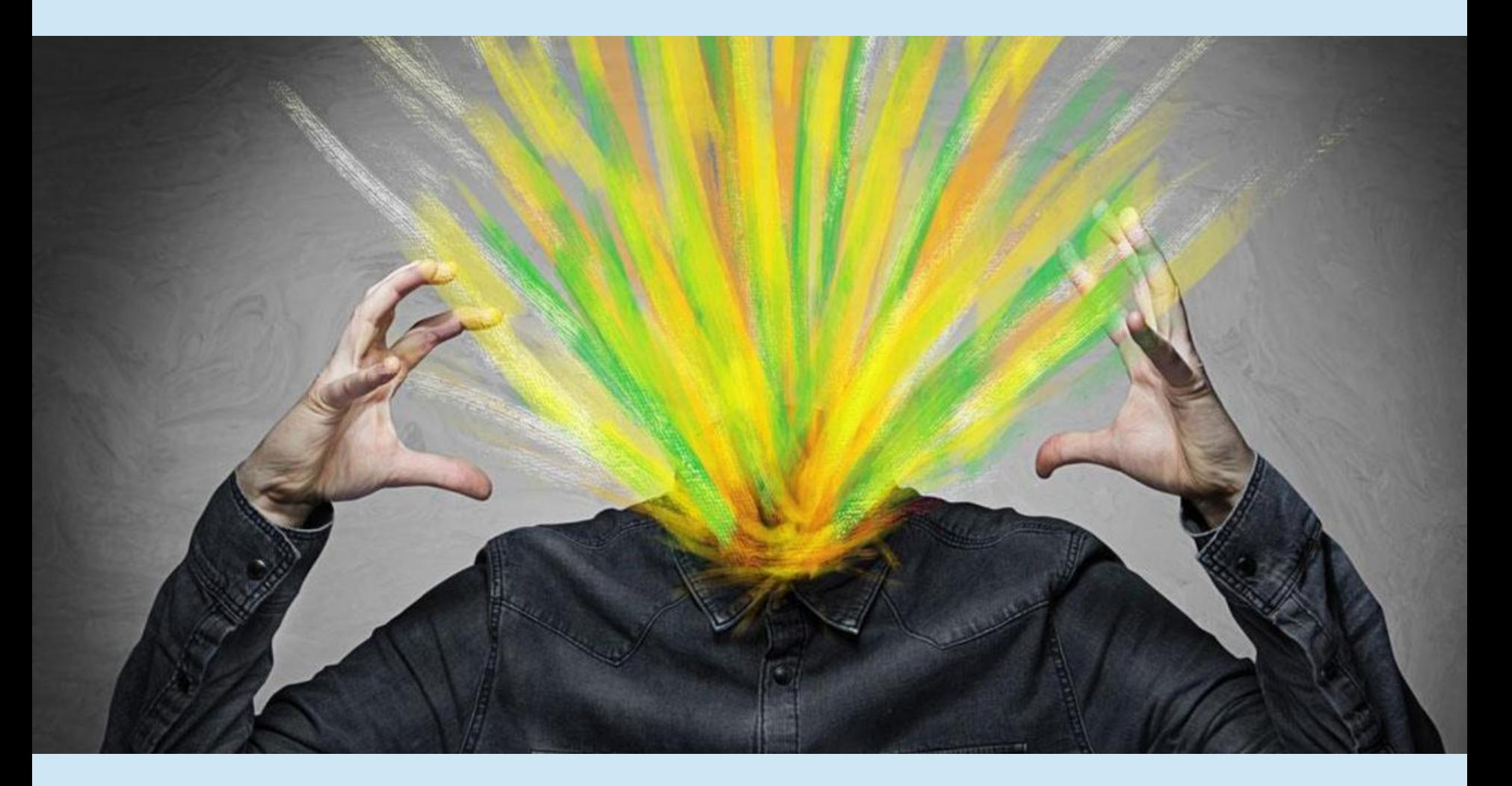

### Questions?